# MINISTERE DE L'ENSEIGNEMENT SUPERIEUR ET DE LA RECHERCHE **SCIENTIFIQUE**

UNIVERSITE FERHAT ABBAS -SETIF-UFAS (ALGERIE)

# **MEMOIRE**

Présenté à la Faculté de Technologie Département d'Electronique

Pour l'obtention du Diplôme de

# **MAGISTER**

# **Option: Instrumentation**

Par

# Mr. **BOUDJERDA Mounir**

# **THEME**

# **Etude d'un isolateur coplanaire en bande X pour des applications télécoms**

Soutenu le 25/06/2012 devant la commission d'examen :

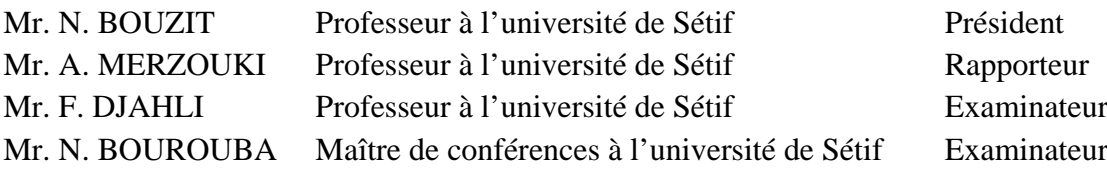

#### **Remerciements**

Ce travail de recherche s'est déroulé à la Faculté des Sciences et de l'Ingénieur de Sétif au sein du laboratoire du Professeur A. Merzouki.

D'abord, nous remercions Dieu le tout puissant. C'est grâce à lui que nous avons eu la foie et la force pour accomplir ce travail.

Je tiens à exprimer ma profonde reconnaissance à Mr. A.Merzouki, Professeur à l'université de Sétif, pour ses précieux conseils, ses incessants encouragements et surtout sa grande disponibilité tout au long de la réalisation de ce travail. Je le remercie pour la confiance qu'il m'a témoignée.

J'adresse mes vifs remerciements à Mr N. Bouzit, Professeur et chef de département d'électronique à l'université de Sétif. Je suis très sensible à l'honneur qu'il me fait en acceptant de présider le jury de cette mémoire.

Je tiens à exprimer mes plus vis remerciements à Mr F. Djahli, Professeur à l'université de Sétif, Mr N. Bourouba, Maître de conférences à l'université de Sétif, qui ont bien voulu mobiliser leur temps et leur compétences pour juger ce travail.

 Mes remerciements les plus vifs, vont également à mes parents qui m'ont donné un environnement idéal durant toute mon enfance et ils m'ont enseigné l'humilité et l'honnêteté avec lesquelles j'ai essayé de mener à terme ce travail scientifique.

 Finalement, je remercie tous les enseignants qui ont participé à ma formation au département d'électronique et tout le personnel administratif de la faculté des sciences de l'ingénieur.

# Sommaire

# **SOMMAIRE**

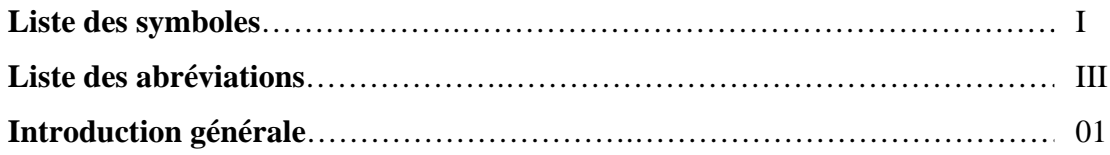

# **Chapitre I : Rappel sur les matériaux ferrites**

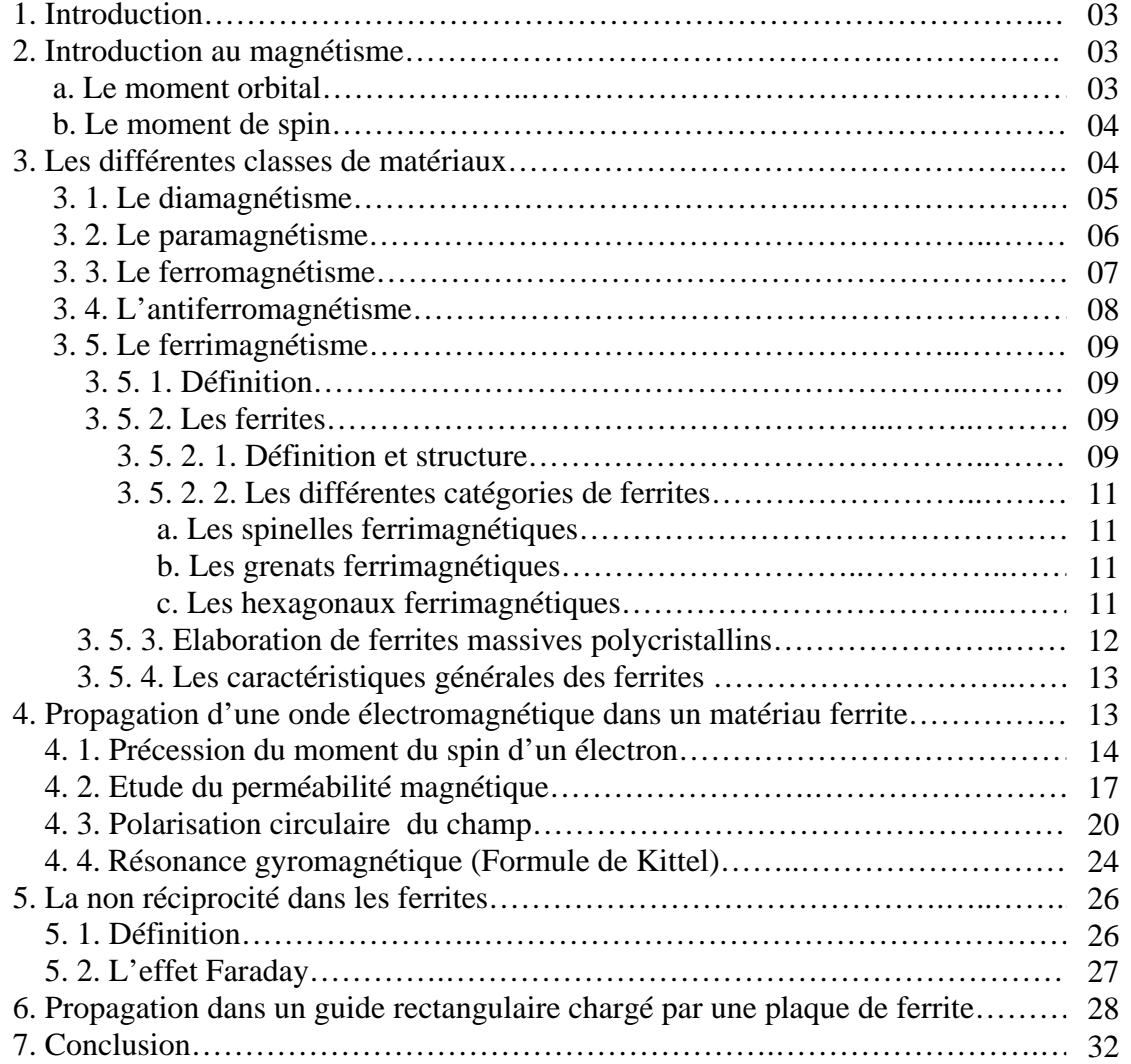

# **Chapitre II : Dispositifs passifs non réciproques à ferrites**

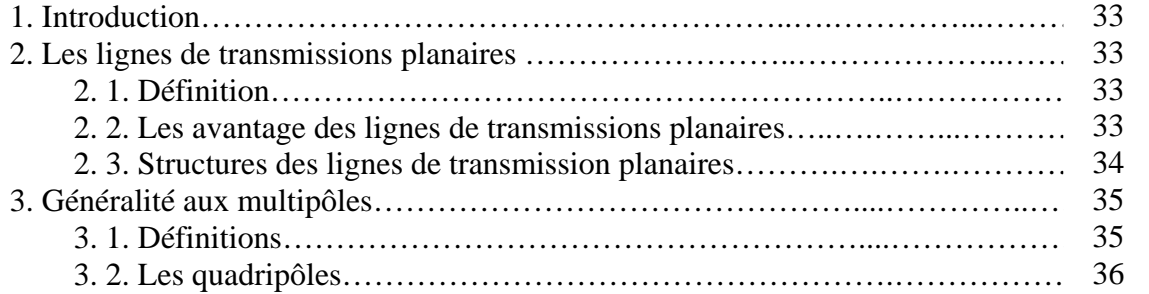

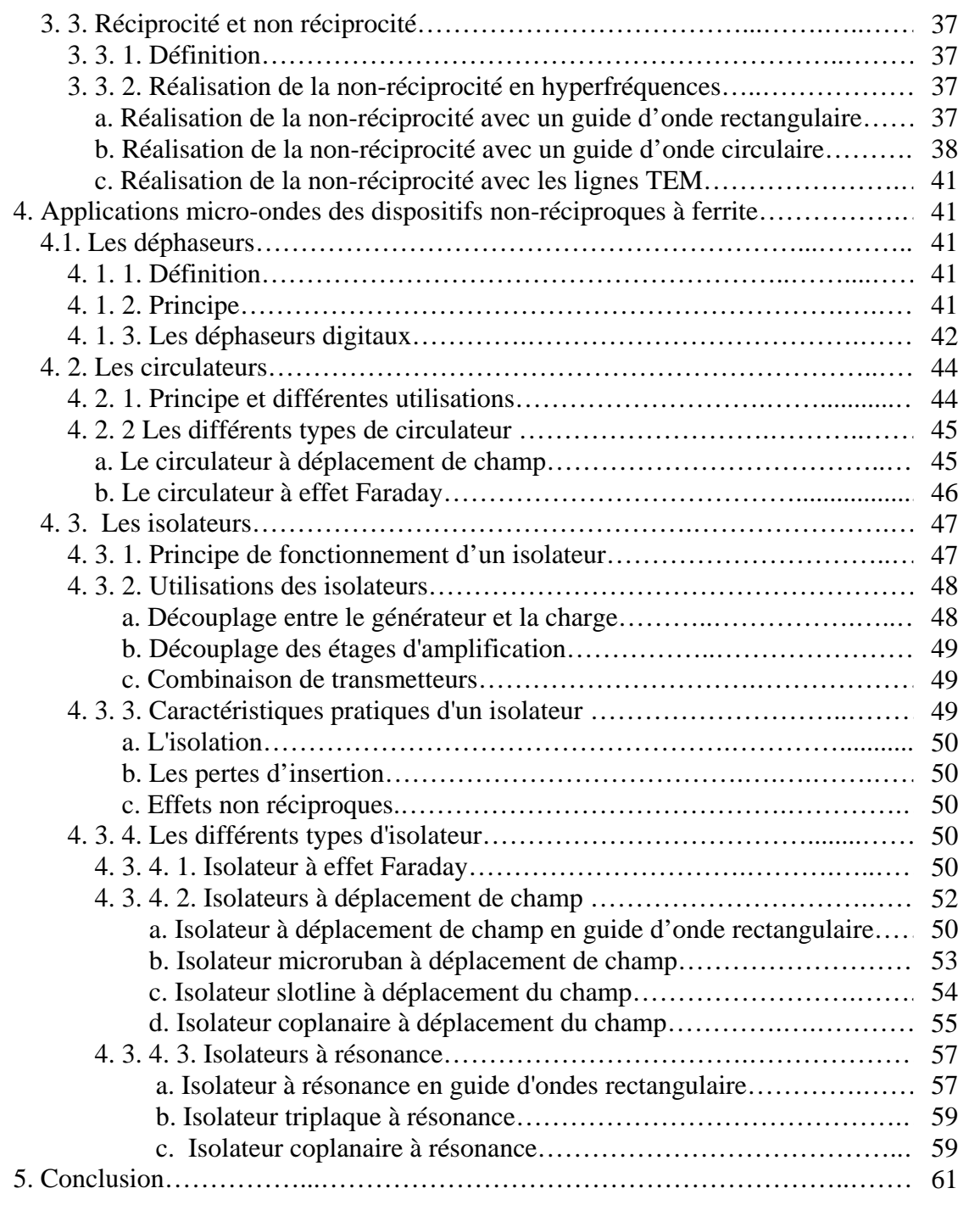

# **Chapitre III : Etude analytique d'un isolateur coplanaire à résonance**

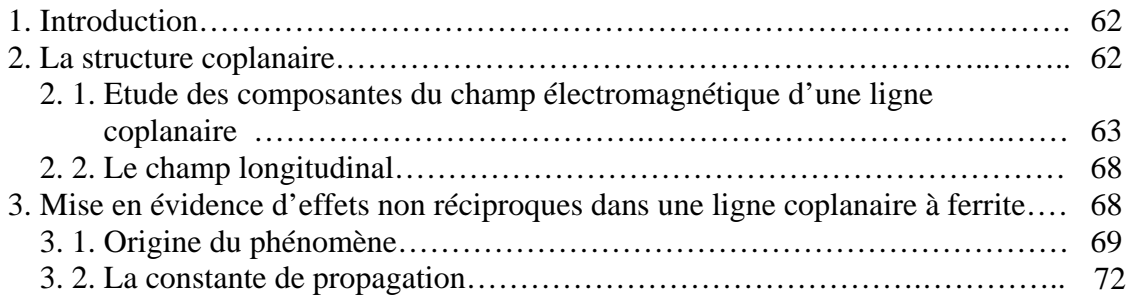

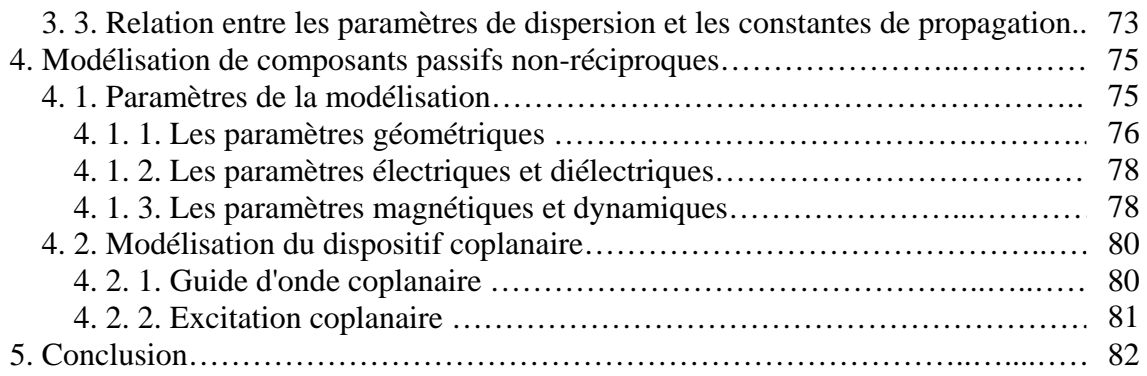

# **Chapitre IV : Développement d'un isolateur coplanaire à résonance par HFSS**

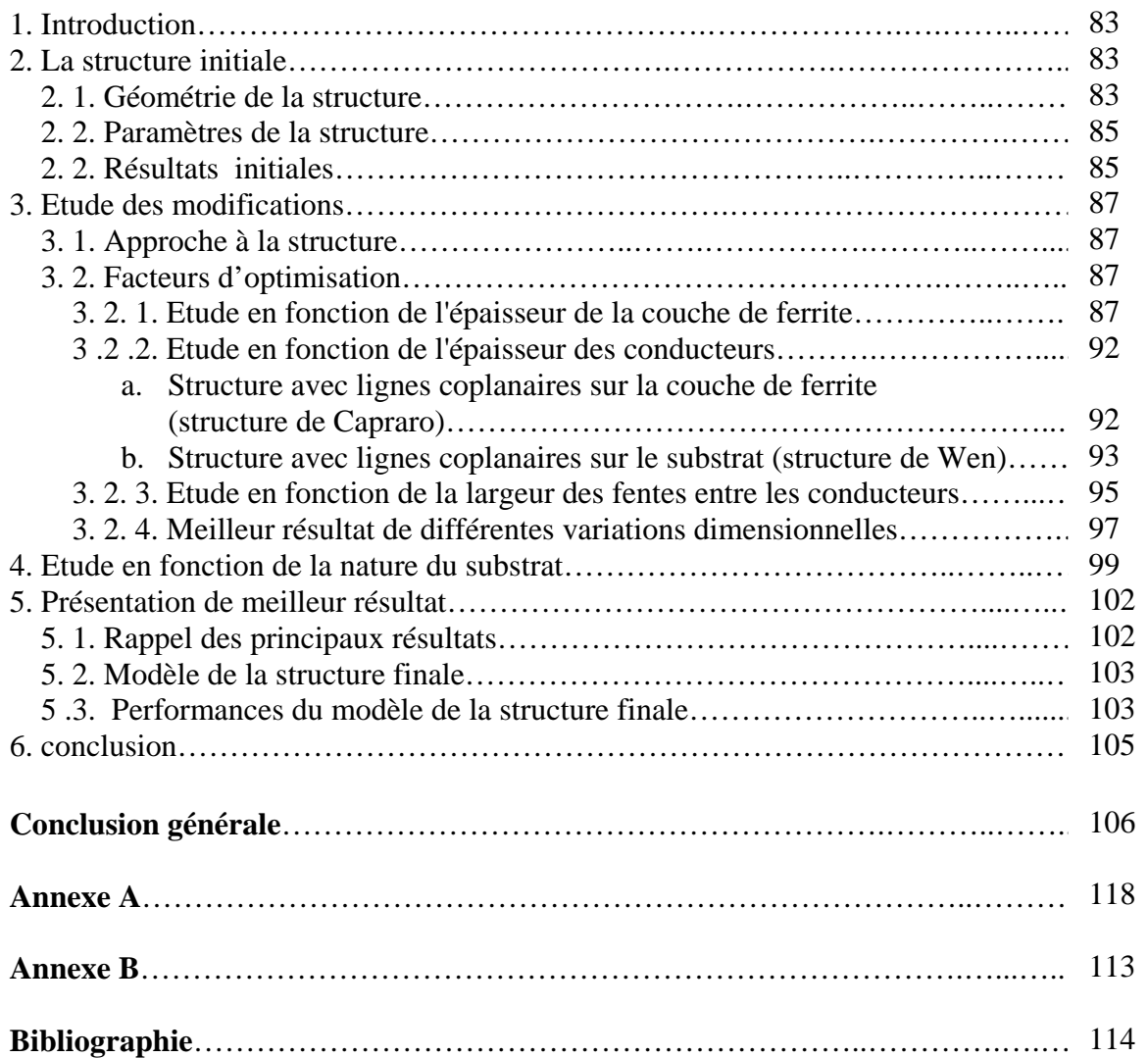

#### **Liste des symboles**

- $\vec{E}$  : Le champ électrique.
- $\vec{B}$  : L'induction magnétique.
- $\vec{H}$ : Le champ magnétique.
- $H_i$ : Le champ magnétique interne haut fréquence.
- $H_a$ : Le champ magnétique interne continu appliqué.
- $H_{it}$ : Le champ magnétique interne total (haut fréquence et continu).
- $H_e$ : Le champ magnétique externe haut fréquence.
- $H_0$ : Le champ magnétique externe continu appliqué.
- $H_{et}$ : Le champ magnétique externe total (haut fréquence et continu).
- $\vec{H}^+$ : Un champ magnétique polarisé circulairement RHCP (Right Hand Circularly Polarized).
- $\vec{H}$ <sup> $-$ </sup>: Un champ magnétique polarisé circulairement LHCP (Left Hand Circularly Polarized).
- $\vec{M}$  : Le vecteur d'aimantation.
- $M_s$ : L'aimantation à saturation.
- $m_s$ : Le moment magnétique de spin.
- $m_m$ : Le moment orbital.
- $P_m$ : Le moment magnétique de l'atome.
- $\vec{S}$  : Le moment angulaire de spin.
- **χ** : La susceptibilité magnétique.
- $X_{dia}^{m}$ : La susceptibilité des matériaux diamagnétiques.
- $X_{para}^{m}$  : La susceptibilité des matériaux paramagnétiques.
- $\beta_0$ : La constante de propagation de la ligne sans inclusion du matériau magnétique.
- $\beta_i$ : La constante de propagation de la ligne avec inclusion du matériau magnétique.
- : La largeur de raie de gyrorésonance.
- $T^+$ : Le coefficient de transmission en entrée.
- $T^-$ : Le coefficient de transmission en sortie.
- $\Gamma^+$ : Le coefficient de réflexion en entrée.
- − : Le coefficient de réflexion en sortie.
- µ : La perméabilité magnétique du vide.
- $\mu_r$ : La perméabilité magnétique relative.
- $\varepsilon_r$ : La permittivité diélectrique relative.
- $\varepsilon_r^s$ . La permittivité diélectrique relative du substrat.
- $\varepsilon_r^f$  . La permittivité diélectrique relative du ferrite.
- $\omega_0$ : La pulsation de Larmor.
- **α** : Le facteur d'amortissement.
- $k<sub>c</sub>$ : Le nombre d'onde de coupure.
- $k_f$ : Le nombre d'onde de coupure du ferrite.
- $k_a$ : Le nombre d'onde de coupure dans la région remplie d'air.
- $\lambda$ : La longueur d'onde dans l'espace libre.
- $\lambda_a$ : La longueur d'onde guidée.
- $e_a$ : Le rapport d'ellipticité de la polarisation du champ magnétique externe.
- $e<sub>b</sub>$ : Le rapport d'ellipticité de la polarisation du champ magnétique interne.
- $\tau_a$ : Le taux d'ellipticité dans l'air.
- $\tau_d$ : Le taux d'ellipticité dans le diélectrique.
- *Z* : Le numéro atomique.
- *< R² >* : La valeur moyenne du carré de la distance des électrons au noyau.
- $K_B$ : La constante de Boltzmann.
- : La température absolue.
- **C** : La constante de Curie.
- $T_c$ : La température de Curie.
- $T_N$ : La température de Néel.
- *E* : L'énergie d'échange.
- $J_e$ : L'intégrale d'échange.
- : Le rapport gyromagnétique.
- $\mathcal{C}$ : Le couple.
- *i* : Le courant électrique.
- *f* : La fréquence.
- *r* : Le rayon de l'orbite électromagnétique supposé circulaire.
- *e* : La charge d'électron.
- *m* : La masse d'électron.
- *h* : La constante de Plank.

### **Liste des abréviations**

- **MMIC** : Monolithic Microwave Integrated Circuit. **HFSS** : High Frequency Structure Simulator. **HF** : Haut fréquence. **YIG** : Yttrium Iron Garnet. **IS** : Isolation. **PI** : Pertes d'insertion. **ENR** : Paramètre des effets non réciproques. **RHCP** : Right Hand Circularly Polarized. **LHCP** : Left Hand Circularly Polarized. **TEM** : Transverse Electrique Magnétique. **TE** : Transverse Electrique. **TM :** Transverse Magnétique. **EM** : Electromagnétique.
- **FEM** : Finite Elements Method.
- **DIOM** : Dispositifs et Instrumentation Optoélectroniques et Microondes.

# Introduction générale

### **Introduction générale**

 L'électronique hyperfréquence est principalement utilisée dans les technologies radar, les télécommunications (notamment dans le domaine spatial) mais aussi pour le chauffage, le séchage, la cuisson (four micro-ondes) et le traitement de diverses maladies (diathermie). Historiquement, cette science est née avec la seconde guerre mondiale, elle a ensuite rapidement évolué parallèlement à l'ensemble de la microélectronique. Dans certains domaines, les guides d'ondes et autres tubes générateurs de signaux ont vite été remplacés par des structures planaires et des transistors [1], [2].

 Ces dernières années, le développement des systèmes électroniques (informatiques, multimédias, ….) a engendré, pour des raisons d'encombrement et de coût, une course à la miniaturisation qui s'est traduite notamment par de très grands progrès dans la taille des structures. Les systèmes des télécommunications n'échappent pas à ce phénomène. Cela a donné naissance à ce que l'on appelle la technologie MMIC (Circuit Intégré Monolithique Microondes). En particulier, en raison de l'essor de la téléphonie mobile, les composants passifs microondes (les isolateurs ou les circulateurs), font aussi l'objet de recherches visant leur intégration [3], [4].

 Pour répondre aux besoins actuels de développement des applications grand public et scientifiques du domaine des télécommunications, les concepteurs en hyperfréquences (ondes centimétriques et millimétriques) sont amenés à :

- élaboré des dispositifs fonctionnant à des fréquences élevées ;
- à faire des efforts vers la miniaturisation des dispositifs ;
- à mettre en œuvre des technologies « faible coût », en vue d'applications commerciales.

 Outre l'aspect faible poids, volume et épaisseur, les structures planaires offrent une multitude d'avantages par rapport aux structures classiques tels que : le faible coût, la simplicité de fabrication et la possibilité de l'intégration d'éléments discrets…etc.

 L'isolateur est un composant passif non réciproque, il a pour intérêt d'empêcher la propagation des signaux réfléchis provoqués par la désadaptation entre les différents modules d'un système d'émission.

 Notre travail consiste a contribué au développement d'un isolateur coplanaire en bande X pour des applications dans le domaine des télécommunications. Ce mémoire se décompose en quatre chapitres :

 Dans le premier chapitre, nous rappellerons les principales du magnétisme. Ensuite, nous montrons les différentes classes des matériaux magnétiques et leurs principales caractéristiques. Nous présenterons la majorité des phénomènes physiques qui peuvent être produits dans le ferrite au cours de la propagation d'une onde électromagnétique hyperfréquence à savoir le tenseur de perméabilité, la résonance gyromagnétique et le phénomène de la non réciprocité.

 Dans le deuxième chapitre, nous effectuerons une étude des dispositifs passifs non réciproques à ferrite et particulièrement les circulateurs, les déphaseurs et les isolateurs qui utilisent les propriétés des matériaux ferrites. La présence de ces matériaux induit une propagation non réciproque, soit par absorption (non réciproque) à la résonance gyromagnétique, soit, en dehors de cette zone de résonance, par le phénomène de déplacement de champ.

 Dans le troisième chapitre, nous allons faire une étude analytique d'un isolateur coplanaire à résonance. Nous présenterons une étude des composantes du champ électromagnétique d'une ligne coplanaire et la mise en évidence des effets non réciproques dans une ligne coplanaire à ferrite. Un aperçu sur la modélisation du dispositif coplanaire sera fourni.

 Le dernier chapitre sera consacré à la contribution au développement d'un isolateur coplanaire à résonance en utilisant le simulateur HFSS (High Frequency Structure Simulator). Nous étudierons dans une première partie les performances de l'isolateur en fonction des paramètres géométriques. Dans une deuxième partie, nous utiliserons un substrat à permittivité diélectrique élevée qui nous permettra de mettre en évidence l'influence de la nature de ce dernier sur les paramètres de notre isolateur (les pertes d'insertion, l'isolation et les effets non réciproques).

# Chapitre I

# Rappel sur les matériaux ferrites

#### **1. Introduction**

Le fonctionnement des dispositifs passifs non réciproques s'appuie sur les propriétés des matériaux ferrimagnétiques (ou ferrites). Afin d'utiliser au mieux ces matériaux, il est nécessaire de comprendre les phénomènes physiques mis en jeu.

L'objectif de ce chapitre est de présenter les notions de base du ferrimagnétisme ainsi que les propriétés générales des ferrites. On commence par un rappel sur le magnétisme, on présente ensuite les différentes classes de matériaux magnétiques. Nous aborderons enfin les propriétés de base de la propagation d'une onde électromagnétique hyperfréquence dans un matériau ferrite.

#### **2. Introduction au magnétisme**

On considère, à l'intérieur d'un atome, un électron qui tourne autour du noyau comme il est illustré dans la figure (I.1) :

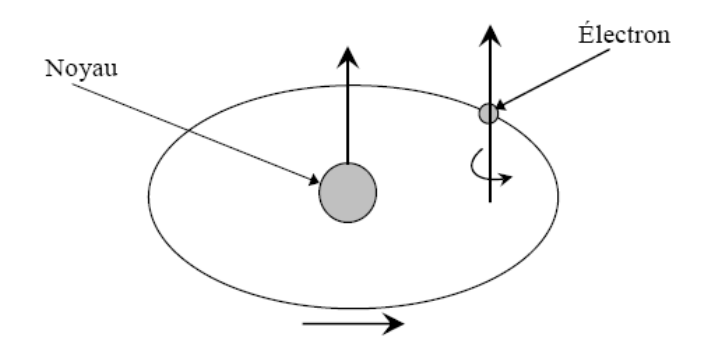

Figure I.1 : Mouvement d'électron.

A partir de là on peut définir deux notions élémentaires qui sont : le moment orbital et le moment de spin [5].

#### **a. Le moment orbital**

Dans un atome, les électrons décrivent des orbites quasi circulaires autour du noyau. On peut considérer que le mouvement de chaque électron constitue un courant qui peut s'écrire sous la forme [6], [7] :

$$
i = e \cdot f \tag{I.1}
$$

Où *f* et *e* sont le nombre de tours par seconde et la charge d'électron respectivement.

D'après la loi d'Ampère, ce courant, circulant dans une spire confondue avec l'orbite, crée un moment magnétique orbital sous la formule [7] :

$$
\overrightarrow{m_m} = \pi r^2 i \vec{n} \tag{I.2}
$$

Où :  $\vec{n}$  est la normale orientée à la surface de la spire et  $r$  est le rayon de l'orbite électromagnétique supposé circulaire.

#### **b. Le moment de spin**

De plus, nous savons que l'électron tourne aussi sur lui-même (spin) et présente donc un moment magnétique dit moment de spin  $(m<sub>s</sub>)$ . Ce dernier est une propriété purement quantique des électrons. Il est défini comme suit [8] :

$$
m_s = \frac{e}{2m} \frac{h}{2\pi} \tag{I.3}
$$

Où *e* est la charge d'électron ( $e = -1.607 * 10^{-19} C$ ), *m* la masse d'électron ( $m = 9.107 *$  $10^{-31}$  kg) et *h* est la constante de Plank ( $h = 6.62 * 10^{-34}$  J.s).

Enfin, le moment magnétique total de l'atome est la somme des moments orbitaux et des moments de spin de ses électrons.

#### **3. Les différentes classes de matériaux magnétiques**

Tout d'abord, il est nécessaire de présenter les différentes relations décrivant un matériau magnétique soumis à un champ magnétique externe  $\vec{H}$ . L'induction magnétique  $\vec{B}$ à l'intérieur du matériau est liée au champ magnétique  $\vec{H}$  et à l'aimantation  $\vec{M}$  de la façon suivante [5], [9] :

$$
\vec{B} = \mu_0 (\vec{H} + \vec{M}) \tag{I.4}
$$

Où : μ<sub>0</sub> représente la perméabilité magnétique du vide (μ<sub>0</sub> =  $4\pi 10^{-7}$  H.m<sup>-1</sup>). De plus, par définition, un milieu magnétique placé dans un champ magnétique acquiert un

vecteur aimantation  $\vec{M}$  tel que [5] :

$$
\vec{M} = \chi, \vec{H} \tag{I.5}
$$

Où : χ est la susceptibilité magnétique du milieu. Nous pouvons aussi exprimer la perméabilité magnétique relative du matériau à partir de cette susceptibilité [9] :

$$
\mu_r = 1 + \chi \tag{I.6}
$$

La susceptibilité magnétique  $\gamma$  est un nombre dont la valeur permet de distinguer plusieurs types de corps diamagnétiques, paramagnétiques, ferromagnétiques, antiferromagnétiques et ferrimagnétiques.

#### **3. 1. Le diamagnétisme**

 Les matériaux diamagnétiques sont en général des substances qui ne comportent pas de moment dipolaire magnétique interne comme le cuivre et le silicium (figure I.2.a) [5]. Leur aimantation induite par un champ extérieur a le sens opposé à celui du champ inducteur. La susceptibilité due au diamagnétisme est indépendante du champ et de la température (figure I.2.c), elle est donnée par [10] :

$$
X_{dia}^{m} = -\frac{NZ\mu_0 e^2}{6m} < R^2 > \tag{I.7}
$$

Où : *Z* représente le numéro atomique, *< R² >* est la valeur moyenne du carré de la distance des électrons au noyau ( $\langle R^2 \rangle = \langle x^2 \rangle + \langle y^2 \rangle + \langle z^2 \rangle$ ) et *N* est le nombre d'atomes par unité de volume.

La susceptibilité des matériaux diamagnétique est négative; elle est généralement de l'ordre de 10<sup>-5</sup> (| $X_{dia}^{m}$ | de l'ordre de 10<sup>-5</sup>).

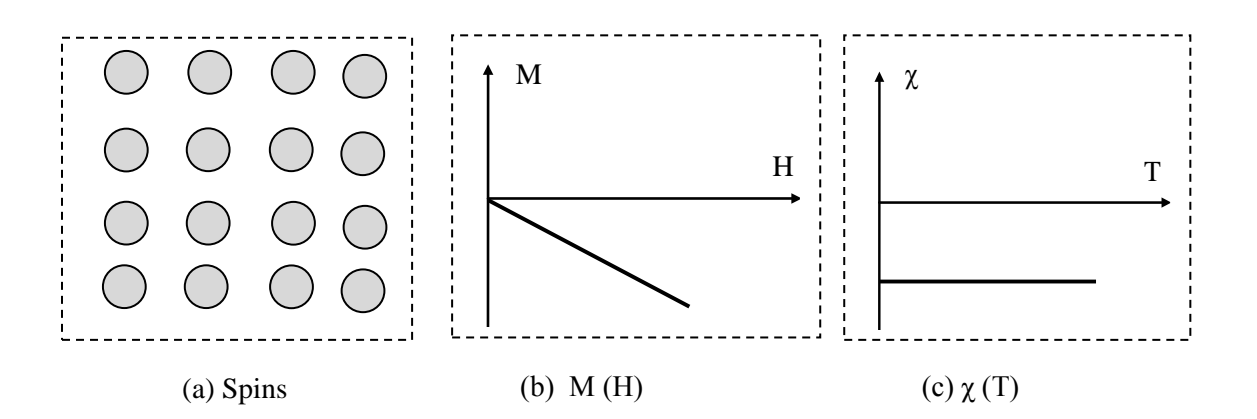

Figure I.2 : Diamagnétisme.

#### **3. 2. Le paramagnétisme**

Le paramagnétisme est un processus d'aimantation par passage d'un état désordonné à un état ordonné. Considérons un milieu contenant *N* atomes par unité de volume, chaque atome ayant un moment magnétique  $\overrightarrow{P_m}$ . Si aucun champ appliqué ne vient aligner les moments ceux-ci seront dirigés au hasard (figure I.3.a) et leur résultante sera nulle. Par contre, si un champ magnétique est appliqué dans le milieu, il va tendre à orienter les moments parallèlement à lui-même [7].

L'augmentation de la température rend l'aimantation faible. A température élevée, l'aimantation devient linéaire en fonction du champ (figure I.3.b) [11]. Dans le cas idéal, la susceptibilité due au paramagnétisme est dépendante de la température, elle est calculée par Langevin et Brillouin. L'expression qu'ils ont obtenue est la suivante [5], [10] :

$$
X_{para}^{m} = \frac{N\mu_0 P_m^2}{3K_B T} = \frac{C}{T}
$$
 (I. 8)

Où :  $P_m$  est le module du moment magnétique de l'atome,  $K_B$  est la constante de Boltzmann ( $K_B = 1.38 * 10^{-23}$  J/K), T est la température absolue et C représente la constante de Curie. De plus, la relation (I.8) n'est valable que si  $P_m H \ll K_B T$  [12].

La susceptibilité des matériaux diamagnétiques est positive, elle est généralement de l'ordre de 10<sup>-5</sup> (| $X_{dia}^{m}$ | de l'ordre de 10<sup>-5</sup>).

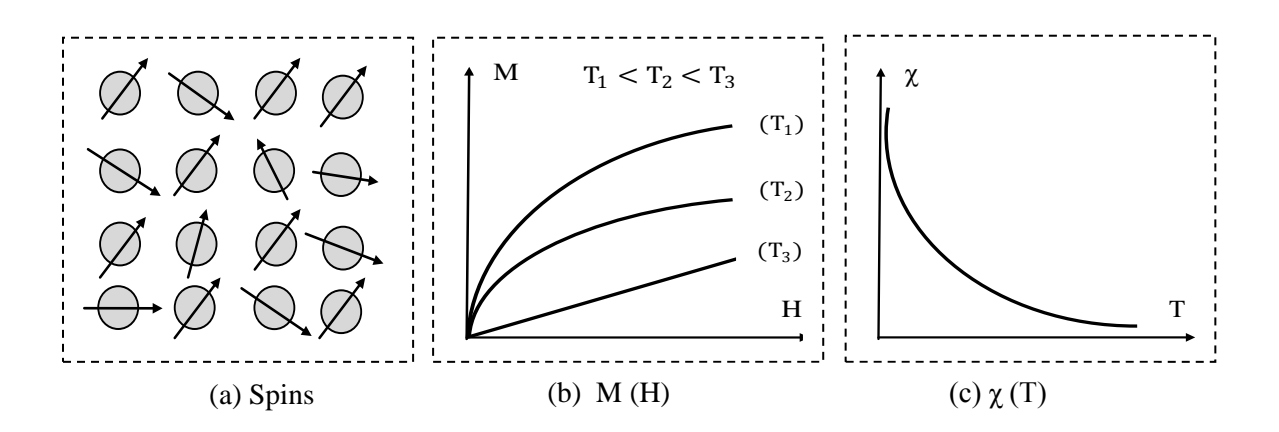

Figure I.3 : Paramagnétisme.

#### **3. 3. Le ferromagnétisme**

Les matériaux ferromagnétiques (fer, cobalt et nickel) [5] ont des moments magnétiques permanents dus principalement aux spins, comme les matériaux paramagnétiques, à la différence que les spins voisins présentent un couplage élevé. Dans un corps ferromagnétique, du fait de ce couplage, les moments de spin voisins s'alignent spontanément les uns avec les autres (figure I.5.a). L'interaction de deux atomes *i*, *j* portant les spins  $S_i$ ,  $S_i$  induit une énergie dite énergie d'échange définie par la relation suivante [10] :

$$
E = -2 J_e \overrightarrow{S}_i \cdot \overrightarrow{S}_j \tag{I.9}
$$

Où :  $J_e$  est l'intégrale d'échange qui est liée au recouvrement des distributions de charge des atomes *i* et *j*, de plus  $J_e$  est responsable de l'orientation des moments de spin. Ce terme est très sensible à la distance inter-atomique.

En effet, à l'échelle macroscopique, un corps ferromagnétique non soumis à un champ extérieur présente une aimantation nulle; ceci provient du fait que le milieu se décompose spontanément en régions dites domaines de Weiss dans lesquels existe l'aimantation à saturation, mais les aimantations des différents domaines ont des directions aléatoires, de sorte que leur résultante est statistiquement nulle (figure I.4). Ces domaines sont séparés par des parois, dites parois de Bloch dans lesquelles l'aimantation tourne d'un domaine au suivant. Le procédé de l'aimantation est de convertir l'échantillon à partir d'un état multi-domaine à un seul domaine magnétisé dans la même direction que le champ appliqué (figure I.4) [11], [13].

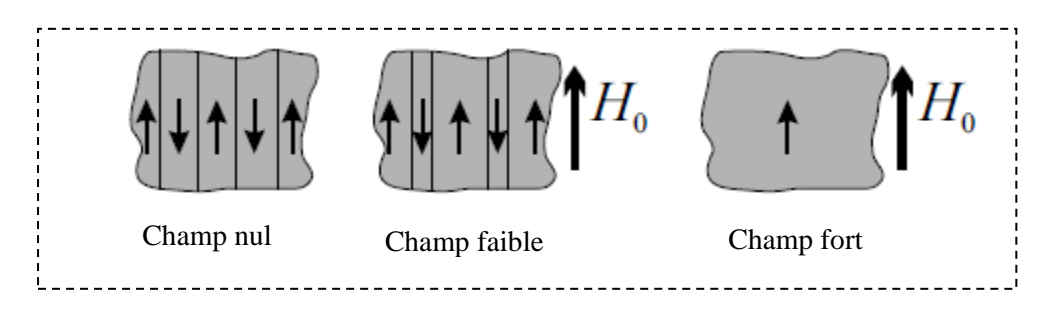

Figure I.4 : Processus d'aimantation dans un matériau ferromagnétique.

L'augmentation de la température rend l'aimantation faible (figure I.5.b). Au de-là d'une température appelée température de Curie, l'agitation thermique induit un comportement paramagnétique. Ainsi, l'aimantation, maximum à faible température, devient nulle au de-là d'une température de Curie.

La susceptibilité des matériaux ferromagnétiques est très importante en dessous de la température de Curie et adopte un comportement paramagnétique au dessus de celle-ci (figure I.5.c). La susceptibilité de ces matériaux est généralement très grande [12].

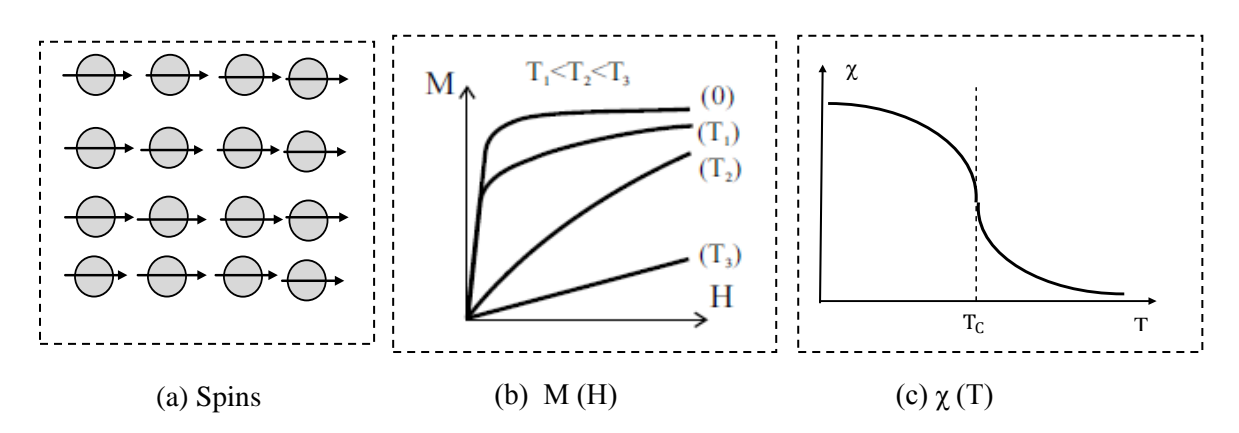

Figure I.5 : Ferromagnétisme.

#### **3. 4. L'antiferromagnétisme**

Les matériaux antiferromagnétiques contiennent des moments magnétiques permanents dus principalement aux spins. La susceptibilité est faiblement positive car les moments s'équilibrent dans un arrangement antiparallèle en deux sous-réseaux d'aimantations égales et opposées, ainsi l'aimantation est globalement nulle. Ceci est dû aux interactions d'échange négatives entre atomes voisins (figure I.6.a).

La susceptibilité présente un maximum en fonction de la température à la température de Néel  $(T_N)$ . Au delà de cette température, l'agitation thermique perturbe l'ordre antiferromagnétique et l'on retrouve un comportement paramagnétique (figures I.6.b et I.6.c) [11], [13], [14].

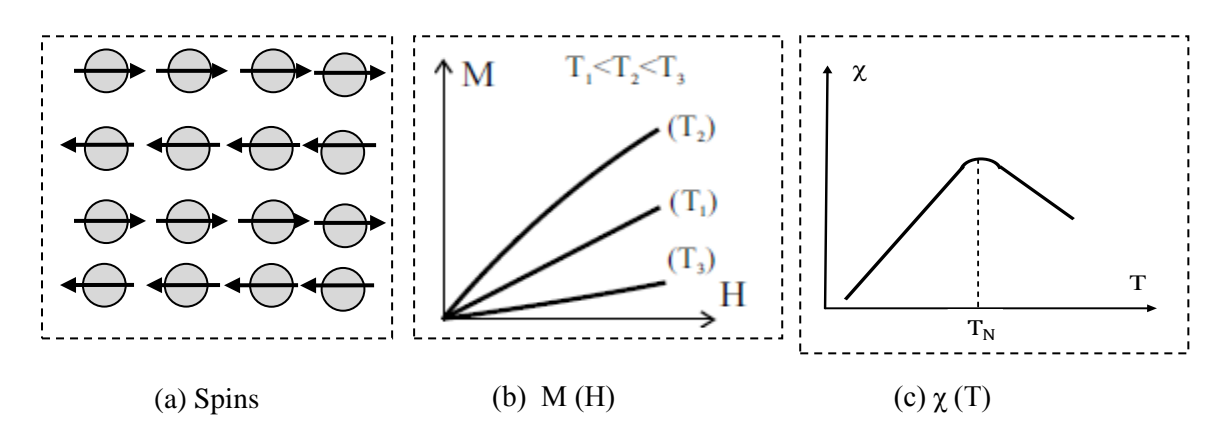

Figure I.6 : Antiferromagnétisme.

#### **3. 5. Le ferrimagnétisme**

#### **3. 5. 1. Définition**

Néel [5] a proposé ce terme pour désigner la construction magnétique d'un certain nombre des corps, en particulier celle **des ferrites**. La figure (I.7.a) donne un exemple extrêmement schématique d'un tel corps; bien qu'il existe à l'état ordonné des moments de direction opposé l'aimantation total n'est pas nulle car les différents moments magnétiques élémentaires ne présentent pas le même module.

Les corps ferrimagnétiques se caractérisent par un réseau cristallin ou deux sites peuvent être occupés par deux ions possédant des moments magnétiques différents. En dessous de la température de Curie, l'un des sous réseaux est prépondérant devant l'autre et le comportement global est très proche du ferromagnétisme. Au dessus de la température de Curie, le comportement global est très proche du paramagnétisme (figure I.7.c).

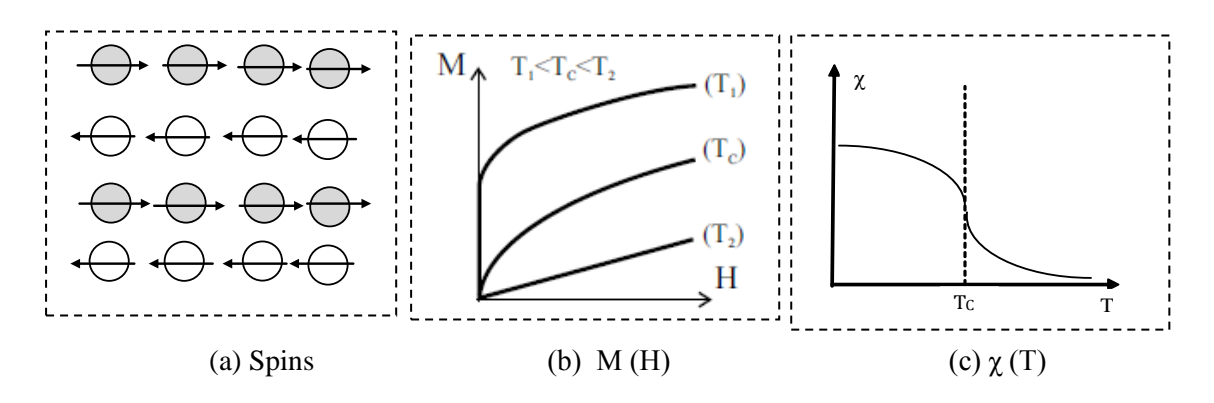

Figure I.7 : Ferrimagnétisme.

#### **3. 5. 2. Les ferrites**

#### **3. 5. 2. 1. Définition et structure**

C'est à L. Thourel [15], [16] que nous empruntons les phrases de définition des matériaux à ferrite. Les ferrites sont des oxydes métalliques complexes, dérivés de la magnétite par remplacement de l'atome de fer divalent par un atome d'un autre métal. La formule de magnétite étant :

$$
Fe^{++}O, Fe_2^{+++}O_3
$$

La formule générale d'une ferrite sera donc :

 $M^{++}O, Fe_2^{+++}O_3$ 

Les métaux de remplacement utilisables sont évidement des métaux divalents tels que le manganèse, le magnésium, le nickel, le cuivre, le cobalt, le zinc et le cadmium. Cependant, les propriétés du matériau obtenu dépendent de la nature du métal de remplacement et de ses proportions.

Il est également possible d'obtenir des ferrites complexes, où les atomes de fer sont remplacés à la fois par des atomes de deux métaux divalents; on réalise ainsi des ferrites de manganèse-magnésium, de nickel-zinc, de nickel-cobalt, etc. la formule chimique devient alors, dans le cas d'un ferrite de nickel-zinc par :

$$
\alpha NiO, \beta ZnO, Fe_2O_3 \quad \text{avec } \alpha + \beta = 1.
$$

La structure cristalline des ferrites est analogue à celle des spinelles de formule générale  $MgAl<sub>2</sub>O<sub>4</sub>$ . La maille cristalline est formée (figure I.8) [6] :

- des ions oxygène répartis suivant une maille cubique à face centrée,

- des ions métalliques qui se répartissent dans les interstices laissés par les ions oxygénés.

Les interstices laissés par les ions  $0^{2-}$ , appelées sites, sont de deux sortes :

- sites A tétraédriques : au centre de quatre ions oxygène,

- sites B octaédriques : au centre de six ions oxygène.

Une maille cristalline contient 32 ions oxygène et 24 ions métalliques. Aux 32 ions oxygène correspondent 96 interstices : 64 sites A et 32 sites B. De plus, les 24 ions métalliques se répartissent entre les différents sites suivant deux types de distribution correspondant l'une à la structure spinelle, l'autre à la structure anti-spinelle ou structure inverse.

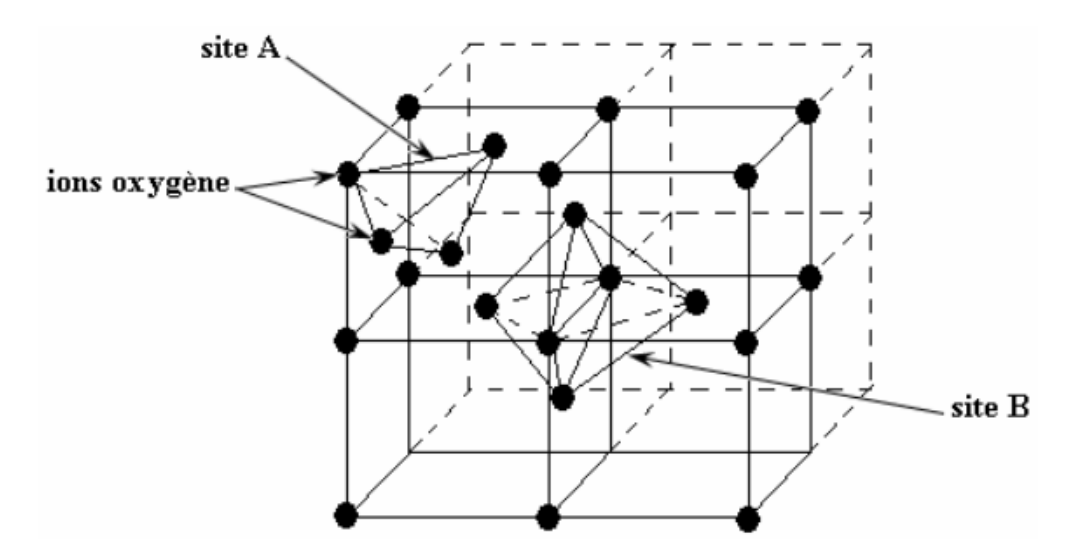

Figure I.8 : Structure cristalline des ferrites.

#### **3. 5. 2. 2. Les différentes catégories de ferrites**

Les matériaux ferrites peuvent être partagés en trois grandes classes : les spinelles ou ferrites cubiques, les grenats ou ferrites des terres rares et les ferrites hexagonaux [17].

#### **a. Les spinelles ferrimagnétiques**

Les spinelles ont pour formule chimique générale  $[9] M^{2+} Y_2^{3+} O_4^{2-}$ , *M* étant un cation bivalent  $(CO^{2+}, Ni^{2+}, Fe^{2+}, Mn^{2+}, Mg^{2+}, Li^{2+}, Zn^{2+})$ , ménagé entre 4 ions oxygène voisins (site tétraédrique) et *Y* un cation trivalent ( $Fe^{3+}$ , etc.) ménagé entre 6 ions oxygène voisins (site octaédrique).

Les ferrites du *Mg, Mn* sont les plus anciennes des spinelles qui sont peu utilisées actuellement. Les ferrites de Nickel sont encore employés, du fait de leurs fortes aimantations à saturation [4].

Les ferrites à structure cristalline spinelle sont principalement employés entre 5 GHz et 10 GHz [18].

#### **b. Les grenats ferrimagnétiques**

En 1956, Bertaut et Forat [15] découvrirent une nouvelle structure d'oxydes ferrimagnétiques correspondant à la formule [5], [19] :  $3M_2O_3$ ,  $5Fe_2O_3$  où *M* est un métal trivalent de la série des terres rares (yttrium, gadolinium, gallium, samarium, etc.) le plus connu des grenats est le grenat de fer et d'yttrium couramment appelé YIG (Yttrium Iron Garnet) de formule  $3Y_2O_3$ ,  $5Fe_2O_3$ . Une grande variété de propriétés magnétique peut être obtenue par substitution d'ions trivalents  $(Gd^{3+}, Yb^{3+} ...)$  a l'yttrium. On peut aussi fabriquer des grenats mixtes tels que le grenat d'yttrium-gadolinium : 3[ $Y_{(2-a)}Gd_aO_3$ ],  $5Fe<sub>2</sub>O<sub>3</sub>$ .

A cause de leur caractère fortement isolant, ils sont les plus employés pour des applications hyperfréquences malgré leur faible aimantation à saturation, limitant leur utilisation sensiblement entre 30 MHz et 9 GHz [4].

#### **c. Les hexagonaux ferrimagnétiques**

La caractéristique principale des milieux hexagonaux ferrimagnétiques (ou hexaferrites) est d'êtres "durs" [17], de par leur très fort champ d'anisotropie magnétique intrinsèque, de 100 à 1000 fois supérieur à celui des spinelles et grenats [4], [19]. Cette forte valeur d'anisotropie interne conduit à une faible perméabilité initiale mais permet

avantageusement leur emploi pour la réalisation des dispositifs en ondes millimétrique, de 30 GHz jusqu'à environ 100 GHz. En effet, une valeur réduite de champ magnétique extérieur est alors suffisante pour amener la fréquence de gyrorésonance du matériau dans cette gamme de fréquences.

Les composés hexaferrites de base sont l'hexaferrite de Baryum :  $BaO$ ,  $6Fe<sub>2</sub>O<sub>3</sub>$  $(=BaFe_{12}O_{19})$  et l'hexaferrite de strontium en remplaçant *Ba* par *Sr* dans la même formule. Il existe de nombreux autres composés hexagonaux ferrimagnétiques qui sont classés en trois familles structurales : la structure W  $(Ba0, 2MO, 8Fe, 0<sub>3</sub>)$ , la structure Y  $(2(Ba0, MO, 3Fe<sub>2</sub>O<sub>3</sub>))$  et la structure Z  $(3Ba0, 2MO, 12Fe<sub>2</sub>O<sub>3</sub>)$ , avec de nombreuses substitutions ioniques possibles [11].

Où : *M* représente un ion divalent.

#### **3. 5. 3. Elaboration de ferrites massives polycristallins**

La réalisation d'une pièce d'un tel matériau repose généralement sur une technique céramique classique (métallurgie des poudres) qui implique quatre étapes principales : la synthèse d'une poudre magnétique, la mise en forme, le frittage et l'usinage de l'échantillon [4], [13].

#### **a. La synthèse d'une poudre magnétique**

Les oxydes ou carbonates nécessaires, de pureté au moins égale à 99 % sont tout d'abord pesés pour obtenir la qualité requise de produit de base. Les différents produits sont ensuite mélangés à l'aide de broyeurs à billes en acier, dans de l'eau généralement, pendant une durée donnée, dépendant de l'homogénéité recherchée du mélange. La poudre résultante est à nouveau broyée dans les mêmes conditions que le mélange initial. Avant la mise en forme, une phase de granulation de la poudre est effectuée. Pour cela un liant organique (alcool polyvinylique, par exemple) dissout dans l'eau est incorporé à la poudre. Après évaporation de l'eau, la poudre granulée est tamisée pour assurer une taille de grain maximale.

#### **b. La mise en forme**

Après l'étape de synthèse, le milieu granulaire est compacté, dans un moule en acier, à la forme (tore, plaquette, etc.) et aux dimensions choisies en tenant compte des retraits intervenant lors de la phase de frittage et des dimensions finales attendues de

l'échantillon. L'opération de compactage de la poudre peut être assurée à l'aide d'une presse appliquant une pression uniaxiale, à froid, pouvant atteindre plusieurs centaines de MPa (typiquement 150 MPa).

#### **c. Le frittage**

Le produit obtenu est chauffé à hautes températures (fritté) afin de le densifier au maximum, par réduction de la porosité intergranulaire. La température de frittage est habituellement inférieure de quelques dizaines de degrés à celle de fusion du composé. A titre d'exemple, les températures de frittage du ferrite de nickel et du ferrite de lithium, sont d'environ 1250 °C et 1000 °C, respectivement.

#### **d. L'usinage de l'échantillon**

Une fois fritté, l'échantillon de matériau peut être usiné pour aboutir aux dimensions désirées (typiquement quelques mm<sup>3</sup>).

#### **3. 5. 4. Les caractéristiques générales des ferrites**

Les caractéristiques générales électriques et magnétiques des ferrites sont les suivantes [15], [16], [21] :

- une résistivité très élevés (de  $10^6$  à  $10^{10}$  Ω. cm),
- une conductivité faible (de  $10^{-10}$  à  $10^{-6}$  S.cm<sup>-1</sup>),
- une constante diélectrique en hyperfréquence de l'ordre de 10 à 15,
- des pertes diélectriques très faibles (tg $\delta$ , de l'ordre de 10<sup>-3</sup>),
- une perméabilité magnétique de quelques dizaines d'unités.

#### **4. Propagation d'une onde électromagnétique dans un matériau ferrite**

Nous allons commencer par l'étude du comportement microscopique d'un matériau ferrimagnétique et ses interactions avec un signal micro-onde pour calculer le tenseur de perméabilité, puis déduire la résonance gyromagnétique. En suite, nous exposerons la non réciprocité qui peut exister dans les ferrites; ce phénomène est décrit par l'effet Faraday.

#### **4. 1. Précession du moment du spin d'un électron**

Comme expliqué au début de ce chapitre, les propriétés magnétiques d'un matériau magnétique sont dues principalement au spin d'électron, le moment de spin est donné par la formule (I.3). De plus, un électron qui tourne autour du noyau donne un courant donc un moment orbital peut être exprimé par la formule (I.2); mais ce dernier est généralement négligeable devant le moment du spin.

Un électron a un moment angulaire de spin donné par :

$$
S = \frac{b}{2} \tag{I.10}
$$

avec :  $\hbar = \frac{h}{2\pi}$  $2\pi$ 

La direction du vecteur de ce moment angulaire du spin est opposée à la direction du moment magnétique de spin, comme indiqué dans la figure (I.9) :

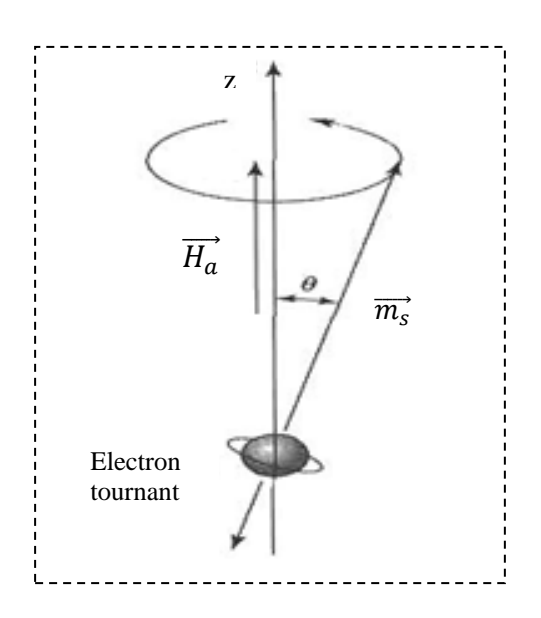

Figure I.9 : Moment magnétique de spin et moment angulaire de spin.

Le rapport du moment magnétique de spin avec le moment angulaire de spin est une constante appelée rapport gyromagnétique :

$$
\gamma = \frac{m_s}{S} = \frac{e}{m_e} \tag{I.11}
$$

On a donc :

$$
\overrightarrow{m_s} = -\gamma \vec{S} \tag{I.12}
$$

Le signe négatif est dû au fait que ces vecteurs sont directement opposés. Si on applique un champ magnétique de polarisation  $\overrightarrow{H_a} = \overrightarrow{z} H_a$ ; ce champ magnétique exerce sur le moment  $\overrightarrow{m_s}$  un couple défini par [8] :

$$
\vec{C} = \overrightarrow{m_s} \wedge \overrightarrow{B_a} = \mu_0 \overrightarrow{m_s} \wedge \overrightarrow{H_a} = -\mu_0 \gamma \vec{S} \wedge \overrightarrow{H_a}
$$
 (I.13)

Comme le couple est égal à la variation du moment cinétique par rapport au temps, nous avons [8], [20]:

$$
\vec{C} = \frac{d\vec{S}}{dt} = \frac{-1}{\gamma} \frac{d\overrightarrow{m_s}}{dt} = \mu_0 \overrightarrow{m_s} \wedge \overrightarrow{H_a}
$$
\n
$$
\frac{d\overrightarrow{m_s}}{dt} = -\mu_0 \gamma \overrightarrow{m_s} \wedge \overrightarrow{H_a}
$$
\n(1.14)

Maintenant nous allons résoudre cette équation (I.14) pour montrer la précession de moment magnétique du spin. L'écriture de l'équation (I.14) en termes de ses trois composantes du vecteur donne :

$$
\frac{dm_x}{dt} = -\mu_0 \gamma m_y H_a \tag{I. 15. a}
$$

$$
\frac{dm_y}{dt} = \mu_0 \gamma m_x H_a \tag{I. 15.b}
$$

$$
\frac{dm_z}{dt} = 0\tag{I. 15.c}
$$

En utilisant (I.15.a) et (I.15.b) pour obtenir les équations de  $m_x$  et  $m_y$ :

$$
\frac{dm_x^2}{dt} + \omega_0^2 m_x = 0
$$
 (I. 16.a)

$$
\frac{dm_y^2}{dt} + \omega_0^2 m_y = 0
$$
 (I. 16.b)

$$
\omega_0 = \mu_0 \gamma H_a \tag{I.17}
$$

#### $\omega_0$  s'appel la fréquence de Larmor

Une solution de l'équation (I.16) est :

$$
m_x = A \cos \omega_0 t \tag{I. 18. a}
$$

$$
m_y = Asin\omega_0 t \tag{I. 18.b}
$$

De (I.15.c) on trouve que  $m_z$  est constant et on sait de l'équation (I.1) que  $\overrightarrow{m_s}$  est constant donc:

$$
|\overrightarrow{m_s}|^2 = \left(\frac{e\overline{b}^2}{2m}\right)^2 = m_x^2 + m_y^2 + m_z^2 = A^2 + m_z^2
$$
 (I.19)

De plus l'angle de précession :

$$
sin\theta = \frac{\sqrt{m_x^2 + m_y^2}}{|\overline{m_s}|} = \frac{A}{|\overline{m_s}|}
$$
 (I. 20)

La projection de  $\overrightarrow{m_s}$  sur le plan (x, y) est donné par (I.18), ce qui montre que  $\overrightarrow{m_s}$ trace une trajectoire circulaire dans ce plan. La position de cette projection à l'instant  $t$  est donnée par :  $\Phi = \omega_0 t$ .

Supposons maintenant qu'il ya N électrons déséquilibrée (spins) par unité volume, l'aimantation totale est :

$$
\vec{M} = N \,\vec{m}_s \tag{I.21}
$$

L'équation (I.14) devient :

$$
\frac{d\overline{M_s}}{dt} = -\mu_0 \gamma \overrightarrow{M_s} \wedge \overrightarrow{H_a}
$$
 (I. 22)

La figure (I.10) [8] montre l'évolution de l'aimantation d'un ferrite en fonction de champ de polarisation, nous constatons que plus le champ de polarisation est élevé plus l'aimantation total est élevé jusqu'a ce que tous les moments magnétiques sont alignés et que  $\vec{M}$  atteint la saturation  $M_s$ .

 $M_s$  est une propriété physique du matériau ferrite. Les ferrites sont exploitées à l'état saturé, cette hypothèse est utilisée pour le reste de ce chapitre.

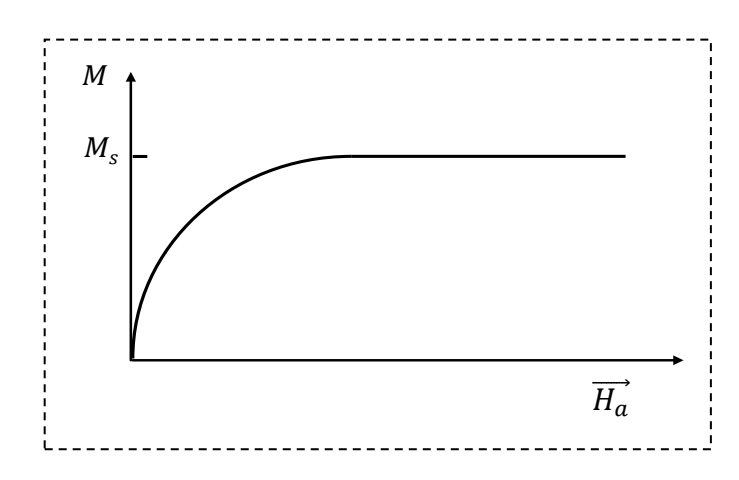

Figure I.10 : L'aimantation d'un ferrite en fonction du champ de polarisation [8].

#### **4. 2. Etude du perméabilité magnétique**

Nous allons maintenant examiner l'interaction d'un champ magnétique  $\overrightarrow{H_t}$  composé simultanément d'un champ continu  $H_a \vec{z}$  et d'un champ alternative  $\vec{H}$  en haut fréquence sur un ferrite. Le champ magnétique total est donné par [8] :

$$
\overrightarrow{H_t} = H_a \vec{z} + \vec{H}
$$
 (I.23)

Nous supposons que :  $|\vec{H}| \ll H_a$ , L'aimantation total est donnée par :

$$
\overrightarrow{M_t} = M_s \overrightarrow{z} + \overrightarrow{M}
$$
 (I.24)

Où :  $M_s$  est la magnétisation saturée et *M* magnétisation additionnel à cause de  $\vec{H}$ . En substituant (I.24) et (I.23) dans (I.22) on trouve :

$$
\frac{dM_x}{dt} = -\mu_0 \gamma M_y (H_a + H_z) + \mu_0 \gamma \Box (M_s + M_z) H_y \quad (I. 25. a)
$$

$$
\frac{dM_y}{dt} = \mu_0 \gamma M_x (H_a + H_z) - \mu_0 \gamma \Box (M_s + M_z) H_x \qquad (I. 25. b)
$$

$$
\frac{dM_z}{dt} = -\mu_0 \gamma M_x H_y + \mu_0 \gamma \Box \Box M_y H_x \qquad (I. 25.c)
$$

On a :  $\frac{dM_S}{dt}$  $\frac{d}{dt} = 0, |H| \ll H_a,$  donc :  $|M| |H| \ll |M| |H_a$  et  $|M| |H| \ll M_s |H|.$ 

Donc on peut ignorer le produit (*M.H*), l'équation (I.25) devient :

$$
\frac{dm_x}{dt} = -\omega_0 M_y + \omega_m H_y \tag{I. 26. a}
$$

$$
\frac{dm_y}{dt} = \omega_0 M_x + \omega_m H_x \tag{I.26.b}
$$

$$
\frac{dm_z}{dt} = 0\tag{I. 26.c}
$$

avec :  $\omega_0 = \mu_0 \gamma H_a$  et  $\omega_m = \mu_0 \gamma M_s$ .

En utilisant (I.26.a) et (I.26. b) pour obtenir les équations de  $M_x$  et  $M_y$ :

$$
\frac{dM_x^2}{dt^2} + \omega^2{}_0 M_x = \omega_m \frac{dH_y}{dt} + \omega_0 \omega_m H_x \tag{I. 27. a}
$$

$$
\frac{dM_y^2}{dt^2} + \omega^2{}_0 M_y = \omega_m \frac{dH_x}{dt} + \omega_0 \omega_m H_y \tag{I. 27. b}
$$

On a :  $\vec{H} = H(x, y)$ .  $e^{j\omega t}$  et  $\vec{M} = M(x, y)$ .  $e^{j\omega t}$ 

Donc :

$$
(\omega_0^2 - \omega^2)M_x = \omega_0 \omega_m H_x + j\omega \omega_m H_y \qquad (I. 28. a)
$$

$$
(\omega_0^2 - \omega^2)M_y = -j\omega\omega_m H_x + \omega_0\omega_m H_y \qquad (I. 28. b)
$$

Nous voyons une relation linéaire entre  $\vec{H}$  et  $\vec{M}$ . On peut écrire le tenseur de susceptibilité [χ] par la relation :

$$
\vec{M} = [\chi] \cdot \vec{H} = \begin{bmatrix} \chi_{xx} & \chi_{xy} & 0 \\ \chi_{yx} & \chi_{yy} & 0 \\ 0 & 0 & 0 \end{bmatrix} \vec{H}
$$
(I.29)

$$
\chi_{xx} = \chi_{yy} = \frac{\omega_0 \omega_m}{\omega_0^2 - \omega^2}
$$
 (I. 30.a)

$$
\chi_{xy} = -\chi_{yx} = \frac{j\omega\omega_m}{\omega_0^2 - \omega^2}
$$
 (I. 30.b)

D'autre part : 
$$
\vec{B} = \mu_0 [\vec{M} + \vec{H}] = [\mu] \vec{H}
$$
 (I.31)

Donc :

$$
[\mu] = \mu_0([U] + [\chi]) = \mu_0 \begin{bmatrix} \mu & jk & 0 \\ -jk & \mu & 0 \\ 0 & 0 & 1 \end{bmatrix}
$$
 (I.32)

$$
\mu = 1 + \frac{\omega_0 \omega_m}{\omega_0^2 - \omega^2} \tag{I. 33. a}
$$

$$
jk = \frac{j\omega\omega_m}{\omega_0^2 - \omega^2} \tag{I.33.b}
$$

Nous voyons que la perméabilité [µ] n'est plus un scalaire, mais un tenseur dit **tenseur de Polder,** le faite que  $\chi_{xy} \neq \chi_{yx}$  entraine, nous allons voir, l'effet non réciproque.

Les formules que nous venons d'établir, et notamment les expressions (I.30) et (I.33), ne tient pas compte du perte. Cependant, dans tous les matériaux ferrites, il existe des pertes magnétiques dans ces matériaux. Donc [8], [13] :

$$
\omega_0 \longleftarrow \omega_0 + j\alpha\omega
$$

Avec : α est un facteur d'amortissement.

Les éléments du tenseur du perméabilité ( $\mu$  et  $k$ ) sont devenus [8], [13] :

$$
\mu = 1 + \frac{(\omega_0 + j\alpha\omega)\omega_m}{(\omega_0 + j\alpha\omega)^2 - \omega^2}
$$
 (I. 34. a)

$$
jk = \frac{j\omega\omega_m}{(\omega_0 + j\alpha\omega)^2 - \omega^2}
$$
 (I. 34. b)

Les parties réelle et imaginaire des éléments du tenseur du perméabilité ( $\mu$  et  $k$ ) sont représentés :

- en fonction de la fréquence avec un champ interne constant (figure I.11.a et I.11.b).
- en fonction du champ interne avec une fréquence constante (figure I.11.c et I.11.d).

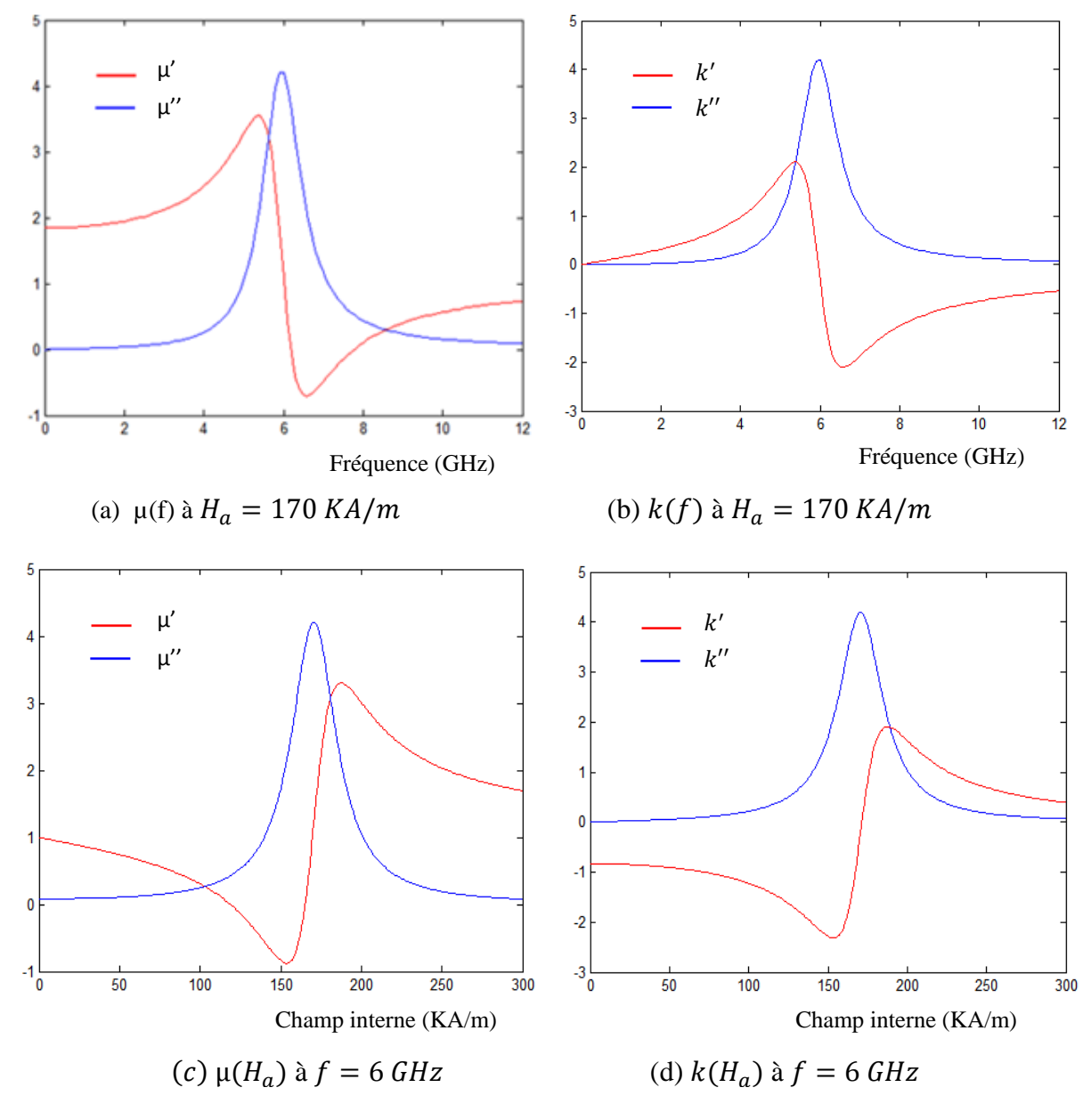

Figure I.11:  $\mu$  et  $k$  en fonction de la fréquence et en fonction du champ interne avec  $\mu_0 M_s = 0.18 T$  et  $\alpha = 0.1$ .

Les expressions des éléments  $\mu$  et  $k$  du tenseur de Polder mettent en évidence un phénomène de résonance qui se manifeste à une fréquence de pulsation appelée résonance gyromagnétique. La fréquence de résonance gyromagnétique est proche du maximum des parties imaginaires μ" et k" des termes du tenseur de Polder. Elle correspond pratiquement au maximum des pertes magnétiques dans le milieu [22].

#### **4. 3. Polarisation circulaire du champ**

Pour avoir une meilleure compréhension physique de l'interaction d'un champ alternatif à un matériau ferrimagnétique, nous considérerons maintenant un champ polarisé circulairement RHCP (Right Hand Circularly Polarized), qui peut être exprimé sous forme [8], [20] :

$$
\vec{H}^+ = H^+ (\vec{x} - j\vec{y}) \tag{I.35.a}
$$

Dans le domaine temporel :

$$
\vec{H}^+ = Re\{H^+(\vec{x} - j\vec{y})\} = H^+(\vec{x} \cos \omega t + \vec{y} \sin \omega t) \tag{I.35.b}
$$

En appliquant le champ RHCP d'équation (I.35.a) dans l'équation (I.28) on trouve :

$$
M_x^+ = \frac{\omega_m}{\omega_0 - \omega} H^+ \tag{I.36.a}
$$

$$
M_{y}^{+} = \frac{-j \omega_{m}}{\omega_{0} - \omega} H^{+}
$$
 (I. 36. b)

On peut écrire le vecteur de magnétisation comme :

$$
\vec{M}^{+} = M_{x}^{+} \vec{x} + M_{y}^{+} \vec{y} = \frac{\omega_{m}}{\omega_{0} - \omega} H^{+} (\vec{x} - j\vec{y})
$$
(I. 37)

D'autre part :

$$
\vec{B}^{+} = \mu_0 \left( \vec{M}^{+} + \vec{H}^{+} \right) = \mu^{+} \vec{H}^{+}
$$
\n(1.38)

µ+ : Perméabilité effective d'onde RHCP, donnée par :

$$
\mu_{+} = \mu_{0} \left( 1 + \frac{\omega_{m}}{\omega_{0} - \omega} \right) \tag{I.39}
$$

 $\theta_M$  est l'angle entre  $\overrightarrow{M}^+$  et l'axe *z*, elle est donnée par :

$$
tan\theta_M = \frac{|\vec{M}^+|}{M_s} = \frac{\omega_m H^+}{(\omega_0 - \omega)M_s} = \frac{\omega_0 H^+}{(\omega_0 - \omega)H_a}
$$
 (I. 40)

 $\theta_H$  est l'angle entre  $\vec{H}^+$  est l'axe z, donné par :

$$
tan\theta_H = \frac{|\vec{H}^+|}{H_a} = \frac{H^+}{H_a}
$$
 (I. 41)

Pour des fréquences  $\omega < 2\omega_0$ , les équations (I.40) et (I.41) montrent que  $\theta_M > \theta_H$  (figure I.12.a). Dans ce cas, la précession du dipôle magnétique est libre (même cas que l'absence de  $\vec{H}^+$ ).

Maintenant, nous considérerons un champ polarisé circulairement LHCP (Left Hand Circularly Polarized). Dans ce cas le champ est de la forme [8], [20] :

$$
\vec{H}^- = H^-(\vec{x} + j\vec{y})\tag{I.42.a}
$$

Dans le domaine temporel :

$$
\vec{H}^- = Re\{H^-(\vec{x} + j\vec{y})\} = H^-(\vec{x} \cos \omega t - \vec{y} \sin \omega t) \qquad (I.42.b)
$$

En appliquant le champ LHCP d'équation (I.42.a) dans l'équation (I.28) on trouve :

$$
M_{x}^{-} = \frac{\omega_{m}}{\omega_{0} + \omega} H^{-} \tag{I.43.a}
$$

$$
M_{\mathcal{Y}}^{-} = \frac{j \omega_m}{\omega_0 + \omega} H^{-} \tag{I.43.b}
$$

On peut écrire le vecteur de magnétisation comme :

$$
\vec{M}^- = M_x^- \vec{x} + M_y^- \vec{y} = \frac{\omega_m}{\omega_0 + \omega} H^- (\vec{x} + j\vec{y})
$$
 (I.44)

D'autre part :

$$
\vec{B}^- = \mu_0 \left( \vec{M}^- + \vec{H}^- \right) = \mu^- \vec{H}^- \tag{I.45}
$$

µ− : Perméabilité effective d'onde LHCP, donnée par :

$$
\mu_{-} = \mu_0 \left( 1 + \frac{\omega_m}{\omega_0 + \omega} \right) \tag{I.46}
$$

 $\theta_M$  est l'angle entre  $\vec{M}$ <sup>−</sup>est l'axe z, donné par [8] :

$$
tan\theta_M = \frac{|\vec{M}^-\|}{M_s} = \frac{\omega_m H^-\}{(\omega_0 + \omega)M_s} = \frac{\omega_0 H^-\}{(\omega_0 + \omega)H_a} \tag{I.47}
$$

 $\theta_M$  est considérée comme inférieure à  $\theta_H$  de l'équation (I.41), comme le montre la figure (I.12.b). Dans ce cas, la précession de dipôle magnétique est dans la direction opposée à sa précession libre.

Nous voyons donc que l'interaction d'une onde polarisée circulairement à un matériau ferrite dépend du sens de la polarisation (RHCP ou LHCP). C'est parce que le sens du champ met en place une direction préférentielle de précession qui coïncide avec la direction de précession forcé pour une onde RHCP mais opposée à celle d'une onde LHCP.

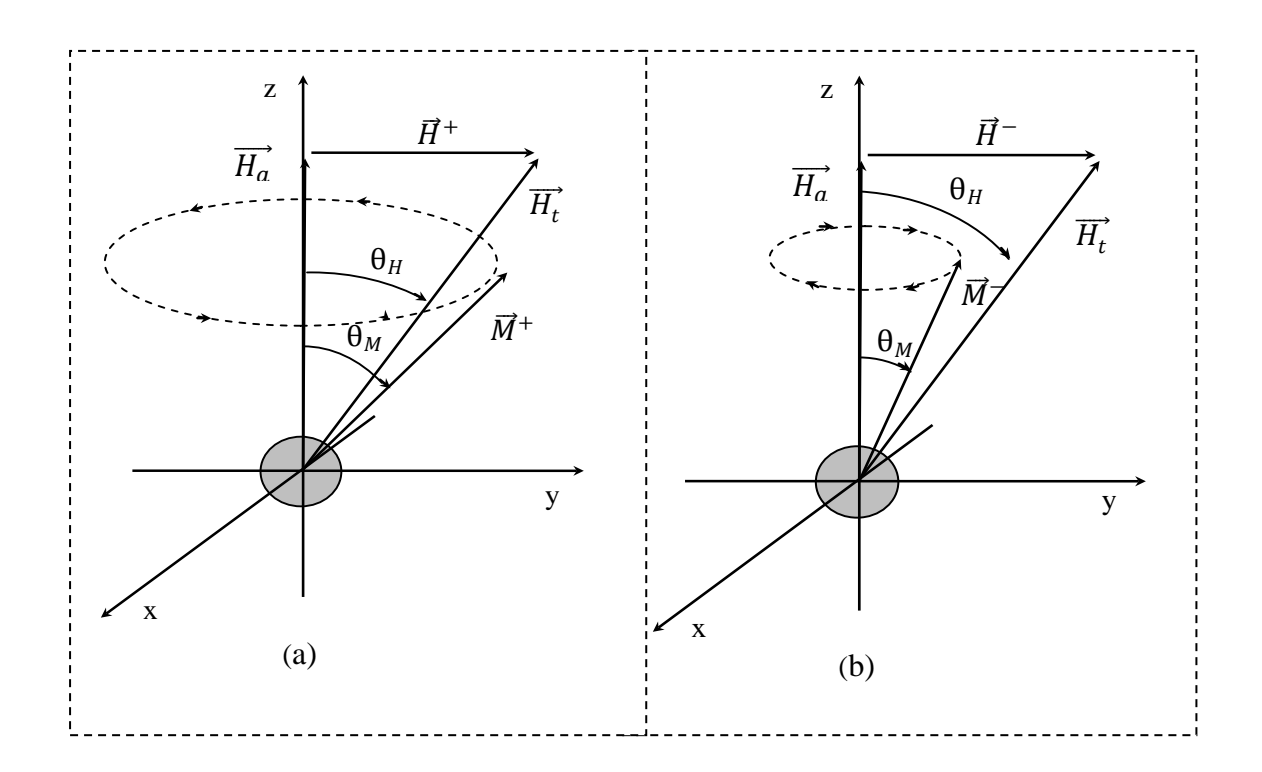

Figure I.12 : Précession forcée d'un dipôle magnétique avec des champs de polarisation circulaire : (a) RHCP (b) LHCP.

On a trouvé que la perméabilité prend deux valeurs (µ+ ; µ−) selon le sens de polarisation. Puisque le matériau ferrite est doué de perte, la perméabilité magnétique est représentée par [15], [23] :

$$
\begin{cases} \mu_+ = \mu'_+ - j\mu''_+ & \text{pour le sens direct} \\ \mu_- = \mu'_- - j\mu''_- & \text{pour le sens inverse} \end{cases}
$$

La figure (I.13) représente les variations de :  $\mu'_{+}, \mu''_{+}, \mu'_{-}$  et  $\mu''_{-}$  en fonction du champ magnétique continu interne [15], [21]:

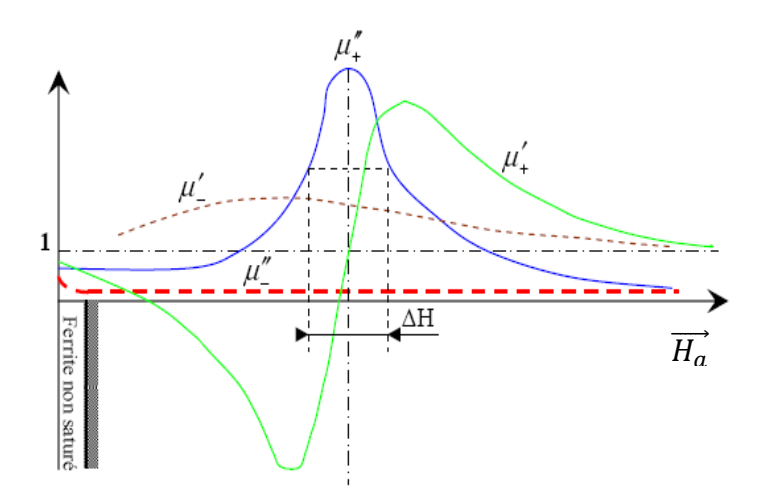

Figure I.13 : Variations de :  $\mu'$ <sub>+</sub>,  $\mu''$ <sub>+</sub>,  $\mu'$ <sub>−</sub> et  $\mu''$ − en fonction du champ magnétique interne continu au matériau ferrite.

De ces courbes, on remarque [15] :

a)  $\mu'' + (H_a)$  a la forme d'une résonance, sa valeur maximal est atteint pour une valeur  $H_r$ appelé résonance gyromagnétique, le pic a mi-hauteur est appelé la largeur de raie de gyrorésonance ΔH, qui caractérise les pertes du ferrite.

b)  $\mu'_{+}(H_a)$  a la forme d'une courbe d'un discriminateur : après avoir atteint un maximum dans les valeurs négatives, µ′ <sup>+</sup> passe très rapidement par un maximum dans les valeurs positives et décroit ensuite. Cette brusque variation a lieu aux alentours de  $H_r$ correspondant à la résonance gyromagnétique.

c) Pour  $H_a = H_r$  on a une valeur élevée de  $\mu^{\prime\prime}$  tandis que  $\mu^{\prime\prime}$  reste faible. Puisque  $\mu^{\prime\prime}$  est liée au paramètre d'affaiblissement, il sera donc possible d'avoir une atténuation non réciproque.

d) si  $H_a ≠ H_r$  on obtient deux valeurs différentes de  $\mu'$  et  $\mu'$  ; en réglant  $H_a$  de façon que µ"+ soit faible, nous pouvons avoir un déphasage non réciproque puisque µ' est lié au paramètre de phase.

#### **4. 4. Résonance gyromagnétique (Formule de Kittel)**

Le champ de polarisation continu interne  $H_a$  auprès d'un échantillon de ferrite est différent du champ appliqué de l'extérieur  $H_0$ , à cause des conditions aux limites à la surface de ferrite [8], [15]. Pour illustrer cet effet, envisageons une plaque mince de ferrite comme le montre la figure (I.14). Lorsque le champ appliqué est normal à la plaque, la continuité de  $B_0$  à la surface de la plaque donne :

$$
B_0 = \mu_0 H_0 = \mu_0 (M_s + H_a)
$$
 (I. 48.a)

De sorte que le champ de polarisation magnétique interne est [8] :

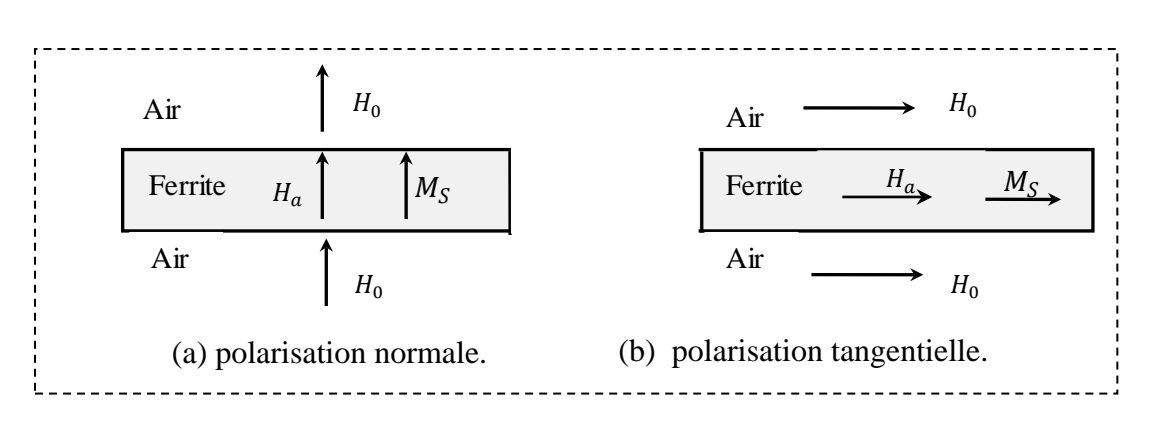

$$
H_a = H_0 - M_s \tag{I.48.b}
$$

Figure I.14 : champs interne et externe pour une plaque mince de ferrite.

Cela montre que le champ interne est inférieur au champ appliqué par un montant égal à l'aimantation à saturation.

Lorsque le champ appliqué est parallèle à la plaque de ferrite, la continuité à la surface de la plaque donne [8] :

$$
H_a = H_0 \tag{I.49}
$$

Dans ce cas, le champ interne n'est pas réduit. En général, le champ interne  $H_{it}$  (alternatif, continu ou les deux) est affecté par la forme de l'échantillon de ferrite et son orientation par rapport au champ extérieur,  $\overrightarrow{H_e}$  et peut être exprimé par :

$$
\overrightarrow{H_{tt}} = \overrightarrow{H_{et}} - N\overrightarrow{M}
$$
 (I. 50)

Où :  $N = N_x$ ,  $N_y$  ou  $N_z$  est appelé le facteur de démagnétisation [8]. Différentes formes ont des facteurs de démagnétisation différentes, qui dépendent de la direction du champ appliqué et de la géométrie du ferrite. Le tableau (I.1) énumère les facteurs de démagnétisation pour des shapes.

Les facteurs demagnetisation sont définis tels que [8], [15] :  $N_x + N_y + N_z = 1$ .

| Forme                                           | $N_{x}$ | $N_y$ | $N_{\rm z}$ |
|-------------------------------------------------|---------|-------|-------------|
| н,<br>Sphère<br>ν<br>X <sub>K</sub>             | 1/3     | 1/3   | 1/3         |
| Disque plat<br>z<br>x<br>Plaquette mince<br>v x | 0       | 0     |             |
| Cylindre mince                                  | 1/2     | 0     | 1/2         |

Tableau I.1: Facteurs de démagnétisation pour les formes simples.

De l'équation (I.48) on déduit :

$$
H_{ix} = H_{ex} - N_x M_x \tag{I.51.a}
$$

$$
H_{iy} = H_{ex} - N_y M_y \tag{I.51.b}
$$

$$
H_{iz} = H_0 - N_z M_s \tag{I.51.c}
$$

A partir de l'équation (I.29) :

$$
M_x = \chi_{xx} H_{ix} + \chi_{xy} H_{iy}
$$

$$
M_y = \chi_{yx} H_{ix} + \chi_{yy} H_{iy}
$$

En utilisant (I.49.a) et (I.49.b) pour éliminer  $H_{ix}$  et  $H_{iy}$ :

$$
M_x = \chi_{xx} H_{ex} + \chi_{xy} H_{ey} - \chi_{xx} N_x M_x - \chi_{xy} N_y M_y \qquad (I.52. a)
$$

$$
M_y = \chi_{yx} H_{ex} + \chi_{yy} H_{ey} - \chi_{yx} N_x M_x - \chi_{yy} N_y M_y \quad (I.52.b)
$$
Ces équations peuvent être résolues pour  $M_x$  et  $M_y$  pour donner :

$$
M_x = \frac{\chi_{xx}(1 + \chi_{yy}N_y) - \chi_{xy}\chi_{yx}N_y}{D}H_{ex} + \frac{\chi_{xy}}{D}H_{ey}
$$
 (I. 53. a)

$$
M_{y} = \frac{\chi_{yy}(1 + \chi_{xx}N_{x}) - \chi_{yx}\chi_{xy}N_{x}}{D}H_{ey} + \frac{\chi_{yx}}{D}H_{ex}
$$
 (I. 53. b)

0ù : 
$$
D = (1 + \chi_{xx}N_x) (1 + \chi_{yy}N_y) - \chi_{yx}\chi_{xy}N_xN_y
$$
 (I. 53. c)

Pour un échantillon de ferrite, la fréquence de résonance gyromagnétique est altérée par les facteurs de démagnétisation et elle donnée par la condition :  $D = 0$  [8]. En utilisant les expressions (I.30.a) et (I.30.b) pour les susceptibilités dans (I.53.c), et la mise du résultat égal à zéro donne :

$$
\left(1+\frac{\omega_0\omega_mN_x}{\omega_0^2-\omega^2}\right)\left(1+\frac{\omega_0\omega_mN_y}{\omega_0^2-\omega^2}\right)-\frac{\omega_0^2\omega^2}{(\omega_0^2-\omega^2)^2}N_xN_y=0\tag{I.54}
$$

Après quelques manipulations algébriques ce résultat peut être réduit pour donner la fréquence de résonance  $\omega_r$  comme [8] :

$$
\omega_r = \omega = \sqrt{(\omega_0 + \omega_m N_x)(\omega_0 + \omega_m N_y)}
$$
(I.55)

Sachant que :  $\omega_0 = \mu_0 \gamma H_a = \mu_0 \gamma (H_0 - N_z M_s)$ , on peut écrire l'équation (I.55) comme suit:

$$
\omega_r = \sqrt{\left[ (H_0 + (N_x - N_z)M_s) \right] \left[ (H_0 + (N_y - N_z)M_s) \right]}
$$
(1.56)

Ce résultat est connu sous le nom de **l'équation Kittel**.

# **5. La non réciprocité dans les ferrites**

# **5. 1. Définition**

Les ferrites sont utilisés dans les circuits passifs non réciproques. Par définition, ceci entraine la simplification que les propriétés du circuit dépendent du sens d'insertion de ce dispositif micro-ondes. Si ce dernier est fixe, il faut prendre en considération les sens respectifs de [24] :

- la direction de propagation;
- la rotation de polarisation par rapport à cette direction;
- la direction du champ magnétique continu.

#### **5. 2. L'effet Faraday**

Considérons une onde électromagnétique plane, polarisée rectilignement et se propageant selon une direction sur laquelle est disposé un barreau de ferrite soumis à un champ magnétique continu axial  $H_c$  (figure I.15) [15]. Une telle onde peut toujours être considérée comme la résultante *R* de deux ondes à polarisation circulaire, tournant en sens inverse avec une vitesse angulaire ω égale à la pulsation de l'onde.

Le sens de propagation et la direction du champ magnétique continu appliqué au ferrite étant donnés (figure I.15.a) :

- l'onde à polarisation circulaire droite sera intéressée par la perméabilité magnétique  $\mu_+$  à laquelle correspondent une atténuation  $\alpha_+$  et un déphasage  $\beta_+$ ;

- l'onde à polarisation circulaire gauche sera intéressée par la perméabilité magnétique µ− à laquelle correspondent une atténuation  $α_$  et un déphasage  $β_$ .

Dans la traversée du barreau de ferrite de longueur l, le champ de l'onde à polarisation circulaire droite (gauche) aura tourné de  $\beta_+ l$  ( $\beta_- l$ ). Si nous supposons que  $\beta_+$  >  $\beta_-$ , la résultante *R* aura tourné d'un angle  $\theta = (\beta_+ - \beta_-)l/2$  vers la droite.

Sans changer le sens du champ magnétique continu  $H_c$ , nous considérons maintenant la propagation de la même onde dans l'autre sens de propagation (figure I.15.b) :

- l'onde à polarisation circulaire droite sera intéressée par la perméabilité magnétique µ− à laquelle correspondent α− et β−;

 $-$  l'onde à polarisation circulaire gauche sera intéressée par la perméabilité magnétique  $\mu_{+}$ à laquelle correspondent  $\alpha_+$  et  $\beta_+$ .

Dans la traversée du barreau de ferrite de longueur l, le champ de l'onde à polarisation circulaire droite (gauche) aura tourné de  $\beta$ <sub>-</sub>l ( $\beta$ <sub>+</sub>l). Comme nous avons toujours β<sub>+</sub> > β<sub>-</sub>, la résultante aura tourné de  $θ = (β<sub>+</sub> − β<sub>-</sub>)l/2$  vers la gauche. En résumé :

- dans le cas de la figure (I.15.a), la résultante tourne de  $\theta = (\beta_+ - \beta_-)l/2$  vers la droite (en regardant dans la direction de propagation) ;

- dans le cas de la figure (I.15.b), la résultante tourne toujours de  $\theta$  vers la gauche (en regardant dans la direction de propagation).

Dans l'espace, la rotation s'est donc toujours effectuée dans le même sens et nous avons bien un phénomène non réciproque connu sous le nom **d'effet Faraday**.

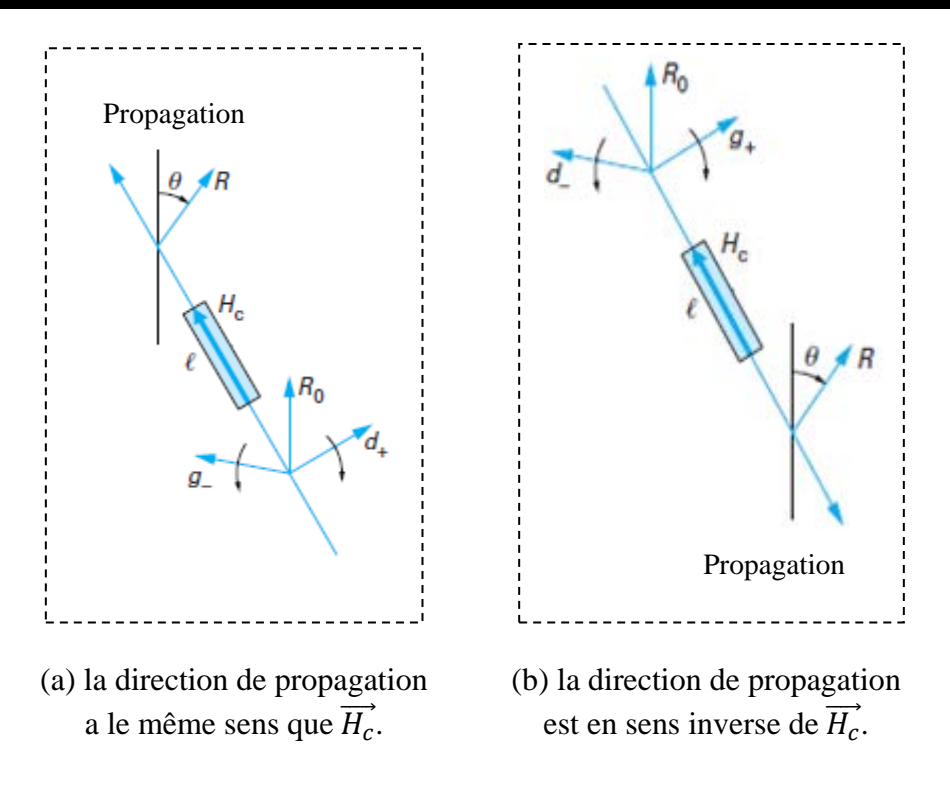

Figure I.15: Phénomène de rotation de polarisation non réciproque (effet Faraday).

#### **6. Propagation dans un guide rectangulaire chargé par une plaque de ferrite**

Nous examinons la géométrie montrée dans la figure (I.16), où un guide d'onde rectangulaire est chargé avec une plaque verticale de ferrite, polarisée dans l'axe  $\vec{y}$ . Cette géométrie et son analyse seront utilisées dans le deuxième chapitre pour traiter le fonctionnement et la conception des isolateurs : à résonance et à déplacement de champ.

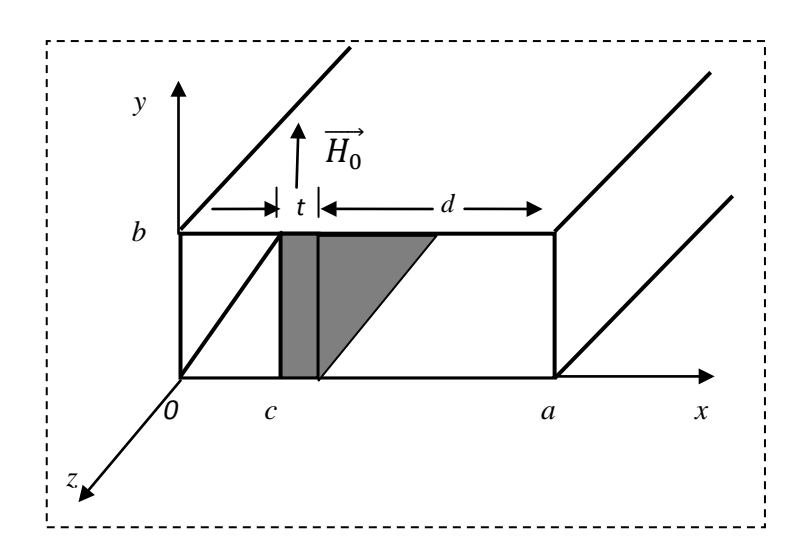

Figure I.16 : Géométrie d'un guide d'onde rectangulaire chargé transversalement avec une plaque de ferrite.

Dans la plaque ferrite, les équations de Maxwell peuvent être écrites comme :

$$
\nabla \wedge \vec{E} = -j\omega[\mu]\vec{H}
$$
 (I.57.a)

$$
\nabla \wedge \vec{H} = j\omega \varepsilon \,\vec{H} \tag{I.57.b}
$$

 $O\hat{u}$  : [µ] est le tenseur de perméabilité selon l'axe  $\vec{y}$ .

Si nous considérons  $\vec{E}(x, y, z) = [\vec{e}(x, y) + \vec{z}e_z(x, y)]e^{-j\beta z}$  et  $\vec{H}(x, y, z) = [\vec{h}(x, y) +$  $\vec{z}h_z(x, y)$   $\ket{e^{-j\beta z}}$  les équations (I.57.a) et (I.57.b) deviennent [7] :

$$
\frac{\partial e_z}{\partial y} + j\beta e_y = -j\omega(\mu h_x - jkh_z)
$$
 (I.58.a)

$$
-j\beta e_x - \frac{\partial e_z}{\partial x} = -j\omega\mu_0 h_y \tag{I.58.b}
$$

$$
\frac{\partial e_y}{\partial x} - \frac{\partial e_x}{\partial y} = -j\omega(jkh_x + \mu h_z)
$$
 (I.58.c)

$$
\frac{\partial h_z}{\partial y} + j\beta h_y = j\omega \varepsilon e_x \tag{I.58.d}
$$

$$
-j\beta h_x - \frac{\partial h_z}{\partial x} = j\omega \varepsilon e_y \tag{I.58.e}
$$

$$
\frac{\partial h_y}{\partial x} - \frac{\partial h_x}{\partial y} = j\omega \varepsilon e_z \tag{I.58.f}
$$

Pour le mode  $TE_{m0}$ , on sait :  $e_z = 0$  et  $\partial/\partial y = 0$ . A parti de (I.58.b) et (I.58.d) on trouve :  $e_x = e_y = 0$  ( $\beta^2 \neq \omega^2 \mu_0 \varepsilon$  pour ce mode de guide d'onde) et les équations (I.58. a.b.c.d.e.f) se réduisent à [8] :

$$
j\beta e_y = -j\omega(\mu h_x - jkh_z) \tag{I.59.a}
$$

$$
\frac{\partial e_y}{\partial x} = -j\omega(jkh_x + \mu h_z)
$$
 (I.59.b)

$$
j\omega\varepsilon e_y = -j\beta h_x - \frac{\partial h_z}{\partial x}
$$
 (I.59.c)

Après des simplifications on trouve :

$$
h_x = \frac{1}{\omega \mu \mu_e} \left( -\mu \beta e_y - k \frac{\partial e_y}{\partial x} \right) \tag{I.60.a}
$$

$$
h_z = \frac{j}{\omega \mu \mu_e} \left( k \beta e_y + \mu \frac{\partial e_y}{\partial x} \right) \tag{I.60.b}
$$

Où:  $\mu_e = (\mu^2 - k^2)/\mu$ . En remplaçant (I.60) dans (I.59.c) on trouve :

$$
\left(\frac{\partial^2}{\partial x^2} + k_f^2\right) e_y = 0 \tag{I.61}
$$

Où :  $k_f$  est le nombre d'onde de coupure du ferrite défini comme suit :

$$
k_f^2 = \omega^2 \mu_e \varepsilon - \beta^2 \tag{I.62}
$$

On peut obtenir les résultats correspondant dans les régions remplies d'air avec :  $\mu = \mu_0$ ;  $k = 0$  et  $\varepsilon_r = 1$  :

$$
\left(\frac{\partial^2}{\partial x^2} + k_a^2\right) e_y = 0 \tag{I.63}
$$

 $k_a$  est le nombre d'onde de coupure dans la région remplie d'air définie comme suit :

$$
k_a^2 = \omega^2 \mu_0 \varepsilon_0 - \beta^2 \tag{I.64}
$$

Le champ magnétique dans la région d'air est :

$$
h_x = \frac{-\beta}{\omega \mu_0} e_y = \frac{-1}{z_\omega} e_y \tag{I.65.a}
$$

$$
h_z = \frac{j}{\omega \mu_0} \frac{\partial e_y}{\partial x} \tag{I.65.b}
$$

La solution pour  $e_y$ , dans les régions air-ferrite-air dans le guide d'onde est [8] :

$$
e_y = \begin{cases} A \sin k_a x , & 0 < x < c \\ B \sin k_f (x - c) + C \sin k_f (c + t - x) , & c < x < c + t \\ D \sin k_a (a - x) , & c + t < x < a \end{cases}
$$
 (I.66.a)

Pour faciliter l'application, on prend les conditions aux limites en  $x = 0$ ,  $x = c$ ,  $x = c + t$  et  $x = a$ ,  $h<sub>z</sub>$  peut être trouvée à partir de (I.66.a) (I.60. b), et (I.65.b) :

$$
h_{z} = \begin{cases} \left(\frac{jk_{a}A}{\omega\mu_{0}}\right)\cos k_{a}x, & 0 < x < c\\ \left(\frac{j}{\omega\mu\mu_{e}}\right)\{k\beta[B\sin k_{f}(x-c) + C\sin k_{f}(c+t-x)] & c < x < c+t\\ +\mu k_{f}[B\cos k_{f}(x-c) + C\cos k_{f}(c+t-x)]\},\\ \left(\frac{-jk_{a}D}{\omega\mu_{0}}\right)\cos k_{a}(a-x), & c+t < x < a \end{cases}
$$
(I.66.b)

En utilisant  $h_z$  et  $e_y$  a  $x = 0$  et  $x = c + t = a - d$ , on trouve les équations des constantes  $A, B, C, D$  suivantes [8] :

$$
A \sin k_a c = C \sin k_f t \tag{I.67.a}
$$

$$
B \sin k_f t = D \sin k_a d \tag{I.67.b}
$$

$$
A\frac{k_a}{\mu_0}\cos k_a c = B\frac{k_f}{\mu_e} - C\frac{1}{\mu_\mu}(-k\beta\sin k_f t + \mu k_f\cos k_f t)
$$
 (I.67.c)

$$
B\frac{1}{\mu_{\mu_{e}}}\left(k\beta\,\sin\,k_{f}t + \mu k_{f}\,\cos\,k_{f}\,t\right) - C\frac{k_{f}}{\mu_{e}} = -D\frac{k_{a}}{\mu_{0}}\cos\,k_{a}d\qquad(1.67. d)
$$

Après l'élimination des constantes A, B, C et D on trouve l'équation transcendante pour la constant de propagation  $β [8]$ :

$$
\left(\frac{k_f}{\mu_e}\right)^2 + \left(\frac{k\beta}{\mu\mu_e}\right)^2 - k_a \cot k_a c \left(\frac{k_f}{\mu_0\mu_e} \cot k_f t + \frac{k\beta}{\mu_0\mu\mu_e}\right) - \left(\frac{k_a}{\mu_0}\right)^2
$$
  
 
$$
\times \cot k_a c \cot k_a d - k_a \cot k_a d \left(\frac{k_f}{\mu_0\mu_e} \cot k_f t - \frac{k\beta}{\mu_0\mu\mu_e}\right) = 0 \quad (I. 68)
$$

Le fait que (I.68) contient des termes qui sont impairs dans *k*β indique que la propagation de l'onde résultante sera non réciproque, si on change la direction du champ de polarisation le signe de *k* sera changé ce qui conduit à une solution différente pour β.

En remarquant l'équation (I.64) si  $\beta > k_0$ ,  $k_a$  sera donc imaginaire. Dans ce cas, la fonction  $(sin k_a x)$  devient  $(jsinh|k_a|x)$ , ce qui indique une variation quasi exponentielle dans la distribution du champ.

# **7. Conclusion**

Dans ce premier chapitre, nous avons fait une étude sur les matériaux magnétiques qui sont à la base des applications des dispositifs passifs non réciproques grâce à leurs propriétés macroscopiques.

 Nous avons rappelé que chaque atome dans la matière possède un moment magnétique qui résulte des moments de spin et du moment orbital des électrons. On peut trouver plusieurs formes de magnétisme selon la susceptibilité de chaque matériau. Parmi les matériaux magnétiques les plus utilisés dans le domaine des hyperfréquences on trouve les ferrites qui sont des oxydes métalliques.

 Nous avons présenté la majorité des phénomènes physiques qui peuvent être produits dans un matériau ferrite au cours de la propagation d'une onde électromagnétique hyperfréquence à savoir le tenseur de perméabilité, la résonance gyromagnétique et le phénomène de la non réciprocité. La connaissance de ces phénomènes peut nous aider à la réalisation de plusieurs dispositifs micro-ondes pour accomplir différentes fonctions microondes, tel que l'isolation.

# Chapitre II

# Dispositifs passifs non réciproques à ferrites

# **1. Introduction**

Dans les dispositifs et les réseaux réciproques, la réponse entre deux ports, *i* et *j*, ne dépend pas de la direction de propagation du signal (et donc :  $S_{ij} = S_{ji}$ ) [8]. Ce sera toujours le cas lorsque le composant est constitué de matériau isotrope. Mais, si ce matériau est anisotrope (propriétés différentes dans des directions différentes) comme les matériaux ferrites étudiées dans le premier chapitre, le comportement non réciproque peut être obtenu. Ceci permet la mise en œuvre d'une grande variété des dispositifs non réciproques tels que les isolateurs, les circulateurs et les déphaseurs.

Dans ce chapitre, nous parlerons du fonctionnement des dispositifs non réciproques utilisant un matériau magnétique, nous présenterons la majorité des différents composants qui existent avec leur performance.

# **2. Les lignes de transmissions planaires**

#### **2. 1. Définition**

Une ligne de transmission [2], est un ensemble d'un (en réalité deux si l'on considère la masse), ou de plusieurs conducteurs acheminant un signal électrique (souvent haute fréquence). Le milieu diélectrique qui sépare les conducteurs (air, céramique, téflon,..) joue un rôle important dans la vitesse de propagation du signal. Les lignes de transmission les plus courantes sont les câbles coaxiaux et les lignes bifilaires. Sur les circuits imprimés et les circuits intégrés, on trouve couramment des lignes micro-rubans et des lignes coplanaires.

#### **2. 2. Les avantages des lignes de transmission planaires**

L'intégration dans un circuit électronique des structures planaires s'est avérée très pratique, car il y a possibilité d'adjoindre sur leur surface des composants actifs ou passifs. Cependant, l'intégration de composants passifs reste nécessaire pour la réalisation des systèmes de télécommunication. Dans ces conditions, la miniaturisation de ces composants constitue un objectif majeur pour les générations futures de composants et systèmes. Les lignes de transmission possèdent certaines propriétés telles que [3], [12] :

- faible coût, faible poids, faibles dimensions et légèreté,
- compatibilité avec les circuits intégrés,
- performances intéressantes,
- meilleures fiabilité,
- reproductibilité.

# **2. 3. Structure des lignes de transmissions planaires**

Les principaux types de lignes sont [2], [25], [26], [27] :

- La ligne microruban (microstrip) comporte un substrat diélectrique métallisé sur sa face arrière (le plan de masse) et un circuit de métallisation sur la face avant.

- La ligne à fente (slot line) où deux conducteurs formant la ligne de transmission sont déposés sur la même face du substrat diélectrique.

- La ligne coplanaire (coplanar waveguide) est une extension de la ligne précédente, avec trois bandes métalliques et deux fentes.

- La ligne bande ou ligne triplaque (stripline) est une des différents types de lignes microruban, elle est assez volumineuse puisqu'elle fait intervenir un second plan de masse.

Bien entendu, toutes ces lignes ont une configuration plane et leurs caractéristiques sont en fonction de leurs dimensions à savoir l'épaisseur du substrat, sa constante diélectrique et la largeur du ruban.

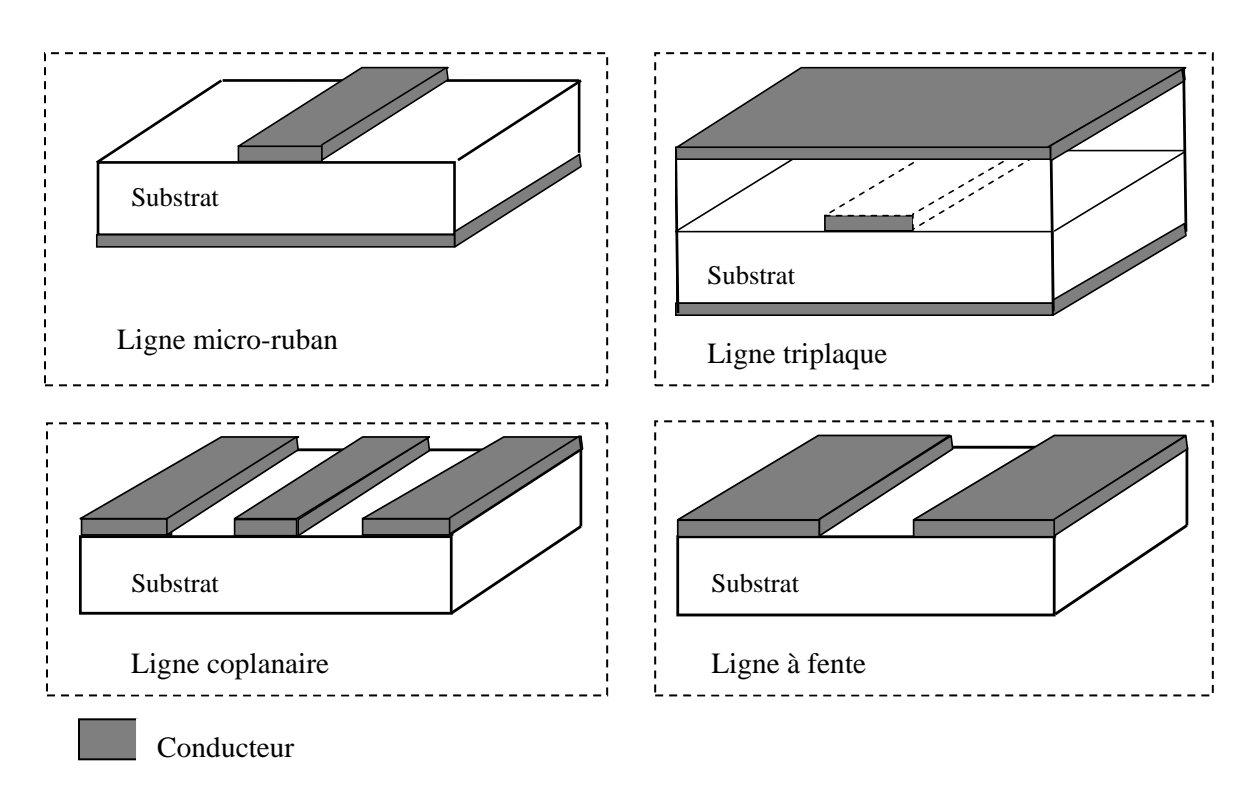

Figure II.1 : Lignes de transmissions planaires.

# **3. Généralité aux multipôles**

#### **3. 1. Définitions**

Un multipôle est un circuit (comme une ligne de transmission) dont le noyau central *M* est relié aux circuits extérieurs par des voies d'accès multiple (figure II.2) [15], chaque voie est parcourue par une onde entrante se propageant vers le noyau, que nous noterons  $A_i$  et par une onde sortante, se propageant en sens inverse, notée  $B_i$ . L'ensemble des ondes entrantes (sortantes) peut être représenté par une matrice colonne A(B).

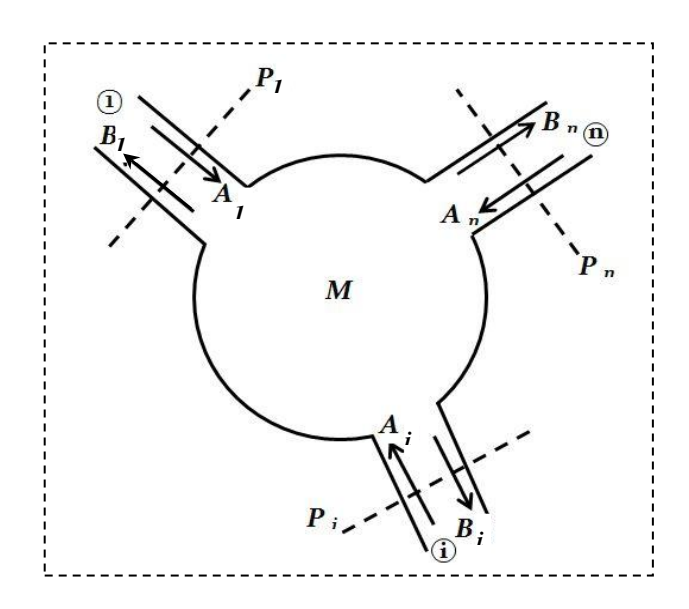

Figure II.2 : Multipôle.

Pour des milieux linéaires, une onde sortante  $B_i$  peut être considérée comme la somme des contributions dues à toutes les ondes entrantes  $A_i$ , affectées d'un coefficient de pondération  $S_{ij}$ :

$$
B_i = S_{i1}A_1 + \dots + S_{ij}A_j + \dots + S_{in}A_n
$$
 (II.1)

Avec les coefficients  $S_{ij}$ , ou paramètres S sont caractéristiques du multipôle. Lorsque i varie de  $\ell$  à  $\eta$  ( $\eta$ , nombre de voies du multipôle) la relation (II.1) engendre  $\eta$  relations que l'on peut écrire sous la forme matricielle suivante [15], [20] :

$$
\begin{pmatrix} B_1 \\ B_2 \\ \vdots \\ B_n \end{pmatrix} = \begin{pmatrix} S_{11} & S_{1n} \\ \vdots & S_{ii} \\ \vdots & S_{nn} \end{pmatrix} \begin{pmatrix} A_1 \\ A_2 \\ \vdots \\ A_n \end{pmatrix} \tag{II.2}
$$

$$
(B) = (S)(A) \tag{II.3}
$$

Les paramètres S peuvent être interprétés physiquement par [15], [21] :

- Les  $S_{ii}$  caractérisent les propriétés de réflexion :  $S_{ii} = \frac{B_i}{A_i}$  lorsque  $A_j = 0$ ,  $\forall j \neq i$ .

 $S_{ii}$  est donc le coefficient de réflexion dans la voie *i*, les autres voies étant adaptées.

- Les  $S_{ij}$  caractérisent les propriétés de transmission :  $S_{ij} = \frac{B_i}{A_j}$  lorsque  $A_i = 0$ ,

∀  $i \neq j$ . S<sub>ij</sub> est le coefficient de transmission de la voie j vers la voie *i*, lorsque cette dernière ainsi que les autres sont adaptées.

La matrice S est caractéristique du multipôle puisque c'est elle qui détermine son comportement physique vis-à-vis des circuits extérieurs connectés à ses accès. Sa détermination (théorique ou expérimentale) permet donc d'identifier un multipôle.

#### **3. 2. Les quadripôles**

Un quadripôle (figure II.3) est un circuit à deux voies d'accès, sa matrice de dispersion S est définie par [28] :

$$
S = \begin{bmatrix} S_{11} & S_{12} \\ S_{21} & S_{22} \end{bmatrix}
$$
 (II.4)

Avec :  $B_1 = S_{11}A_1 + S_{12}A_2$  $B_2 = S_{21}A_1 + S_{22}A_2$ 

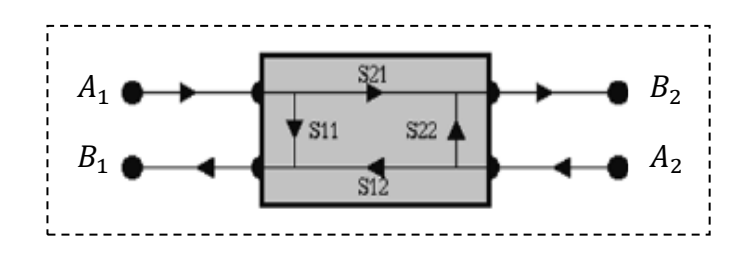

Figure II.3 : Quadripôle.

#### **3. 3. Réciprocité et non réciprocité**

# **3. 3. 1. Définition**

Un multipôle est réciproque si le coefficient de transmission de la voie  $i$  vers la voie  $i$  est égal au coefficient de transmission de la voie  $i$  vers la voie  $i$  soit [8], [29] :

$$
S_{ij} = S_{ji}
$$

Si la relation (II.4) n'est pas satisfaite, le multipôle est donc **non réciproque**.

#### **3. 3. 2. Réalisation de la non-réciprocité en hyperfréquences**

En propagation guidée, il est possible de réaliser les conditions nécessaires à l'apparition du phénomène de non réciprocité qui sont [15] :

- l'application d'une onde électromagnétique, dont le champ magnétique est polarisé circulairement, se propage dans un matériau de ferrite.

- de plus, ce matériau de ferrite doit être soumis à un champ magnétique continu perpendiculaire au plan de polarisation.

#### **a. Réalisation de la non-réciprocité avec un guide d'onde rectangulaire**

On considère un guide d'onde rectangulaire chargé par une plaque verticale de ferrite comme il est montré dans la figure (II.4).

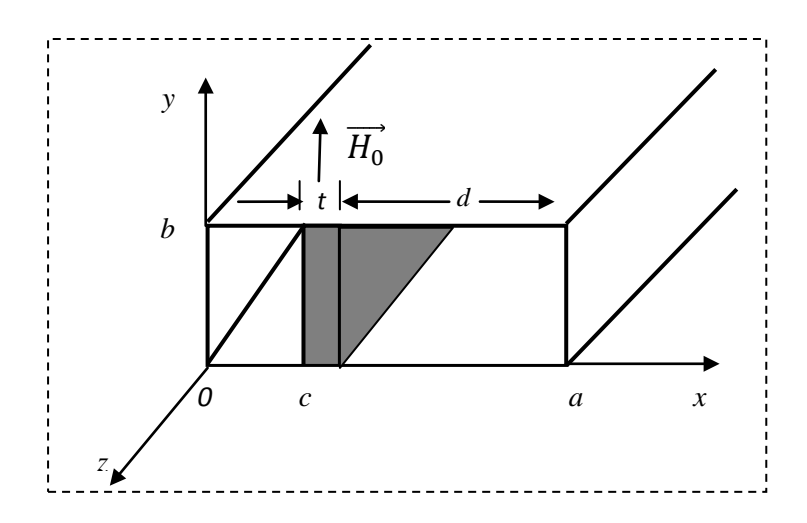

Figure II.4 : Plaque de ferrite à l'intérieur d'un guide d'ondes rectangulaire.

Pour un champ électrique  $\vec{E}$  polarisé verticalement, le champ magnétique  $\vec{H}$  a deux composantes dans le plan horizontal *xOz* [13], [15]:

$$
H_x = -H_0 \frac{\lambda}{\lambda_g} \sin \frac{\pi x}{a} e^{(-j2\pi z/\lambda_g)}
$$
 (II. 5)

$$
H_z = jH_0 \frac{\lambda}{\lambda_c} \cos \frac{\pi x}{a} e^{(-j2\pi z/\lambda_g)}
$$
 (II. 6)

Ces deux composantes sont en quadrature et donnent lieu à un champ magnétique  $\vec{H}$ polarisé circulairement si :

$$
\left(\frac{\lambda}{\lambda_g}\right)\sin\frac{\pi x}{a} = \pm \left(\frac{\lambda}{\lambda_c}\right)\cos\frac{\pi x}{a}
$$

D'où :

$$
tg\frac{\pi x}{a} = \pm \frac{\lambda/2a}{(1 - \lambda^2/4a^2)^{\frac{1}{2}}}
$$
 (II. 7)

Cette condition est réalisée pour les plans d'abscisse  $x_1$  et  $x_2$  telles que :

$$
x_1 = \frac{a}{\pi} \arctg \frac{\lambda/2a}{(1 - \lambda^2/4a^2)^{\frac{1}{2}}} \text{ et } x_2 = a - x_1 \qquad \text{(II.8)}
$$

Il faudra donc disposer, dans l'un de ces plans, une plaque de ferrite soumise à un champ magnétique continu vertical.

#### **b. Réalisation de la non-réciprocité avec un guide d'onde circulaire**

On considère un guide d'onde circulaire chargé axialement par un cylindre de ferrite comme il est montré dans la figure (II.5).

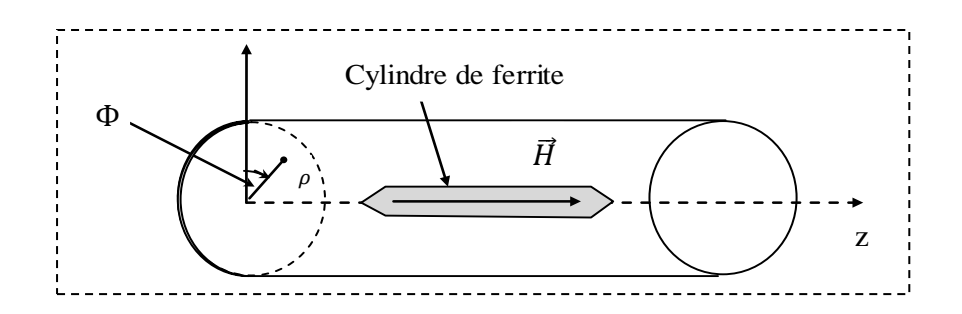

Figure II.5 : Cylindre de ferrite à l'intérieur d'un guide d'ondes circulaire.

Les composantes du champ magnétique d'un mode TM ( $H<sub>z</sub> = 0$ ) sont définis par [15] :

$$
H_{\rho} = E_0 \frac{\omega \varepsilon}{k_c^2} n J_n(k_c \rho) e^{-jn\Phi}
$$
 (II. 9)

$$
H_{\Phi} = -jE_0 \frac{\omega \varepsilon}{k_c} n J'_n(k_c \rho) e^{-jn\Phi}
$$
 (II. 10)

Ces composants sont en quadrature et le champ magnétique  $\vec{H}$  résultant est polarisé circulairement si :

$$
\frac{n}{k_c \rho} J_n(k_c \rho) = J'_n(k_c \rho)
$$
 (II. 11)

D'après les propriétés des fonctions de Bessel, il est démontré que ceci est vrai si  $\rho \rightarrow 0$  et  $n = 1$ . Il suffit donc de disposer un barreau de ferrite selon l'axe du guide et de produire un champ magnétique continu axial, avec une onde électromagnétique du type  $TM_{m1}$ , par exemple  $TM_{01}$ .

#### **c. Réalisation de la non-réciprocité avec les lignes TEM**

En lignes TEM, la réalisation des conditions de non-réciprocité est plus compliquée. En effet, ces lignes (qu'il s'agisse de la ligne coaxiale, de la triplaque ou de la microbande) ne présentent pas de plan où le champ magnétique HF est à polarisation circulaire. Pour faire apparaître la polarisation circulaire, il est nécessaire de charger ces lignes par un diélectrique inhomogène, conformément à la figure (II.6.a) pour la ligne triplaque et à la figure (II.6.b) pour la ligne coaxiale.

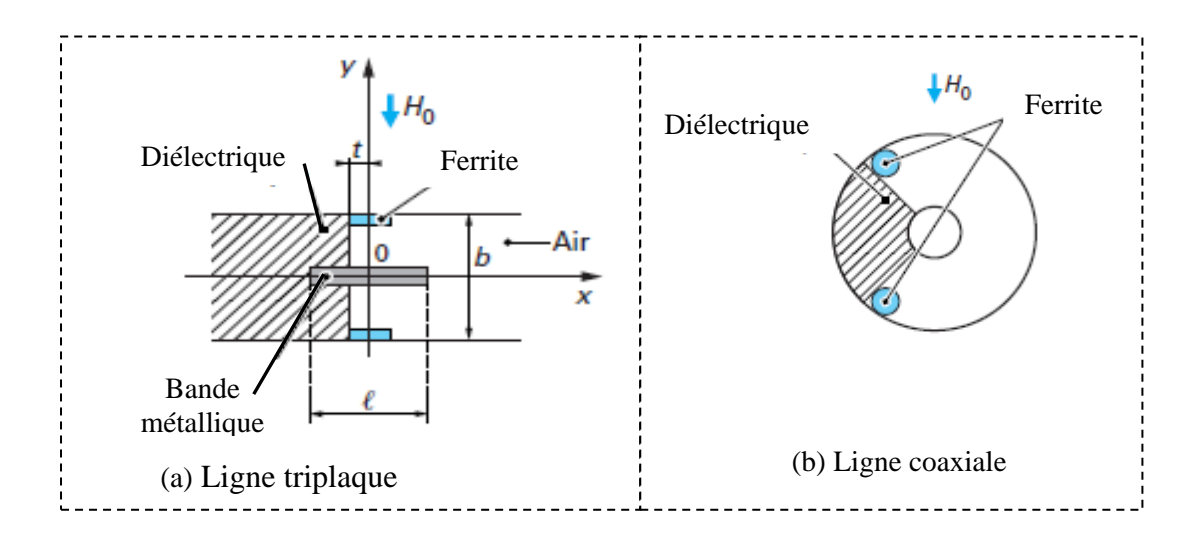

Figure II.6 : Réalisation des conditions de la non-réciprocité.

Nous traitons maintenant l'exemple d'une ligne triplaque [13], [15] :

- Dans le diélectrique, les composantes du champ magnétique sont :

$$
H_x = KI\cos(k_n x) \tag{II.12}
$$

$$
H_z = jK I \frac{k_n}{k_z} \cos(k_n x)
$$
 (II. 13)

$$
k_n = \sqrt{\left(\frac{2\pi n}{\lambda_0}\right)^2 - \left(\frac{2\pi}{\lambda_g}\right)^2}
$$
 (II. 14)

et 
$$
k_z = \frac{2\pi}{\lambda_g}
$$
 (II. 15)

Ou *n* est l'indice de réfraction du diélectrique, *I* est le courant dans le conducteur central, *K* est un facteur de proportionnalité homogène à l'inverse d'une longueur et  $\lambda_q$  est la longueur d'onde guidée dans la ligne triplaque.

- Dans la région remplie d'air, ces composantes s'écrivent :

$$
H_x = KI\cos\left(k_n \frac{D}{2}\right) \frac{ch[k_x(D-x)]}{ch(k_x D/2)}
$$
 (II. 16)

$$
H_z = jKlcos\left(k_n \frac{D}{2}\right) \frac{k_x \, sh[k_x(D-x)]}{k_z \, ch(k_x \, D/2)}\tag{II.17}
$$

$$
k_x = \sqrt{\left(\frac{2\pi}{\lambda_0}\right)^2 - \left(\frac{2\pi}{\lambda_g}\right)^2}
$$
 (II. 18)

Dans l'air,

$$
D = l + \frac{2b}{\pi} ln2
$$
 (II. 19)

Le champ magnétique qui a, dans chaque région, deux composantes orthogonales et en quadrature de phase, est donc polarisé elliptiquement. Le taux d'ellipticité est défini par le rapport [15] :

$$
\tau = \frac{H_x}{H_z} \tag{II.20}
$$

$$
\tau_a = \frac{k_z}{k_x} \coth[k_x(D - x)] > 1
$$
 (II. 21)

Dans le diélectrique, 
$$
\tau_d = \frac{k_z}{k_n} \cot g(k_n x)
$$
 (II. 22)

La polarisation circulaire est obtenue, dans le diélectrique, pour un plan d'abscisse  $x_0$ définie par :

$$
x_0 = \frac{1}{k_n} \arccot g \frac{k_n}{k_z} \tag{II.22}
$$

D'un point de vue pratique, il est plus facile de disposer une pièce de ferrite à l'interface air-diélectrique, conformément à la figure (II.6) en appliquant un champ magnétique continu parallèlement à *Oy*. Pour la ligne triplaque (figure II.6.a), Thourel [13] a montré que la polarisation à cette interface est proche de la polarisation circulaire (taux d'ellipticité τ*< 1,2*).

# **4. Applications micro-ondes des dispositifs non-réciproques à ferrite**

Nous présentons dans ce qui suit les principales applications des ferrites utilisés en hyperfréquences; tels que les déphaseurs, les circulateurs et les isolateurs.

# **4. 1. Les déphaseurs**

#### **4. 1. 1. Définition**

Le déphaseur est un dispositif à deux ports capable de produisant un retard d'un signal micro-onde qui le traverse. Le signal arrivant au port 1 apparaîtra au port 2 avec un déphasage de  $\Phi_1$  sans être réfléchi dans le port 1 et avec aucune atténuation, tandis que le signal arrivant au port 2 sera apparaissent au port 1 avec un déphasage de  $\Phi_2$  et sans réflexion ou d'atténuation. La matrice de diffusion pour un déphaseur idéal prend la forme suivant [30] :

$$
S_{ij} = \begin{bmatrix} 0 & e^{-\Phi_1} \\ e^{-\Phi_2} & 0 \end{bmatrix}
$$
 (II. 23)

#### **4. 1. 2. Principe**

Comme on a montré dans la partie (4.3) du premier chapitre, en réglant le champ magnétique continu au dessus ou au dessous de la valeur  $H_r$  de résonnance de telle sorte que, simultanément, la différence  $\mu'_{+} - \mu'_{-}$  soit importante tandis que  $\mu''_{+}$  reste faible, il sera possible d'obtenir un déphasage non-réciproque [24].

Pour une longueur de ferrite *l*, le paramètre de phase a des valeurs  $\beta_+$  correspondant à  $\mu'_+$ pour un sens de propagation et  $\beta$  correspondant à  $\mu'$  pour l'autre sens de propagation. Le déphasage différentiel entre les deux sens de propagation est donc :

$$
\Delta \Phi = (\beta_+ - \beta_-)l \tag{II.24}
$$

# **4. 1. 3. Les déphaseurs digitaux**

Considérons un guide rectangulaire dans lequel deux plaquettes de ferrite sont disposées aux endroits où le champ magnétique hyperfréquence est à polarisation circulaire (figure II.7) [15], [21].

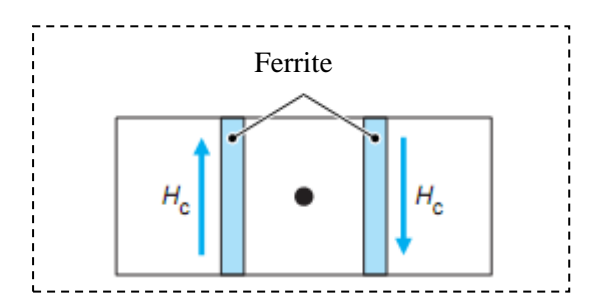

Figure II.7 : Coupe transversale d'un déphaseur à ferrite.

Comme les champs  $\overrightarrow{H_c}$  sont en sens inverse et que les champs  $\overrightarrow{H}$  à polarisation circulaire tournent en sens inverse, les déphasages créés par les deux plaquettes s'ajoutent et le déphasage résultant est le double de celui qui serait créé par une seule plaquette : soit  $\Phi_{+}$ ce déphasage. Si nous inversons le sens du courant ou le sens de propagation, le déphasage obtenu est Ф−, d'où un déphasage différentiel de :

$$
\Delta \Phi = \Phi_+ - \Phi_- \tag{II.25}
$$

Notons que, du fait de l'aimantation rémanente du ferrite, due à son hystérésis, il n'est pas nécessaire de maintenir dans le ferrite un champ permanent : il suffit d'envoyer dans le fil des impulsions de courant d'intensité suffisante pour placer le ferrite dans les conditions correspondant à la valeur µ′+ pour une polarité de l'impulsion et à la valeur µ′− pour une polarité opposée. Il est donc possible de créer, par cette commande impulsionnelle, des variations de phase  $\Delta\Phi$  qui sont proportionnelles à la longueur du ferrite parcouru et dont le signe dépendra de l'ordre dans lequel sont appliquées les impulsions positive et négative.

Nous nous intéressons maintenant à un guide d'ondes rectangulaire (figure II.8) [15] constitué par quatre tronçons A, B, C, D disposés en série qui créent des déphasages :

- $\Phi_A$ ,  $\Phi_B$ ,  $\Phi_C$ ,  $\Phi_D$  lorsque l'on applique aux plaquettes de ferrite des impulsions positives;
- $\Phi_A + 180^\circ$ ,  $\Phi_B + 90^\circ$ ,  $\Phi_C + 45^\circ$ ,  $\Phi_D + 22.5^\circ$  lorsqu'on leur applique des impulsions négatives.

Il est donc possible de créer des déphasages que l'on peut faire varier entre 22,5° et 360° (ou  $0^{\circ}$ ) par pas de 22.5°.

L'adjonction d'un tronçon E créant un déphasage de 11,25° permettrait de réaliser un déphaseur dont le pas d'incrémentation serait de 11,25°. La réalisation de déphaseurs permettant d'obtenir des variations plus petites dépend de la précision avec laquelle le déphasage résultant peut être garanti. Tant que cette précision sera limitée à  $\pm$  5°, on ne pourra pas envisager de pas d'incrémentation inférieurs à 11,25°.

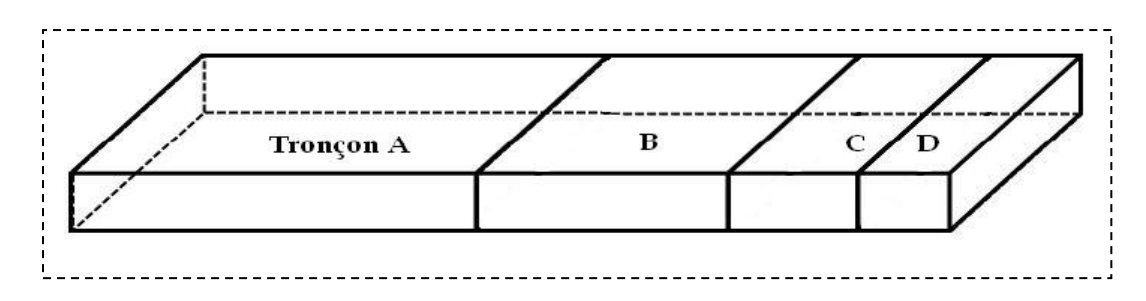

Figure II.8 : Déphaseur en guide d'ondes rectangulaire constitué par quatre tronçons A, B, C, D.

Le modèle représenté à la figure (II.7) nécessite des courants très importants pour obtenir la saturation du ferrite car le circuit magnétique à travers les barreaux de ferrite et le guide d'ondes est hétérogène, d'où l'idée de constituer ce circuit par un tore de ferrite (figure II.9.a) ou par un double tore de ferrite (figure II.9.b) en les chargeant éventuellement de diélectrique.

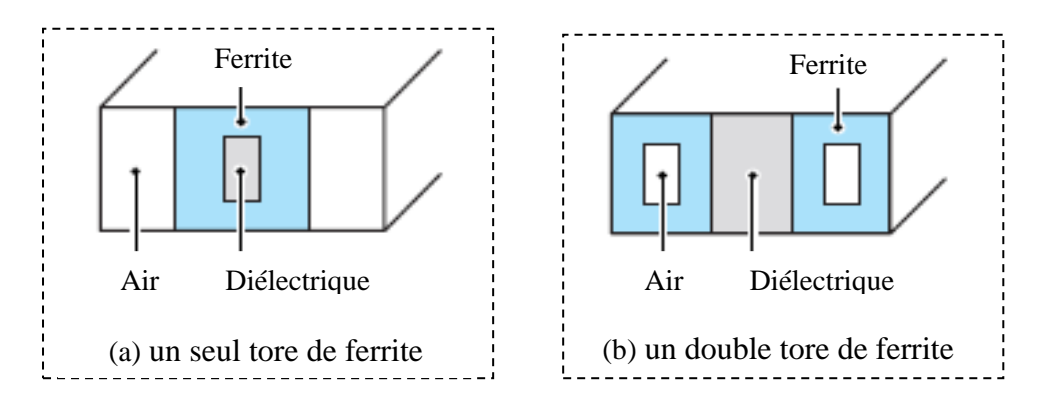

Figure II.9 : Déphaseurs à tores de ferrite.

#### **4. 2. Les circulateurs**

Le circulateur a pour rôle essentiel de séparer la voie émission des autres parties d'un système de transmission. Il est constitué de 3 ports où on trouve, généralement un émetteur, un récepteur et une antenne comme il est illustré dans la figure (II.10) [27].

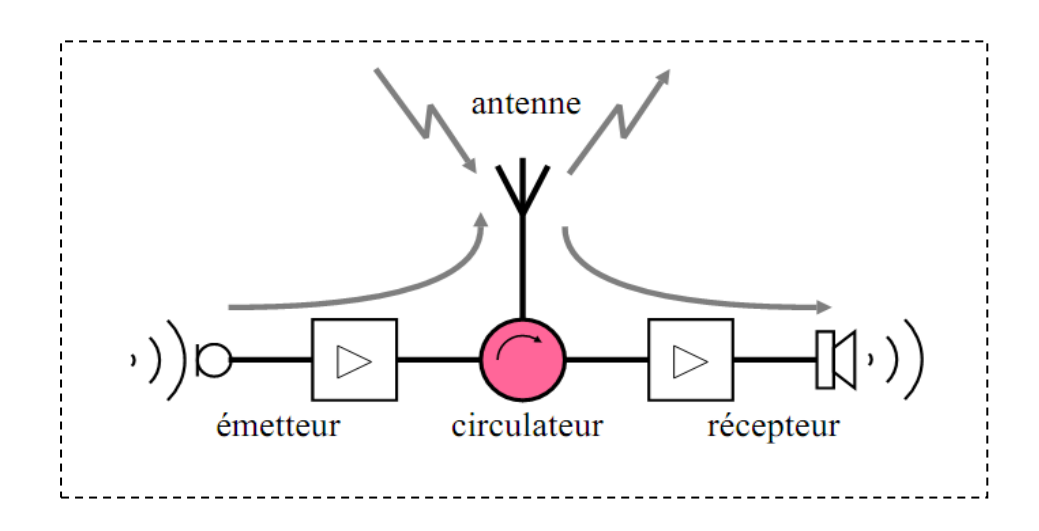

Figure II.10 : Circulateur.

#### **4. 2. 1. Principe et différentes utilisations**

La figure (II.11) donne la représentation d'un circulateur (en Y) à trois voies. Un circulateur est donc un hexapôle, il comporte trois voies à 120° les unes des autres autour d'un corps central où se trouvent les éléments qui confèrent au circulateur sa nonréciprocité. Les circulateurs réalisent une transmission des ondes par substitution cyclique. En effet, quand un champ magnétique transversal lui est appliqué, il se crée dans la partie centrale un champ interne qui est tel qu'une onde entrant par les voies 1, 2 ou 3 ne peut ressortir respectivement que par les voies 2, 3 ou 1 [31].

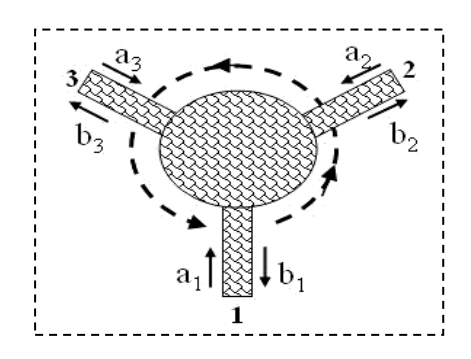

Figure II.11 : Schéma de principe d'un circulateur.

Où :  $a_1$ ,  $a_2$ , et  $a_3$ , sont les amplitudes des ondes incidentes dans le circulateur Y à trois voies et  $b_1$ ,  $b_2$ , et  $b_3$ , sont les amplitudes des ondes réfléchies au niveau des trois ports. Un tel dispositif est utilisé pour deux fonctions essentielles au sein des systèmes de télécommunications :

- Il permet d'assurer une fonction d'aiguillage du signal radiofréquence dans tous les systèmes où la séparation des voies d'émission et de réception est utile (radars, transmissions par satellite, téléphonie mobile, ...).
- La deuxième fonction est la fonction d'isolation inter-étages pour masquer une désadaptation entre deux éléments successifs dans une chaîne d'émission. Pour réaliser cette fonction, il suffit d'isoler un des ports en le reliant à une charge adaptée.

Le circulateur idéal est donc un hexapôle adapté qui serait capable d'aiguiller toute l'énergie vers l'accès suivant, le troisième étant isolé. Sa matrice de dispersion serait donc la suivante [8] :

$$
S_{ij} = \begin{bmatrix} 0 & 0 & 1 \\ 1 & 0 & 0 \\ 0 & 1 & 0 \end{bmatrix}
$$
 (II. 26)

#### **4. 2. 2. Les différents types de circulateur**

#### **a. Le circulateur à déplacement de champ en guide d'onde**

Le circulateur Y à déplacement de champ en guide d'onde (figure II.12) [24], [31] comporte trois voies à 120° les unes des autres. Au centre du Y, se trouve le corps central avec les éléments qui confèrent au circulateur sa non réciprocité. Ces éléments comprennent un prisme de ferrite triangulaire, auquel est appliqué un champ magnétique

continu vertical. Sur chacune des faces du prisme sont apposées des plaquettes résistives capables d'absorber un champ électromagnétique qui les traverse.

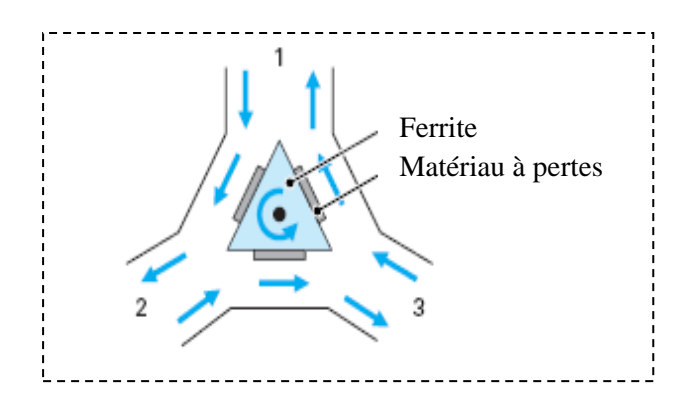

Figure II.12 : Circulateur à déplacement de champ en guide d'onde

Le fonctionnement de ce type de circulateur est basé sur le phénomène de déplacement de champ qui se manifeste dans chacune des jonctions correspondant aux trois faces du prisme. Dans un sens de propagation (par exemple de l'accès 1 vers l'accès 2), le champ électromagnétique circule dans la zone libre du guide. Dans le sens inverse (de l'accès 2 vers l'accès 1) la propagation se trouve déplacée vers le noyau central et l'onde va traverser le matériau à pertes où elle va être absorbée ne pouvant ainsi ressortir par l'accès 1. Ce phénomène existe entre les différents accès et dépend des dimensions des éléments et du champ magnétique appliqué. Finalement, une onde entrant dans la voie 1, 2 ou 3 ne peut donc sortir respectivement que par la voie 2, 3 ou 1.

#### **b. Le circulateur à effet Faraday**

Ce circulateur utilise l'effet Faraday afin d'assurer son fonctionnement; il est constitué d'un guide circulaire fonctionnant en mode  $TE_{11}$  relié par deux transitions progressives où la transition d'entrée contient deux guides rectangulaires fonctionnant en mode  $TE_{10}$  et la transition de sortie contient un seul guide rectangulaire fonctionnant en mode TE<sub>10</sub>. Le guide circulaire est chargé axialement par un cylindre de ferrite soumis à un champ magnétique longitudinal  $H_c$  (figure II.13). La longueur du ferrite est telle que la rotation de Faraday lors de sa traversée est de 45°. De plus, des réseaux de fils  $g_1$ ,  $g_2$ ,  $g_3$ parallèles aux grands côtés des guides rectangulaires 1, 2, 3 sont disposés aux jonctions de chacune des trois voies avec la partie centrale AB.

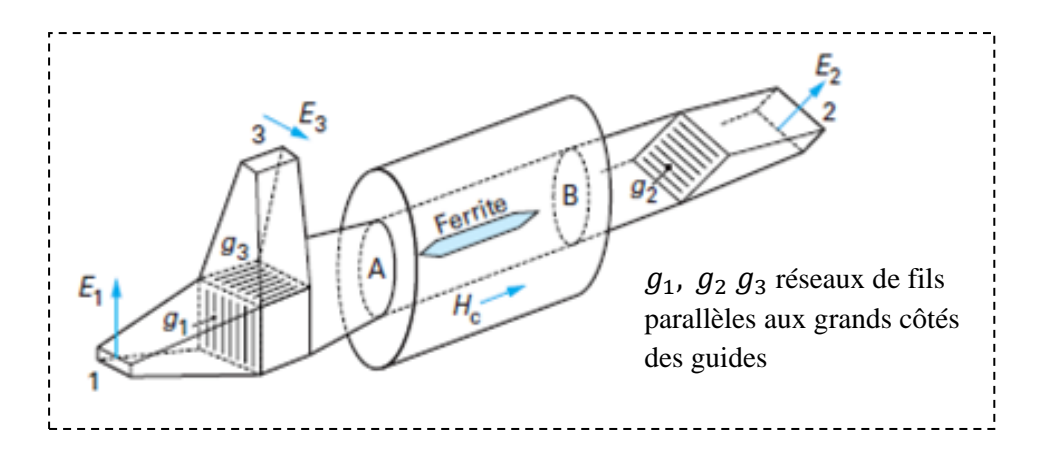

Figure II.13 : Circulateur à effet Faraday.

On peut expliquer le fonctionnement de ce circulateur comme suit [15] :

- une onde entrant en 1 ressortira en 2. Elle ne peut passer en 3 puisque son champ  $E_1$  est axial pour le guide 3 ;
- une onde entrant en 2 va arriver au niveau de  $g_1$  et  $g_3$  avec un champ parallèle à  $g_1$  et perpendiculaire à  $g_3$ . Elle ressortira donc en 3;

Enfin, une onde provenant de 3 traverse  $g_3$  et est réfléchie vers A par les fils de  $g_1$ auxquels son champ  $E_3$  est parallèle. La rotation de polarisation de 45° à la traversée du ferrite amène son champ parallèle aux fils de  $g_2$  sur lesquels l'onde est donc réfléchie. De B à A, une nouvelle rotation de 45° (toujours dans le même sens) rend son champ vertical et perpendiculaire aux fils de  $g_1$ . L'onde traverse donc  $g_1$  et ressort en 1.

# **4. 3. Les isolateurs**

Une classe des dispositifs passifs non-réciproques utilise les propriétés magnétiques des ferrites : celle des isolateurs. Ces structures sont utilisées dans des systèmes microondes pour éviter que l'onde réfléchie ne vienne perturber le fonctionnement d'un autre dispositif, comme un générateur par exemple. Ils sont aussi utilisés pour l'isolation entre étages amplificateurs.

### **4. 3. 1. Principe de fonctionnement d'un isolateur**

La figure (II.14) [31] donne la représentation fonctionnelle d'un isolateur hyperfréquence. Ce dispositif a pour fonction de propager une onde électromagnétique dans un sens, alors que dans l'autre sens, il doit bloquer cette propagation. Ce composant est donc très utilisé par exemple dans les systèmes de communication pour éviter

l'apparition d'échos dans les transmissions, pour protéger les éléments sensibles d'une chaîne de transmission des réflexions qui pourraient les endommager.

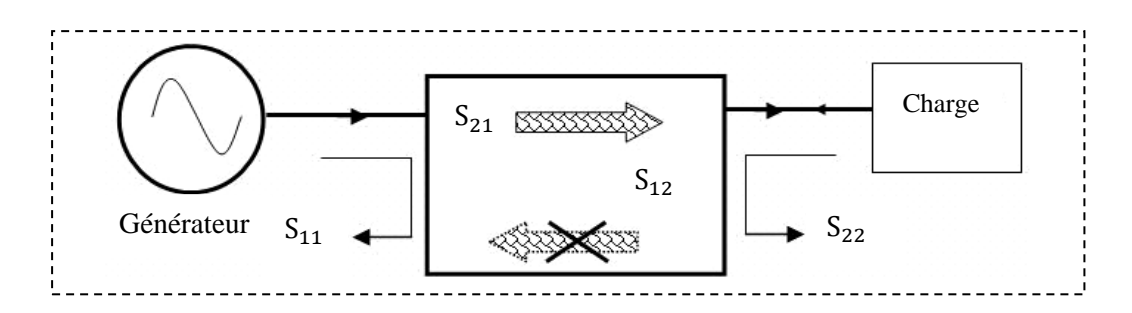

Figure II.14 : Schéma de principe d'un isolateur.

L'isolateur est un quadripôle caractérisé par une matrice de dispersion (équation II.4). Pour qu'un isolateur fasse sa fonction requise il faut que [8], [21] :

- l'onde à l'entrée soit transmise totalement à la sortie, c-à-d, le coefficient de transmission de l'entrée vers la sortie soit égal à 1, donc :  $S_{21} = 1$ .
- il n'y a pas de réflexion ni à l'entrée ni à la sortie, donc :  $S_{11} = S_{22} = 0$ .
- l'onde à la sortie n'est pas transmise à l'entée, donc :  $S_{12} = 0$ .

Donc, la matrice de dispersion d'un isolateur parfait peut s'écrire comme suit :

$$
S_{ij} = \begin{bmatrix} 0 & 0 \\ 1 & 0 \end{bmatrix} \tag{II.27}
$$

#### **4. 3. 2. Utilisations des isolateurs**

Les isolateurs sont très utilisés dans les systèmes de télécommunication. Leurs principales applications concernent le découplage entre les générateurs et les charges, le découplage des étages d'amplification et la combinaison de deux ou plusieurs transmetteurs.

# **a. Découplage entre le générateur et la charge**

Les générateurs peuvent être affectés par des retours de puissance qui pourraient provoquer un déphasage et des instabilités en fréquence. Pour remédier à ces problèmes, l'insertion d'un isolateur permet d'éliminer le découplage entre le générateur et le récepteur (figure II.15.a) où l'isolateur atténue l'onde inverse et protège ainsi le générateur [32].

# **b. Découplage des étages d'amplification**

Dans le cas où les amplificateurs sont montés en série, chaque amplificateur peut modifier l'impédance d'entrée de l'autre amplificateur. Ainsi, si la fréquence de travail est proche de la fréquence de l'amplificateur, il y aura un risque de changement brutal de l'impédance d'entrée. Pour remédier à ce problème, entre chaque amplificateur, on insère un isolateur (figure II.15.b) qui permettra une adaptation entre les différents éléments [32].

#### **c. Combinaison de transmetteurs**

La combinaison de plusieurs transmetteurs, principalement dans la téléphonie mobile, où de plusieurs émetteurs interviennent à des fréquences différentes (figure I.5.c). Le signal de chaque émetteur traverse un isolateur ainsi qu'un filtre faible bande et est ensuite acheminé vers un multiplexeur. Ainsi chaque transmetteur est indépendant des autres [32].

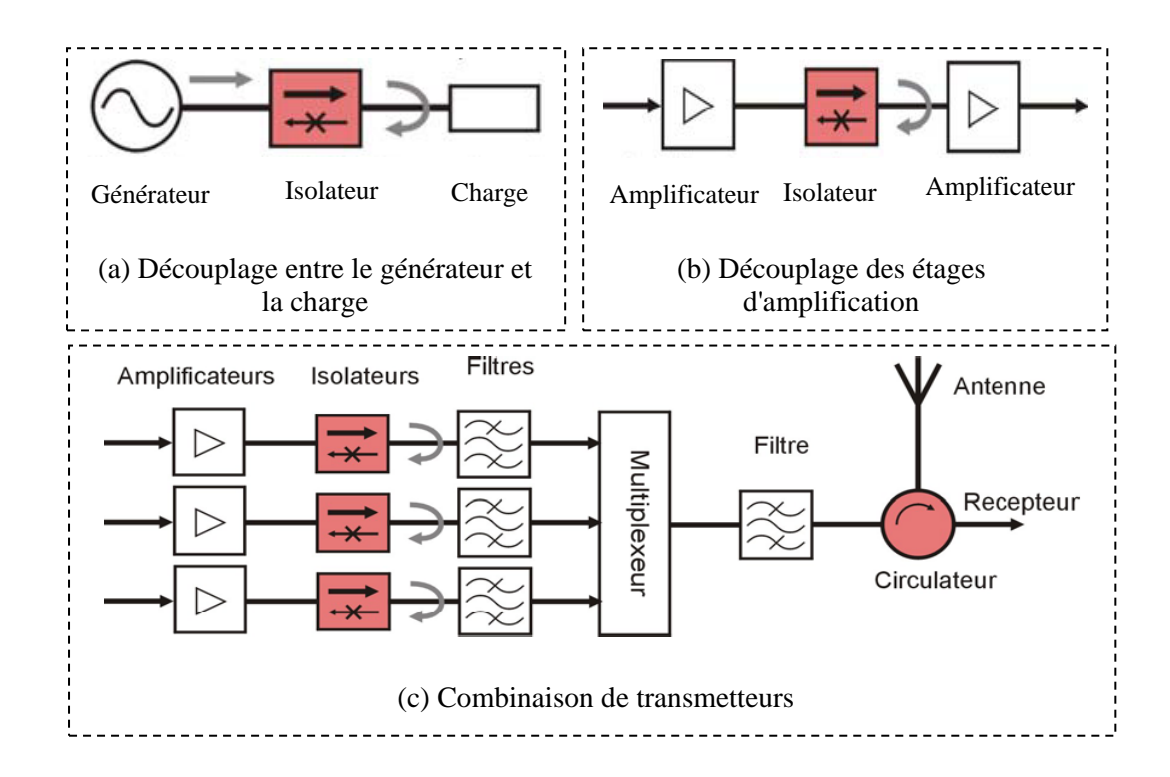

Figure II.15 : Utilisations des isolateurs.

#### **4. 3. 3. Caractéristiques pratiques d'un isolateur**

Les dispositifs commerciaux ne sont pas idéaux et ils présentent plusieurs types de pertes qui affectent gravement leurs fonctionnements et la qualité de transmission du signal. Il faut donc tenir compte de ces effets indésirables qui sont [21], [32] :

#### **a. L'isolation**

L'isolation est le rapport entre la puissance entrante au port 2 sur la puissance sortante au port 1; il s'agit de la quantité d'énergie transmise du port 2 au port 1 exprimé par le paramètre  $S_{12}$ . L'amplitude, en module, devra être assez grande pour effectuer le phénomène d'isolation. La valeur typique est entre 20 dB et 30 dB.

$$
Isolation (IS) = 20log \left| \frac{A_2}{B_1} \right| = -20lg |S_{12}|
$$
 (II.28)

#### **b. Les pertes d'insertion**

Les pertes d'insertion sont dues à l'absorption de l'énergie de rayonnement le long de la ligne et à la désadaptation en entrée qui atteint la transmission. Cette perte est donnée par le rapport de la puissance entrante sur le port 1 sur la puissance sortante du port 2 exprimé par le paramètre  $S_{21}$ . Ce rapport est compris entre 0.1 dB et 1 dB.

$$
pertes d'insertion (PI) = 20log \left| \frac{A_1}{B_2} \right| = -20lg |S_{21}| \tag{II.29}
$$

#### **c. Paramètre des effets non réciproques**

Le paramètre des effets non réciproques (ENR) est défini par la différence entre les pertes d'insertion et l'isolation. Cette grandeur n'ajoute pas plus d'informations sur l'isolateur mais caractérise l'efficacité du matériau magnétique à remplir la fonction d'isolation. Elle est directement reliée aux propriétés anisotropes du ferrite [22], [27].

$$
ENR = |S_{21} - S_{12}| \tag{II.30}
$$

#### **4. 3. 4. Les différents types d'isolateur**

 Il existe différents types d'isolateurs qui fonctionnent selon des principes différents : isolateur à rotation Faraday, à résonance et à déplacement de champ. Ils sont réalisés généralement en guide d'onde ou en technologie planaire.

#### **4. 3 .4 .1. Isolateur à effet Faraday**

Cet appareil (figure II.16) est constitué d'un guide circulaire fonctionnant en mode  $TE<sub>11</sub>$  relié par deux transitions progressives à deux guides rectangulaires fonctionnant en mode  $TE_{10}$ . Le guide circulaire est chargé axialement par un cylindre de ferrite soumis à un champ magnétique longitudinal  $H_r$ . La longueur du ferrite est telle que la rotation de Faraday lors de sa traversée est de 45° et les plans E des deux guides rectangulaires font entre eux également un angle de 45° dans le sens de la rotation.

Suivons l'évolution de la polarisation du champ dans différentes sections A, B, C, D, et E de cet isolateur. Si le champ  $\vec{E}$  du mode TE<sub>10</sub> est vertical en A, le champ du mode  $TE<sub>11</sub>$  est aussi vertical en B. Après la traversée du ferrite, il a subi une rotation de 45 $^{\circ}$  (par exemple, dans le sens des aiguilles d'une montre) en D et se retrouve donc en E normal aux grands côtés du guide de sortie.

Pour l'autre sens de propagation, la polarisation du champ est la même en E et D. À la traversée du ferrite, il subit toujours une rotation de 45° dans le même sens que précédemment. Il se retrouve donc horizontalement en B, ne peut pas se propager en A dans le guide rectangulaire puisqu'il est parallèle à ses grands côtés.

Le fait de disposer une plaquette absorbante horizontale dans la transition d'entrée augmente encore l'atténuation de l'onde dans le sens inverse alors qu'elle a très peu d'influence sur elle dans le sens direct.

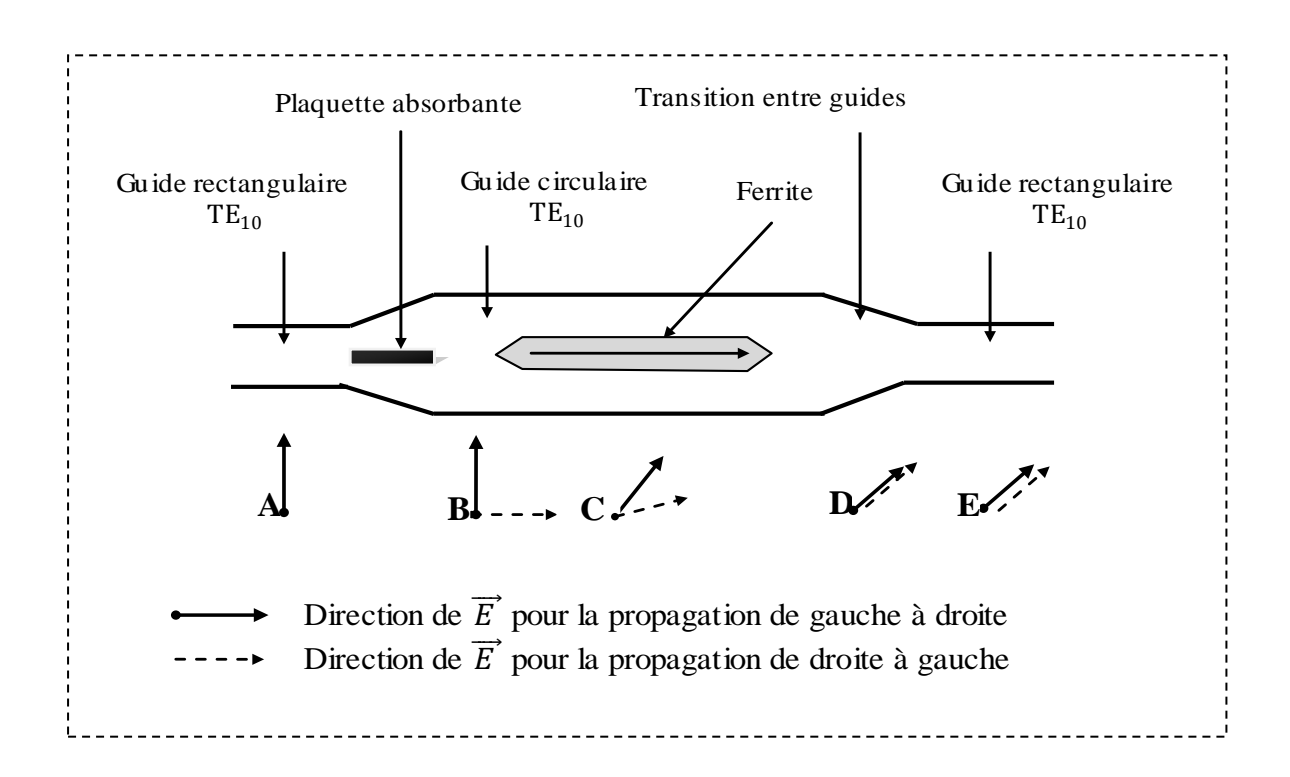

Figure II.16 : Isolateur à effet Faraday.

#### **4. 3. 4. 2. Isolateurs à déplacement de champ**

La distribution des champs hyperfréquences, transverses à la direction de propagation de l'onde électromagnétique dans le ferrite, est modifiée lorsque le matériau magnétique est aimanté, provoquant une concentration plus ou moins importante de l'énergie sur un côté du matériau [33]. La plupart des structures exploitant le phénomène de déplacement de champ utilise un substrat de ferrite magnétisé perpendiculairement par rapport à la direction de propagation,et un matériau absorbant.

#### **a. Isolateur à déplacement de champ en guide d'onde rectangulaire**

Dans un guide rectangulaire chargé par une plaque de ferrite disposée comme le montre la figure (II.17), la variation du champ électrique dans un plan de section transverse ne correspond plus à la loi en cosinus caractéristique du mode fondamental. Le champ  $\vec{E}$  est bien nul sur les parois du guide, mais la présence de la plaque de ferrite modifie localement sa répartition et cela de façon différente selon le sens de propagation [8], [15].

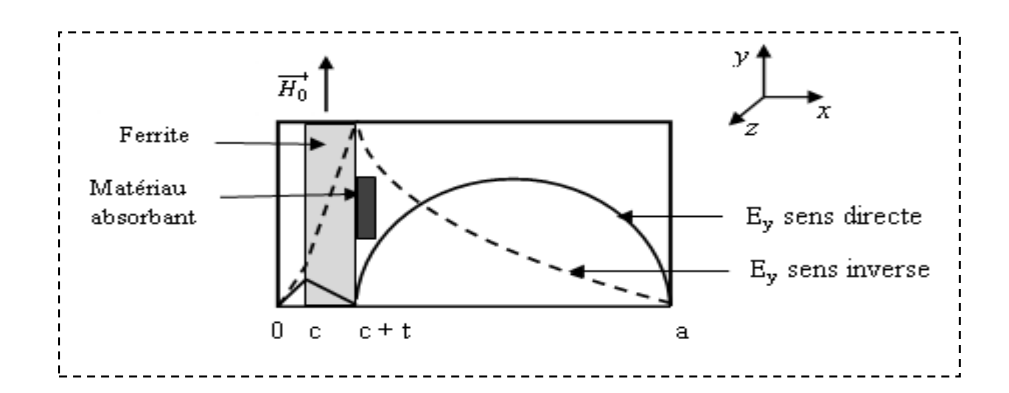

Figure II.17 : Isolateur à déplacement de champ en guide d'onde rectangulaire.

Pour la propagation selon le sens direct, le champ  $\vec{E}$  a une faible valeur sur la face interne du ferrite alors que dans le sens inverse de la propagation, le champ a une forte valeur sur cette même face. Il suffit d'y coller une plaquette dissipatrice pour avoir une atténuation négligeable dans le sens direct et importante dans le sens inverse. Il existe un champ optimal qui donne le maximum de rapport entre les deux atténuations. Ce champ dépend de la nature et des dimensions de la plaquette résistive ainsi que de sa position. Sa valeur est inférieure à celle du champ magnétique  $H_r$  à la résonance. Les performances de cet isolateur sont très bonnes, notamment en bande X, où il est possible d'obtenir des isolements de 30 à 35 dB avec des pertes d'insertion inférieures à 0,6 dB [15].

#### **b. Isolateur microruban à déplacement de champ**

M. E. Hines [34] propose pour la première fois un isolateur microruban à déplacement du champ en 1975. La structure est constituée d'une ligne microruban montée sur un substrat ferrite magnétisé, dont le ruban conducteur supérieur est particulièrement large, est chargé par un absorbant sur l'un des cotés (figure II.18).

Le principe de fonctionnement de cet isolateur est basé sur le phénomène de déplacement du champ dans le ferrite. En effet, le champ est symétrique pour les deux sens de propagation si bien que le maximum d'énergie se trouve toujours du même coté par rapport à la direction de propagation. Une inversion du champ magnétique polarisant en inverse le déplacement de champ (figure II.18.a); donc, le ferrite magnétisé provoque ce déplacement de champ : l'énergie est maximale à gauche selon le sens 1 vers 2 et maximale à droite dans l'autre sens (sens 2 vers 1). Cependant, sans un matériau absorbant, ce circuit serait parfaitement réciproque. Celui-ci atténue l'essentiel de l'énergie du sens 1 vers 2 (sens bloqué) et une faible partie dans l'autre sens (sens passant).

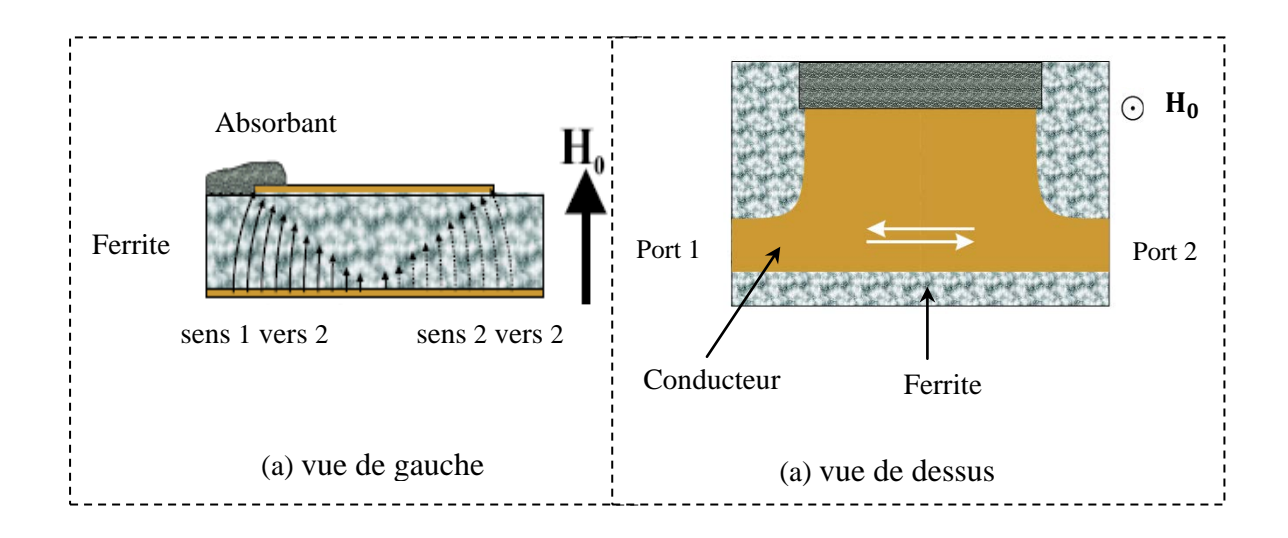

Figure II.18 : Isolateur microruban à déplacement du champ.

Hines a utilisé dans son isolateur un substrat de ferrite de type Trans-Tech G113 d'épaisseur 0,635 mm, de longueur 25,4 mm, de largeur 12,7 mm et de caractéristiques  $\varepsilon_r$ =15 et  $4\pi M_s$ =1780 G. L'absorbant est une feuille de mylar métallisée.

Une isolation d'environ 45 dB à 8.5 GHz avec des pertes d'insertion inférieures à 1 dB ont été obtenus (figure II.19) [34].

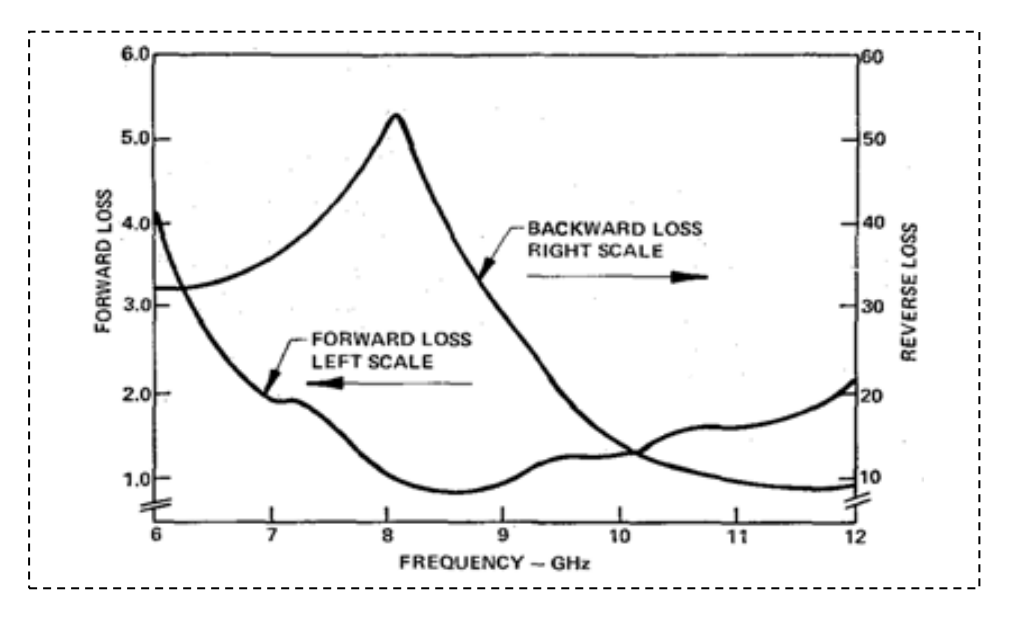

Figure II.19 : Performances de l'isolateur de Hines [34].

# **c. Isolateur slotline à déplacement du champ**

L. Courtois et M. DeVecchis proposent cet isolateur en 1975 [35], il est constitué d'une ligne à fente en structure multicouche dans un boitier fermé; il est formé par un substrat (alumine), une plaque de ferrite magnétisé et un matériau absorbant (figure II.20). Cet empilement provoque une distribution d'énergie dissymétrique dans la structure comme il est montré dans la figure (II.20) et, le plus important, ce phénomène n'est pas réciproque. Le rôle du matériau absorbant est d'atténuer plus fortement le signal dans un sens de propagation par rapport à l'autre sens. La présence de l'alumine dans le substrat permet de réduire les pertes d'insertion dues au ferrite.

 Cet isolateur a une isolation d'environ 25 dB à 4 GHz avec des pertes d'insertion inférieures à 1 dB (figure II.21).

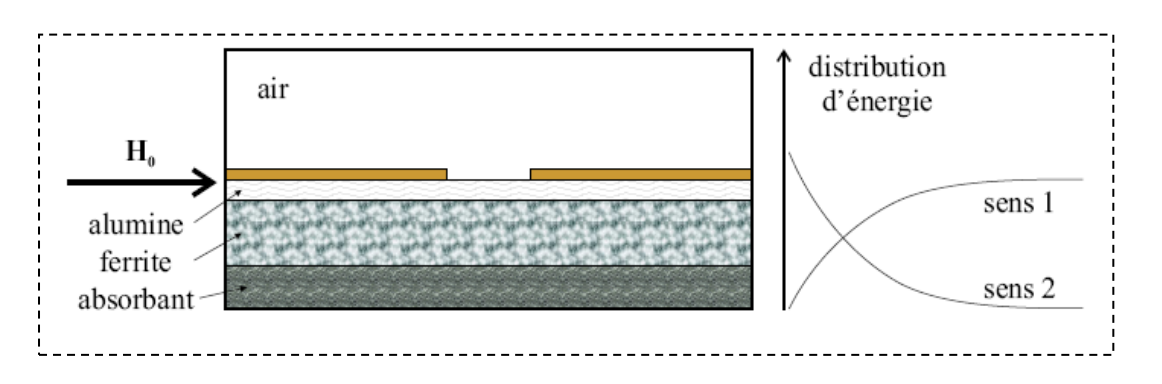

Figure II.20 : Isolateur slotline à déplacement du champ.

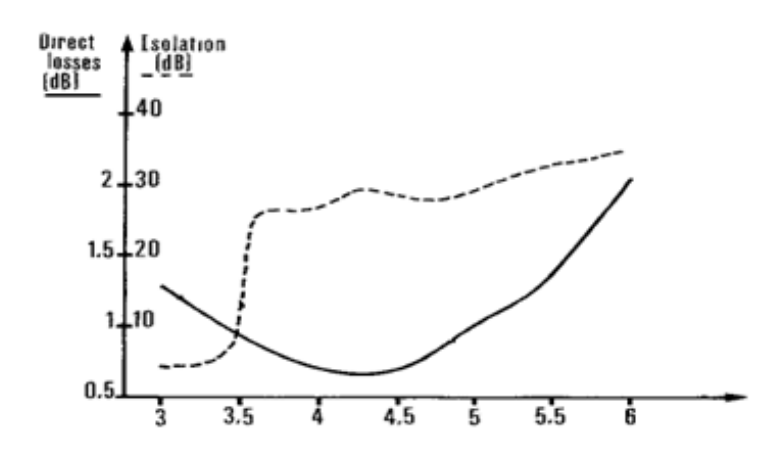

Figure II.21 : Performances de l'isolateur de Courtois et DeVecchis [35].

En 1981, A. Beyer et K. Solbach [36] proposent un autre isolateur à fente qui utilise le même principe que celui proposé par Courtois et DeVecchis, mais, le matériau absorbant et l'alumine ont été inversés. L'isolateur de Beyer et Solbach a une isolation de 30 dB à 11.5 GHz avec des pertes d'insertion inférieures à 1 dB.

#### **d. Isolateur coplanaire à déplacement du champ**

S. Kirouane [37] propose un isolateur coplanaire utilisant le principe de déplacement du champ. La structure est constituée d'une ligne coplanaire asymétrique composée de :

- trois rubans métalliques déposés sur un matériau de ferrite, les deux rubans extérieurs forment la masse de la ligne dont la distance entre ces plans de masse et le ruban central n'est pas la même de chaque coté contrairement à une ligne coplanaire conventionnelle.

- une couche de ferrite pour générer l'effet non réciproque.

- un plan de masse flottant est ajouté sous le matériau ferrite d'un seul côté pour obtenir une absorption asymétrique.

- un substrat de grande hauteur et normalement composé d'alumine.

- un matériau absorbant (graphite) adéquatement positionné pour avoir une bonne isolation entre les deux sens de propagations.

Lorsque le ferrite est polarisée le long de l'axe *z*, le champ électromagnétique est déplacé sur un côté de la ligne selon la direction de propagation. Dans le sens direct l'influence de l'absorbant et les pertes d'insertion restent faibles. D'autre part, dans le sens inverse l'absorbeur a une grande influence et l'isolement devient élevée. L'asymétrie de ligne permet une localisation plus facile du matériau absorbant. Les paramètres

géométriques et les matériaux constitutifs de cet isolateur influent sur les performances. Le matériau ferrite utilisé présente une magnétisation à saturation  $M_s = 380 K A/m$ , un champ interne  $H_i = 1.7 T$ , une permittivité relative  $\varepsilon_r = 14.2$ , une tangente de pertes diélectriques  $tan\delta = 10^{-2}$  et un amortissement  $\alpha = 0.0175$  avec pour absorbant une couche de graphite.

S. Kirouane [37] obtient une isolation égale à 24 dB autour d'une fréquence de 48 GHz avec des pertes d'insertion égale à 8 dB (figure II.23).

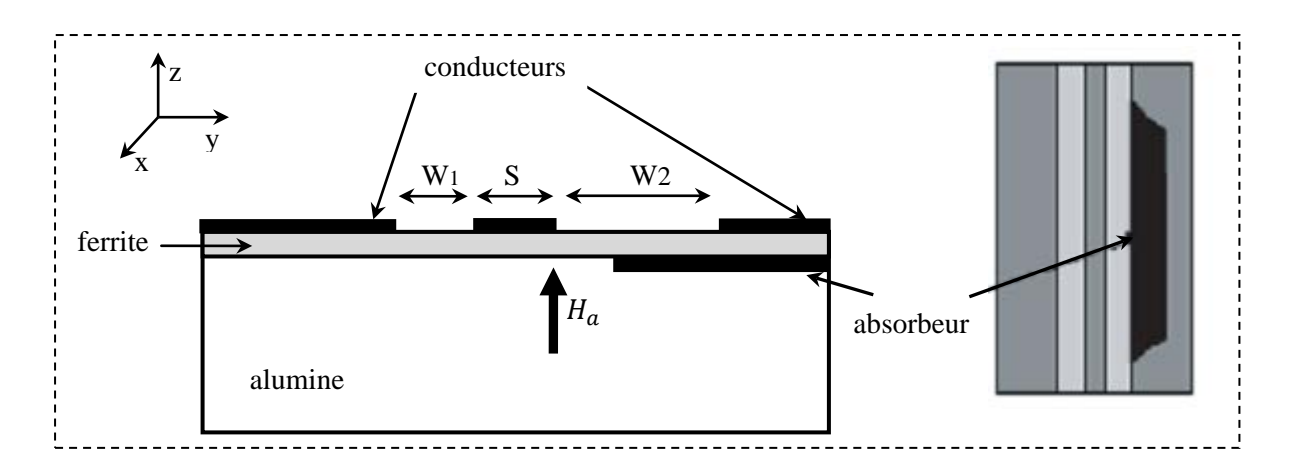

Figure: II.22 : Isolateur coplanaire à déplacement du champ.

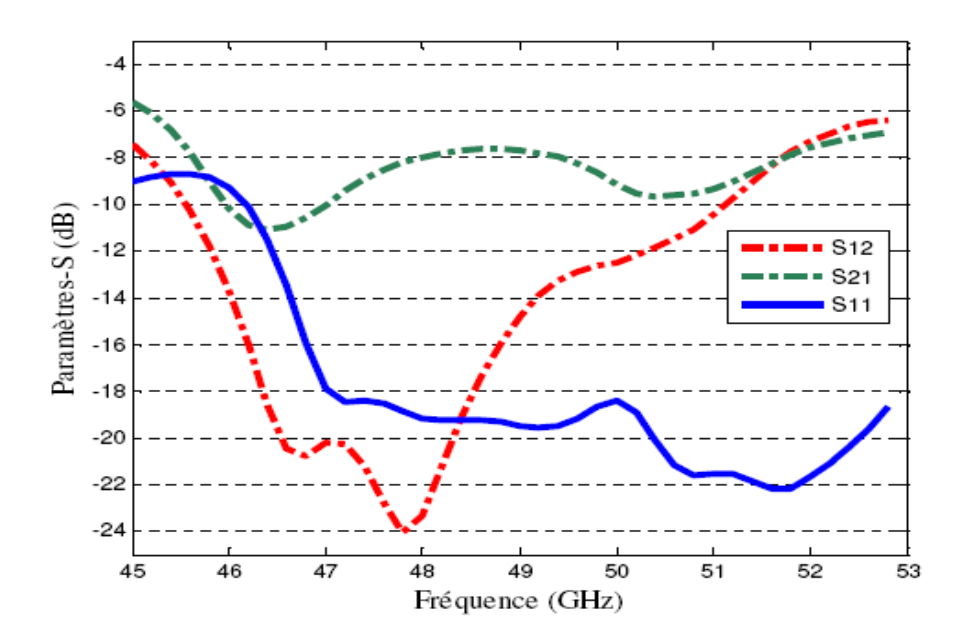

Figure II.23 : Performances de l'isolateur de S.Kirouane [37].

#### **4. 3. 4. 3. Isolateurs à résonance**

L'atténuation d'une onde de polarisation circulaire était très grande à proximité de la résonance gyromagnétique du ferrite, tandis que l'atténuation d'une onde se propageant dans la direction opposée a été très faible [8]. Cette effet peut être utilisé pour construire des isolateurs; ces isolateurs doivent fonctionner à proximité de la résonance gyromagnétique et sont donc appelés isolateurs à résonance.

#### **a. Isolateur à résonance en guide d'ondes rectangulaire**

Cet isolateur se compose généralement d'une plaque de ferrite montée à un certain point dans un guide d'onde rectangulaire (figure II.24) [1].

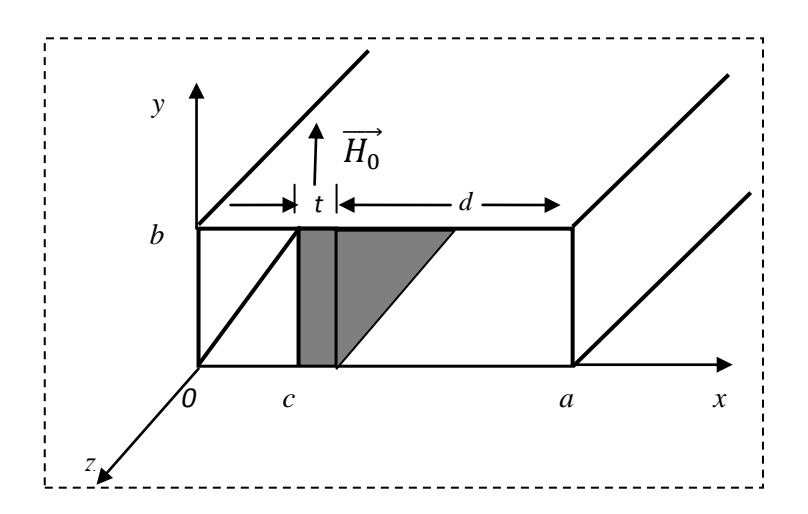

Figure II.24 : Isolateur à résonance en guide d'ondes rectangulaire.

Dans un guide d'onde rectangulaire vide, les champs magnétiques du mode  $TE_{10}$  peuvent être écrits comme [8] :

$$
H_x = \frac{j\beta_0}{k_c} A \sin(k_c x) e^{-\beta_0 z}
$$
 (II. 32)

$$
H_z = A \cos(k_c x) e^{-\beta_0 z} \tag{II.33}
$$

Avec :  $k_c = \frac{\pi}{a}$  est le nombre d'onde de coupure et  $\beta_0$  est la constante de propagation du guide à vide. Puisque une onde polarisée circulairement doit satisfaire à la condition que  $\frac{H_x}{H_x}$  $\frac{dx}{dt} = \pm j$ , l'emplacement, *x*, à un point du guide à vide est donné par :

$$
tan k_c x = \pm \frac{k_c}{\beta_0}
$$
 (II. 33)

Cependant, le chargement du guide par une plaque de ferrite peut perturber les champs de sorte que (II.33) ne peut donner la position réelle optimale, comme il peut prévenir les champs d'être polarisés circulairement pour n'importe quelle position.

Habituellement, la largeur du guide d'onde *a*, la fréquence ω, les paramètres de ferrite  $4\pi M_s$ , et ε<sub>r</sub> seront fixés. La direction du champ de polarisation, la position *c* et l'épaisseur *t* de la plaque du ferrite seront déterminées pour donner une conception optimale.

L'exemple suivant explique une méthode efficace pour déterminer la position optimale de la plaque du ferrite dans le guide [8]. On considère un isolateur à résonance en guide d'onde rectangulaire; le guide d'onde fonctionne en mode TE, la fréquence de travail est de 10 GHz; le ferrite utilisé est caractérisé par : une épaisseur de 0.5 mm,  $\varepsilon_r = 13$  $4\pi M_s = 1700$  *G*, et  $\Delta H = 200$  *Oe*. La figure (II.25) montre la variation des facteurs d'atténuations α+et α− en fonction de la position de la plaque du ferrite dans le guide d'onde.

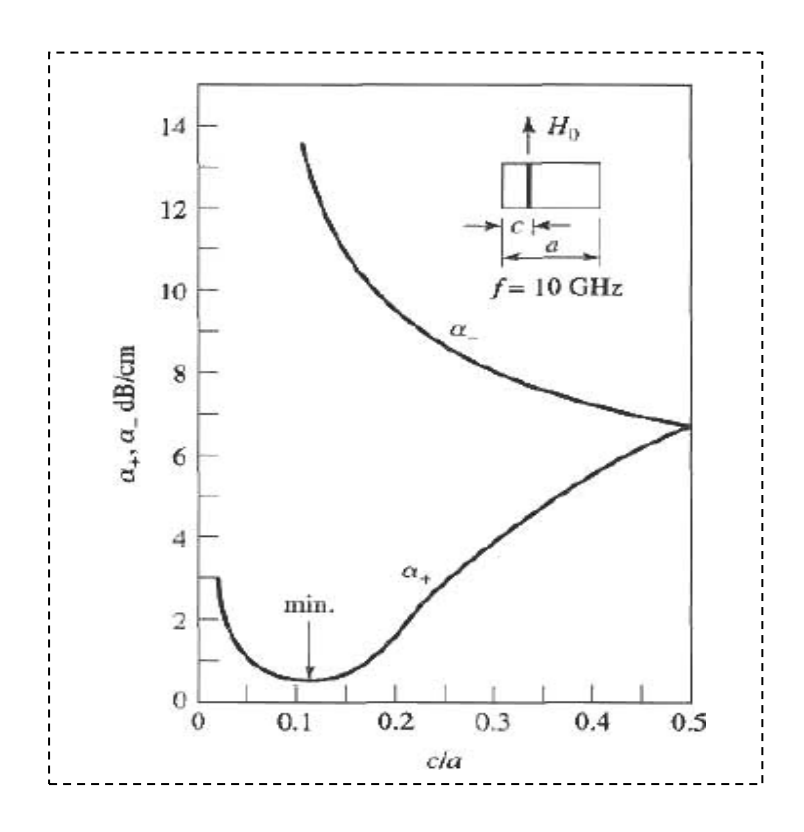

Figure II.25 : Variation des facteurs d'atténuations en fonction de  $c/a$  [8].

D'après la figure (II.25), nous constatons bien que la meilleure position pour placer la plaque de ferrite est  $x_n = c/a = 0.125$ .

#### **b. Isolateur triplaque à résonance**

Cet isolateur est constitué d'une ligne triplaque à substrat non homogène (demiespace diélectrique et demi-espace air). La discontinuité du constant diélectrique est à l'origine d'une polarisation elliptique du champ magnétique à l'interface entre les deux milieux. Si deux barreaux de ferrites magnétisés sont placés à l'endroit où la polarisation est elliptique (figure II.26), la perméabilité vue par l'onde dépend de son sens de propagation. On obtient donc une transmission non réciproque.

Une isolation d'environ 30 dB avec des pertes d'insertion inférieures à 1 dB a été obtenue entre 2,4 et 3,6 GHz sous un champ de 180 mT [13], [14].

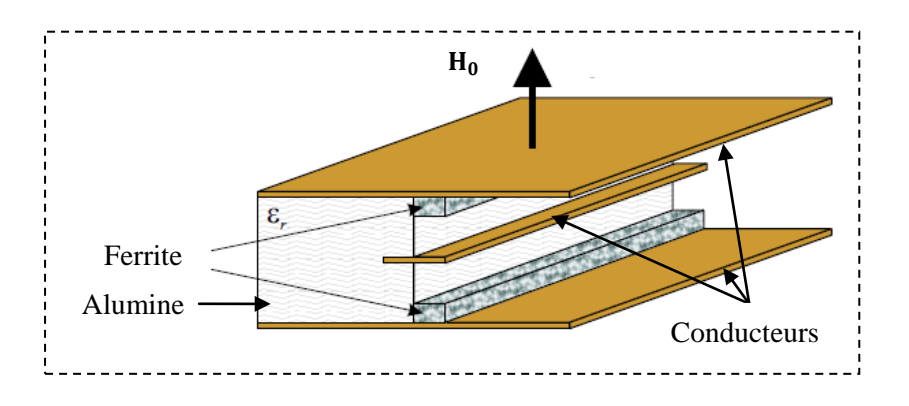

Figure II.26 : Isolateur triplaque à résonance.

# **c. Isolateur coplanaire à résonance**

Wen [38] propose une nouvelle ligne de transmission, c'est la ligne coplanaire, cette ligne propose une connexion facile aux circuits externes. De plus, elle peut être utilisée comme support de composants passifs et actifs. En effet, la polarisation du champ magnétique à l'interface air-diélectrique entre les conducteurs est elliptique. Si on place un matériau magnétique (ferrite) magnétisé à cet endroit comme il est montré dans la figure (II.27), la perméabilité vue par l'onde va dépendre du sens de propagation. On obtient donc une transmission non-réciproque.

Les différents éléments de la structure proposée par Wen sont caractérisés par les grandeurs montrées dans le tableau (II.1). Cet isolateur a une isolation d'environ 37 dB à 6 GHz avec des pertes d'insertion inférieures à 2 dB (figure II.28).

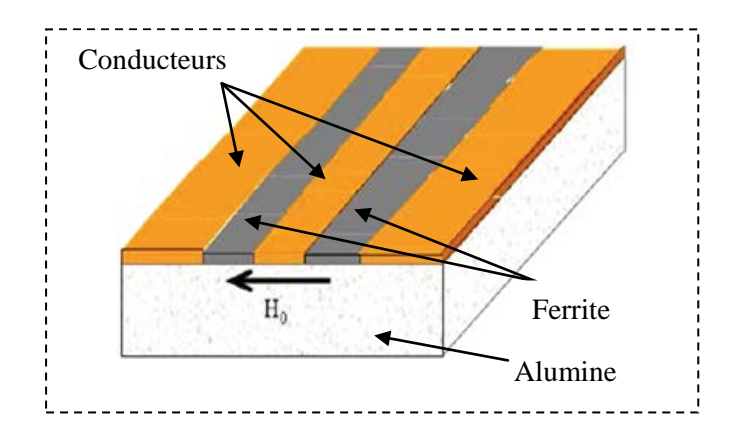

Figure II.27 : Isolateur coplanaire de Wen.

| Ferrite (YIG)                 | $0.254$ mm $\times$ 0.127 mm $\times$ 15.24 mm |
|-------------------------------|------------------------------------------------|
| Largeur des fentes            | $0.254$ mm                                     |
| Largeur du conducteur central | $0.762$ mm                                     |
| Epaisseur du substrat         | $0.635$ mm                                     |
| Longueur de la ligne          | $20.32 \text{ mm}$                             |

Tableau II.1 : Caractéristiques de l'isolateur de Wen.

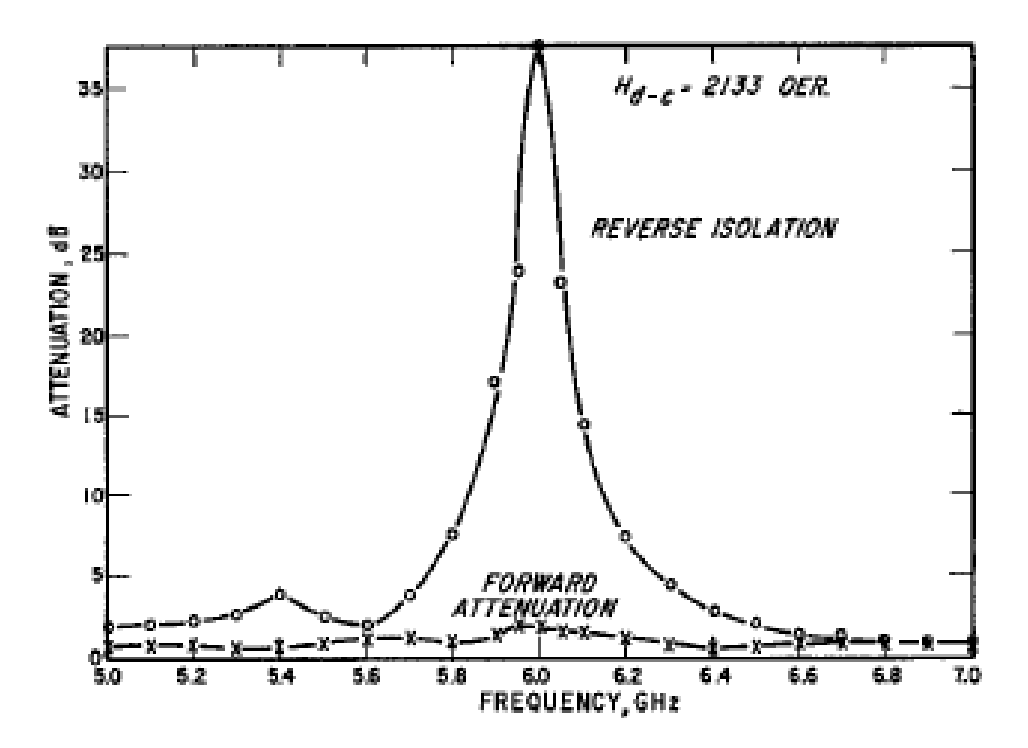

Figure II.28 : Performances de l'isolateur de Wen [38].
#### **5. Conclusion**

Dans ce chapitre, Nous avons présenté les différentes applications des dispositifs micro-ondes non réciproques tels que les déphaseurs, les circulateurs et les isolateurs dont les propriétés obtenues sont dues à la présence d'un matériau magnétique ferrite sous l'action d'un champ magnétique polarisant. Notre étude est consacrée à l'isolateur qui, permet de rendre unique le sens de propagation de l'onde le long du guide. Dans un sens, l'onde traverse directement, alors que dans l'autre sens, elle est absorbée. Nous avons rappelé son principe de fonctionnement, ses utilisations, ses caractéristiques pratiques. Nous avons aussi présenté la majorité des différents isolateurs qui existants ainsi que leurs performances.

Les premiers isolateurs furent les isolateurs en guide d'onde rectangulaire puis les isolateurs en ligne microruban [22]. D'autre part les recherches récentes se sont focalisées sur la technologie coplanaire qui présente des avantages certains comme la facilité de fabrication (les conducteurs et les plans de masse peuvent être réalisés en une seule étape technologique) et la facilité d'interconnexion des composants, ce qui justifie notre choix pour l'étude d'un isolateur coplanaire.

# Chapitre III

Etude analytique d'un isolateur coplanaire à résonance

#### **1. Introduction**

Les recherches récentes dans le domaine de la télécommunication sont focalisées essentiellement sur la technologie coplanaire qui présente des avantages : facilité de fabrication (les conducteurs et les plans de masse peuvent être réalisés en une seule étape technologique) et facilité d'interconnexion des composants. De plus, la technologie coplanaire offre une souplesse de conception, une intégration aisée et un coût de développement réduit.

L'objectif de ce chapitre est de faire une étude analytique sur un isolateur coplanaire à résonance, pour avoir une idée sur les paramètres essentiels qui influent sur les performances de notre isolateur afin d'aboutir à une isolation très grandes et des pertes d'insertion très faible.

#### **2. La structure coplanaire**

La ligne coplanaire (figure III.1.b) présente des caractéristiques électromagnétiques comparables à celles des lignes micro-rubans et offre l'avantage de permettre la connexion en surface (sans via) des composants discrets. L'obtention des effets non réciproques dans une ligne coplanaire à substrat diélectrique sur laquelle deux barreaux de ferrites sont placés à l'interface air-substrat a été démontré [38].

Avant d'étudier l'influence des inclusions magnétiques (figure III.1.a) sur la propagation des signaux hyperfréquences, nous allons faire une étude sur les composantes du champ électromagnétique dans la ligne lorsque celle-ci n'est pas chargée par le matériau magnétique.

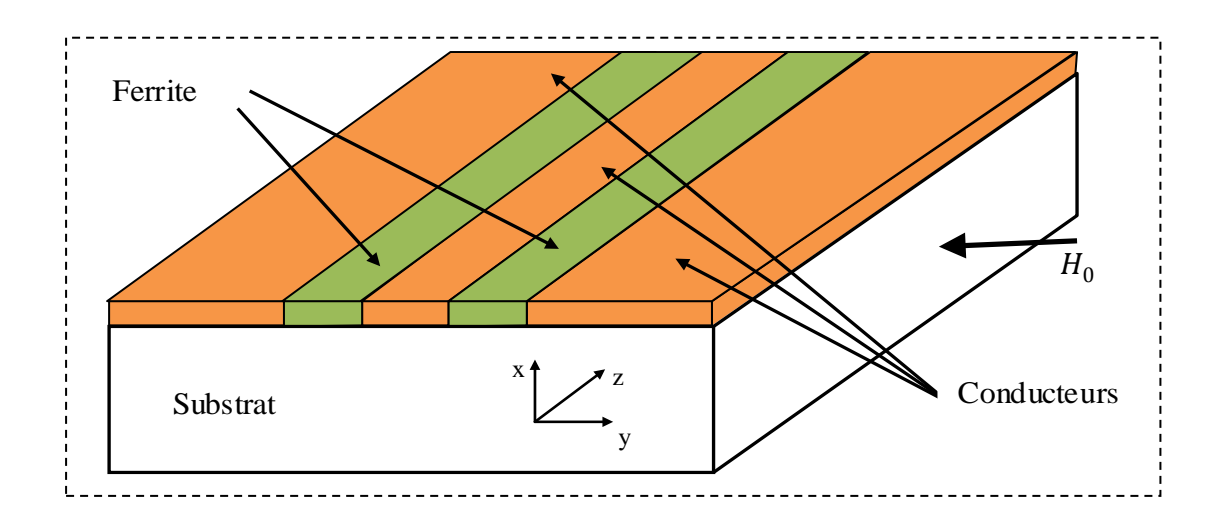

Figure III.1.a : Isolateur coplanaire.

#### **2. 1. Etude des composantes du champ électromagnétique d'une ligne coplanaire**

Le schéma de la ligne coplanaire à étudier est montré dans la figure (III.1.b). Dans le cas d'une excitation impaire, un mur magnétique placé dans le plan *y =* 0 est suffisant pour limiter l'analyse à la moitié à droite de la structure [39], [40]. De plus, pour réduire le problème du guide d'onde coplanaire à un guide d'onde rectangulaire, il faut placer :

- deux murs électriques dans les plans  $z = 0$  et  $z = a = \lambda_g / 2$  ( $\lambda_g$  est la longueur d'onde guidée).
- un mur magnétique à  $y = b$ , comme il est montré dans la figure (III.2) [39].

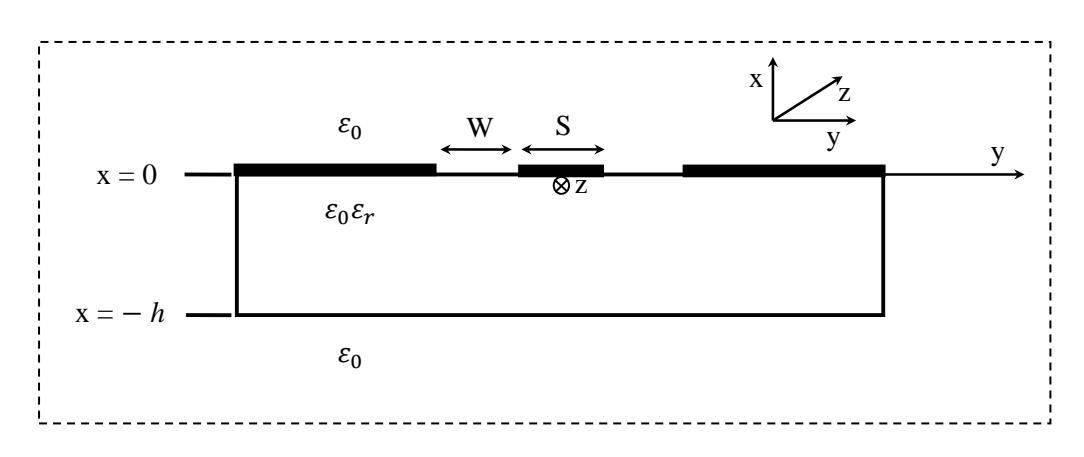

Figure III.1.b : Ligne coplanaire.

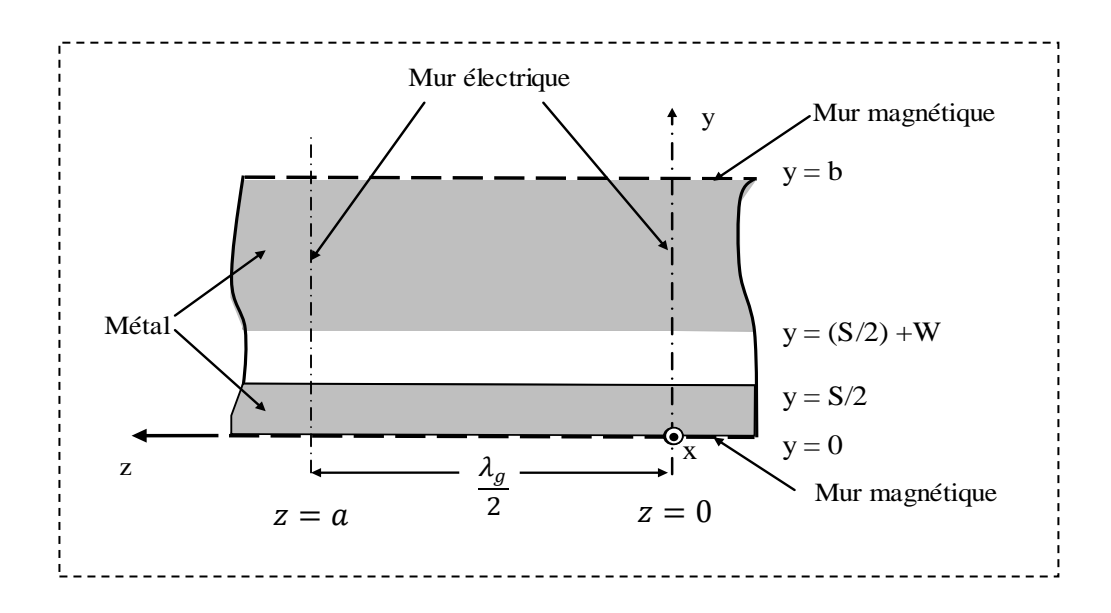

Figure III.2 : Développement d'une ligne coplanaire vers un modèle de guide d'onde rectangulaire.

Sur le côté de la fente d'air ( $x \ge 0$ ), les composantes du champ électrique  $E_x$  et  $E_y$ , et les composantes du champ magnétique  $H_x$ ,  $H_y$  et  $H_y$  existent. A partir des équations de Maxwell, il s'ensuit que la composante du champ électrique  $E_z$  est égale à zéro [39], [41]. Dans le substrat au dessous de la fente, les composantes du champ électrique  $E_x$ ,  $E_y$  et  $E_z$ ainsi que les composantes du champ magnétique  $H_x$ ,  $H_y$  et  $H_y$  existent. La composante  $E_y$  du champ électrique et la composante  $H_x$  du champ magnétique sont déterminées à partir de la référence [42]. Tandis que le reste du les composantes du champ électrique et du champ magnétique sont déterminées par l'application des équations de Maxwell.

 Les coordonnées rectangulaires *x*, *y*, *z*, la largeur de la fente *W*, l'épaisseur du substrat *h* la largeur du conducteur central *S*, et la permittivité relative du substrat  $\varepsilon_r$  sont indiquées dans la figure (III.1.b). Un facteur  $exp[j(\omega t - 2\pi z/\lambda_g)]$  est assumé pour chaque composante du champ, ce qui implique la propagation des ondes dans la direction  $+ z$ seulement;  $V_0$  est la tension directe à travers la fente.

$$
V_0 = \int_{S/2}^{(S/2)+W} E_y dy
$$
 (III. 1)

#### **a. l'air au dessus de la fente** *x > 0*

$$
E_x = -\frac{2V_0}{b} \sum_{n>0}^{\infty} \frac{1}{F_n} \left[ \frac{\sin n\pi\delta/2}{n\pi\delta/2} \sin \frac{n\pi\delta'}{2} \right] \cos \frac{n\pi y}{b} e^{-Y_n|x|}
$$
(III. 2)

$$
E_y = \frac{2V_0}{b} \sum_{n>0}^{\infty} \left[ \frac{\sin n\pi/2}{n\pi\delta/2} \sin \frac{n\pi\delta'}{2} \right] \sin \frac{n\pi y}{b} e^{-Y_n|x|}
$$
(III. 3)

$$
E_z = 0 \tag{III.4}
$$

$$
H_x = \frac{2V_0}{\eta b} \frac{\lambda}{\lambda_g} \sum_{n>0}^{\infty} \left[ \frac{\sin n\pi\delta/2}{n\pi\delta/2} \sin \frac{n\pi\delta'}{2} \right] \sin \frac{n\pi y}{b} e^{-Y_n|x|}
$$
(III.5)

$$
H_{y} = \frac{2V_0}{\eta b} \frac{\lambda}{\lambda_g} \sum_{n>0}^{\infty} \frac{1}{F_n} \left[ \frac{\sin n\pi\delta/2}{n\pi\delta/2} \sin \frac{n\pi\delta'}{2} \right] \cos \frac{n\pi y}{b} e^{-Y_n|x|}
$$
(III. 6)

 $H_x = \frac{2V_0}{\eta b}$ 

 $\iota_g$ 

 $n>0$ 

<u>ηπδ</u> 2

$$
H_z = -j\frac{2V_0}{\eta b} \left(\frac{\lambda}{\lambda_g}\right)^2 \frac{2b}{\lambda} \sum_{n>0}^{\infty} \frac{1 - \left(\lambda_g\right)^2}{nF_n} \left[\frac{\sin\frac{n\pi\delta}{2}}{\frac{n\pi\delta}{2}} \sin\frac{n\pi\delta'}{2}\right] \sin\frac{n\pi y}{b} e^{-Y_n|x|}
$$
(III.7)

**b.** Le substrat au dessous de la fente  $-h \le x \le 0$ 

$$
E_x = -\frac{2V_0}{b} \sum_{n>0}^{\infty} \frac{1}{F_{n1}} \left[ \frac{\sin \frac{n\pi \delta}{2}}{\frac{n\pi \delta}{2}} \sin \frac{n\pi \delta'}{2} \right] \cos \frac{n\pi y}{b}
$$

$$
. \{\sinh Y_{n1}x - \tanh r_n \cosh Y_{n1}x\} \tag{III.8}
$$

$$
E_y = \frac{2V_0}{b} \sum_{n>0}^{\infty} \left[ \frac{\sin \frac{n\pi\delta}{2}}{\frac{n\pi\delta}{2}} \sin \frac{n\pi\delta'}{2} \right] \sin \frac{n\pi y}{b}
$$

$$
\cdot \left\{ \cosh Y_{n1} x + \left[ \frac{\tanh r_n + (2b/n\lambda_g)^2 \coth q_n}{1 + \left(\frac{2b}{\lambda_g}\right)^2} \right] \sinh Y_{n1} x \right\}
$$
(III. 9)

$$
E_z = j\frac{2V_0}{\lambda_g} \sum_{n>0}^{\infty} \frac{2}{n\left[1 + \left(\frac{2b}{n\lambda_g}\right)^2\right]} \left[\frac{\sin\frac{n\pi\delta}{2}}{\frac{n\pi\delta}{2}}\sin\frac{n\pi\delta'}{2}\right]
$$

$$
\left\{\cos\frac{n\pi y}{b} \left[\tanh r_n - \coth q_n\right] \sinh(Y_{n1}x)\right\} \qquad (III. 10)
$$
  

$$
\frac{\lambda}{\lambda_g} \sum_{n=0}^{\infty} \left[\frac{\sin\frac{n\pi \delta}{2}}{\frac{n\pi \delta}{2}} \sin\frac{n\pi \delta'}{2}\right] \sin\frac{n\pi y}{b}
$$

 $\boldsymbol{b}$ 

$$
. [cosh Y_{n1}x + coth q_n sinh Y_{n1}x]
$$
 (III. 11)

$$
H_{y} = -\frac{2V_{0}}{\eta b} \frac{\lambda}{\lambda_{g}} \sum_{n>0}^{\infty} \frac{1}{F_{n1}} \left[ \frac{\sin \frac{n\pi \delta}{2}}{\frac{n\pi \delta}{2}} \sin \frac{n\pi \delta'}{2} \right] \cos \frac{n\pi y}{b}
$$

$$
\cdot \left\{ \left[ \frac{F_{n1}^{2} \coth q_{n} - \varepsilon_{r} (2b/n\lambda)^{2} \tanh r_{n}}{1 + \left( \frac{2b}{n\lambda_{g}} \right)^{2}} \right] \cdot \cosh Y_{n1}x + \sinh Y_{n1}x \right\} \qquad (III. 12)
$$

$$
H_{z} = j \frac{2V_{0}}{\eta b} \left(\frac{\lambda}{\lambda_{g}}\right)^{2} \frac{2b}{\lambda} \sum_{n>0}^{\infty} \frac{1}{nF_{n1}} \left[ \frac{\sin \frac{n\pi \delta}{2}}{\frac{n\pi \delta}{2}} \sin \frac{n\pi \delta'}{2} \right] \sin \frac{n\pi y}{b}.
$$

$$
\left\{ \left[ \frac{F_{n1}^{2} \coth q_{n} - \varepsilon_{r} \left(\frac{\lambda_{g}}{\lambda}\right) \tanh r_{n}}{1 + \left(\frac{2b}{n\lambda_{g}}\right)^{2}} \right] \cosh Y_{n1} x + \left[ 1 - \varepsilon_{r} \left(\frac{\lambda_{g}}{\lambda}\right)^{2} \right] \sinh(Y_{n1} x) \right\} (III. 13)
$$

#### **c. L'air au dessous du substrat** *x ≤ -h*

Les expressions des composantes du champ au dessous du substrat de la fente sont dérivées à partir des équations (III. 8) à (III. 13) en remplaçant  $Y_{n1}x$  par  $-Y_{n1}h$ . Puis, ces équations sont multipliées par le facteur  $exp[-Y_n(h - x)]$ , ce qui indique que les champs décroissent exponentiellement.

 $\lambda$  et  $\lambda_g$  sont respectivement la longueur d'onde dans l'espace libre et la longueur d'onde guidée. Les symboles qui ne sont pas définis au dessus sont :

$$
\eta = 376.7 \Omega; \ \delta = \frac{W}{b}; \ \delta' = \frac{S+W}{b}; \ F_n = \frac{bY_n}{n\pi} = \sqrt{1 + \left(\frac{2bv}{n\lambda}\right)^2}; \ F_{n1} = \frac{bY_{n1}}{n\pi} = \sqrt{1 + \left(\frac{2bu}{n\lambda}\right)^2};
$$
\n
$$
v = \sqrt{\left(\frac{\lambda}{\lambda_g}\right)^2 - 1}; \ u = \sqrt{\varepsilon_r - \left(\frac{\lambda}{\lambda_g}\right)^2}; \ r_n = Y_{n1}h_1 + \tanh^{-1}\left(\frac{F_{n1}}{\varepsilon_r F_n}\right); \ q_n = Y_{n1}h_1 + \coth^{-1}\left(\frac{F_n}{F_{n1}}\right).
$$

Les figures suivantes (III.3) et (III.4) illustrent les lignes de champ magnétique et électrique dans la structure coplanaire décrite précédemment. Les paramètres sont les suivants : permittivité relative du substrat de  $\varepsilon_r^s = 16$ , les rapports  $h/\lambda = 0.07$ ,  $S/h = 1$ , *W/h =* 0.4, et une fréquence de travail égale à 3 GHz [41].

On voit que les lignes de champ électrique se prolongent à travers la fente, tandis que les lignes de champ magnétique sont perpendiculaires à l'interface air-substrat dans la fente. Les champs électrique et magnétique de la partie gauche de la structure sont de sens opposés par rapport aux champs électrique et magnétique de la partie droite de la structure. En outre, une partie des lignes de champ magnétique encercle le conducteur central séparé par les deux fentes. Par conséquent, il devrait être possible de réaliser des circulateurs avec des lignes coplanaires dont la fonction est dominée par le champ transverse magnétique du composant.

La vue en coupe longitudinale du composant (figure III.5) montre que dans l'air les lignes de champs magnétiques se courbent et reviennent au niveau des fentes à demi intervalles de longueur ( $\lambda_q/2$ ). En conséquence, une onde se propageant le long de la structure a un champ magnétique polarisé elliptiquement [41]. Ainsi il est intéressant d'utiliser le champ magnétique polarisé elliptiquement pour la conception d'isolateur à résonance en structure coplanaire.

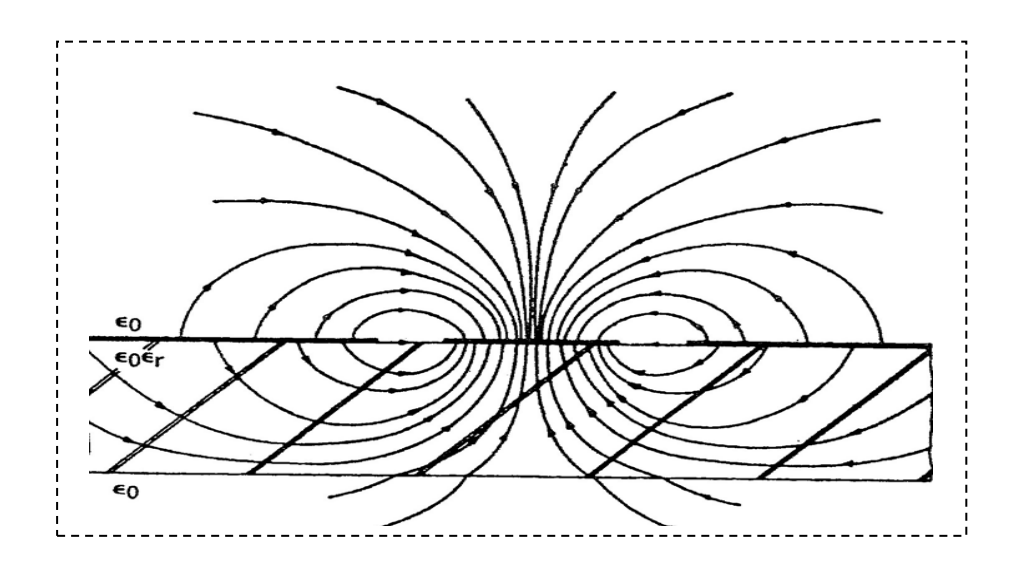

Figure III.3 : Vue en coupe transversale des lignes de champ électrique sur lignes coplanaires, mode quasi TEM [41].

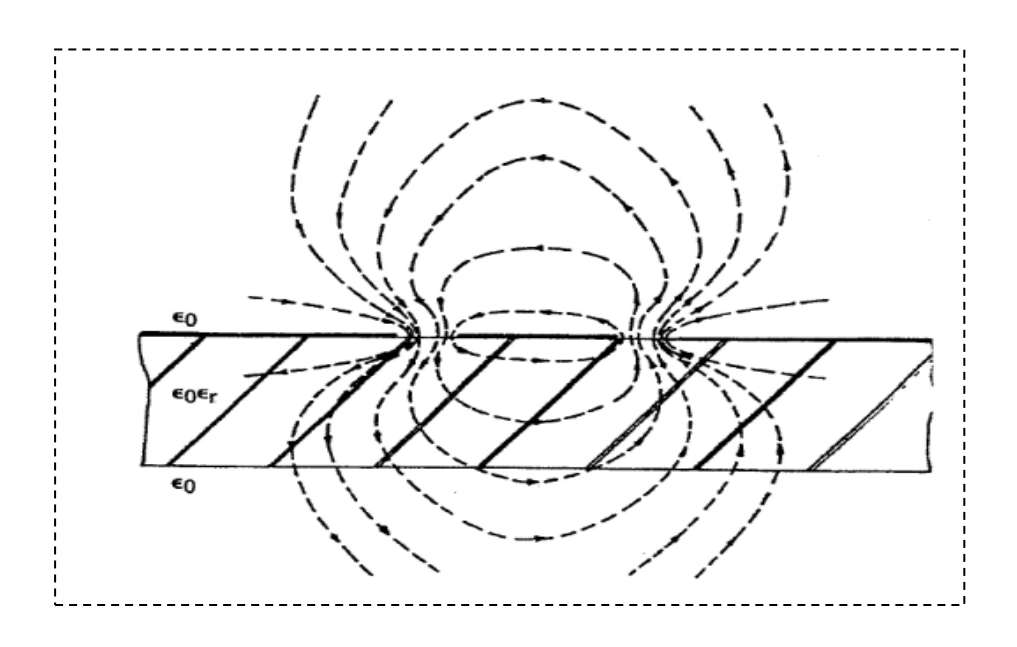

Figure III.4 : Vue en coupe transversale des lignes de champ magnétique sur lignes coplanaires, mode quasi TEM [41].

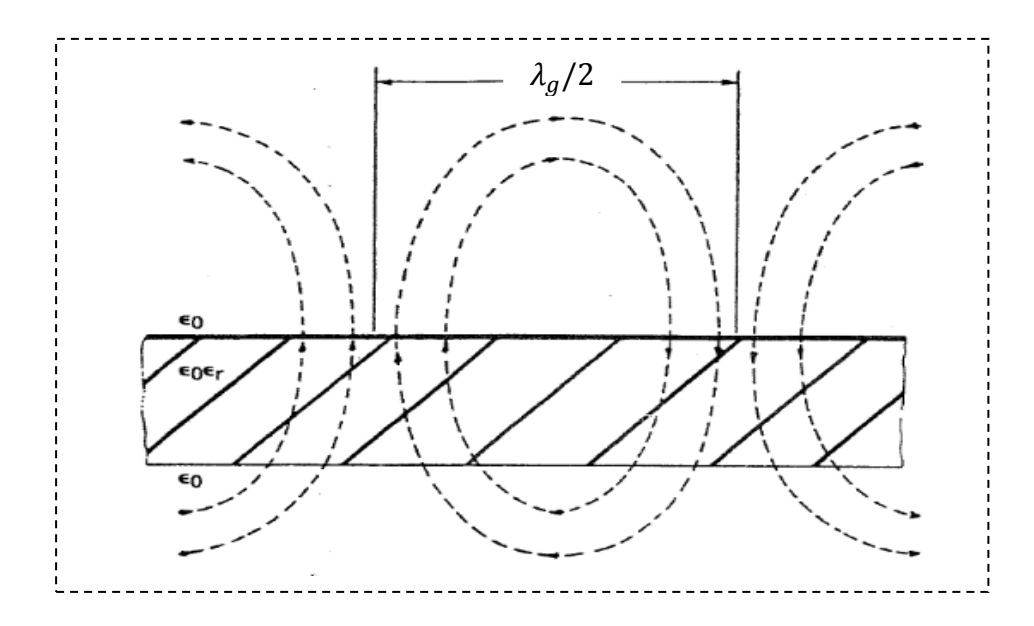

Figure III.5 : Vue en coupe longitudinale des lignes de champ magnétique dans la fente (plan  $y = (S + W)/2$ ) de la ligne coplanaire, mode quasi TEM [41].

#### **2. 2. Le champ longitudinal**

Dans la ligne coplanaire, la présence de la composante longitudinale  $H<sub>z</sub>$  du champ magnétique à l'interface air-diélectrique séparée par les rubans conducteurs est indispensable à l'obtention d'effets non réciproques [14], [33]. D'après la relation (III.13), nous constatons que cette composante existe et elle varie en fonction de plusieurs paramètres : la fréquence de travail, la géométrie de la ligne, la hauteur du substrat et la permittivité du substrat. Cependant, vu que le mode fondamental de cette ligne est quasi-TEM, cette composante sera toujours faible.

Afin d'avoir des effets non réciproques importants, il est nécessaire de rendre cette composante maximum. Les travaux faits par B. Bayad [14] et T. Rouiller et col. [43] montrent que l'amplitude de la composante longitudinale  $H<sub>z</sub>$  peut être améliorée par l'utilisation d'un substrat à permittivité élevée, le fonctionnement sera meilleur à haute fréquence.

#### **3. Mise en évidence d'effets non réciproques dans une ligne coplanaire à ferrite**

La présence d'une onde polarisée elliptiquement interagissant avec le moment d'un matériau magnétique à l'interface entre le substrat et l'air est à l'origine des effets non réciproques dans la structure coplanaire [14], [27].

#### **3. 1. Origine du phénomène**

La polarisation magnétique est appliquée selon l'axe (*Oy*) (figure III.1.a). Le champ interne  $H_i$  au matériau dépend de son facteur de démagnétisation  $N$  et du champ externe  $H_e$ , [8], [13] :

$$
H_i = H_e - N M \tag{III.14}
$$

$$
M = \bar{\bar{\chi}} H_i \tag{III.15}
$$

$$
\bar{\chi} = \begin{bmatrix} \chi & 0 & -jk \\ 0 & \mu & 0 \\ +jk & 0 & \chi \end{bmatrix}
$$
 (III.16)

Si on développe les équations (III.14) et (III.15) on obtient :

$$
H_{ix} = H_{ex} - N_x M_x = H_{ex} - N_x (\chi H_{ix} - jkH_{iz})
$$
 (III.17.a)

$$
H_{iz} = H_{ez} - N_z M_z = H_{ez} - N_z (\chi H_{iz} - jkH_{ix})
$$
 (III.17.b)

Si le barreau du ferrite est infiniment long [14], donc  $N_z \rightarrow 0$ 

$$
H_{iz} = H_{ez} \tag{III. 18. a}
$$

$$
H_{ix} = H_{ex} \frac{1 + jkN_x}{1 - \chi N_x}
$$
 (III. 18. b)

L'équation (III.18.a) montre que, le champ longitudinal interne est identique au champ longitudinal externe car il n'est pas diminué par la présence de champ démagnétisant.

L'étude faite dans la partie (2.1) de ce chapitre et les résultats de l'approche dans le domaine spectral [14] montrent que la polarisation du champ magnétique est elliptique, nous pouvons donc définir un rapport d'ellipticité  $e_a$  tel que :

$$
\frac{H_{ez}}{H_{ex}} = j e_a \tag{III. 19.a}
$$

$$
\frac{H_{iz}}{H_{ix}} = j \ e_b = j \ e_a \ \frac{1 + jkN_x}{1 - \chi N_x \ e_a}
$$
 (III. 19. b)

Les parties réelles de  $e_a$  et de  $e_b$  traduisent respectivement l'ellipticité de la polarisation du champ magnétique externe  $H_e$  et du champ interne  $H_i$  dans le plan ( $Oxz$ ).

Selon le sens de propagation du signal hyperfréquence pour *z* croissant ou décroissant, la composante  $H_{ez}$  change de signe alors que  $H_{ex}$  reste inchangée. Ceci se traduit par une inversion de la rotation de la polarisation elliptique du champ externe. La polarisation du champ interne subit également cette inversion, en particulier lorsque le facteur de forme  $N_x$  est faible.

Les aimantations correspondantes sont [14] :

$$
M_x^+ = (\chi + k \, e_b) H_{ix} \tag{III.20.a}
$$

$$
M_z^+ = j(k + \chi e_b)H_{ix}
$$
 (III.20.b)

$$
M_x^- = (\chi - k \, e_b) H_{ix} \tag{III.20.c}
$$

$$
M_z^- = j(k - \chi e_b)H_{ix}
$$
 (III.20.d)

On observe que l'interaction entre le champ interne et le moment magnétique du matériau est différente selon la direction de propagation. La polarisation du moment magnétique peut ainsi être déterminée en fonction du champ interne pour les deux sens :

$$
\left(\frac{M_z}{M_x}\right)^{\pm} = j \frac{\left(\frac{k}{\chi}\right) \pm e_b}{1 \pm \left(\frac{k}{\chi}\right) e_b}
$$
\n(III. 21. a)

Si  $\omega \rightarrow \omega_r$ , on trouve :

$$
\left(\frac{M_z}{M_x}\right)^{\pm} \to +j\tag{III.21.b}
$$

A la résonance, le moment magnétique présente une polarisation circulaire dont le sens de rotation est invariant par rapport à la polarisation du champ magnétique hyperfréquence.

Si le sens d'application du champ magnétique continu  $H_0$  est inversé, le terme κ du tenseur de la susceptibilité change de signe. La polarisation de l'aimantation devient alors :

$$
\left(\frac{M_z}{M_x}\right)^{\pm} = j\frac{\pm\left(\frac{k}{\chi}\right) + e_b}{1 \pm \left(\frac{k}{\chi}\right) e_b}
$$
\n(III. 22.a)

Si  $\omega \rightarrow \omega_r$ , on trouve [44]:

$$
\left(\frac{M_z}{M_x}\right)^{\pm} \to \pm j \tag{III.22.b}
$$

Lorsque le sens de rotation de  $H_i$  coïncide avec celui de  $M$ , il y a une forte interaction et donc une absorption de l'onde électromagnétique. Dans le cas contraire, l'interaction est faible, il y a ainsi peu d'absorption (figure III.7). Ce phénomène est à l'origine des effets non réciproques.

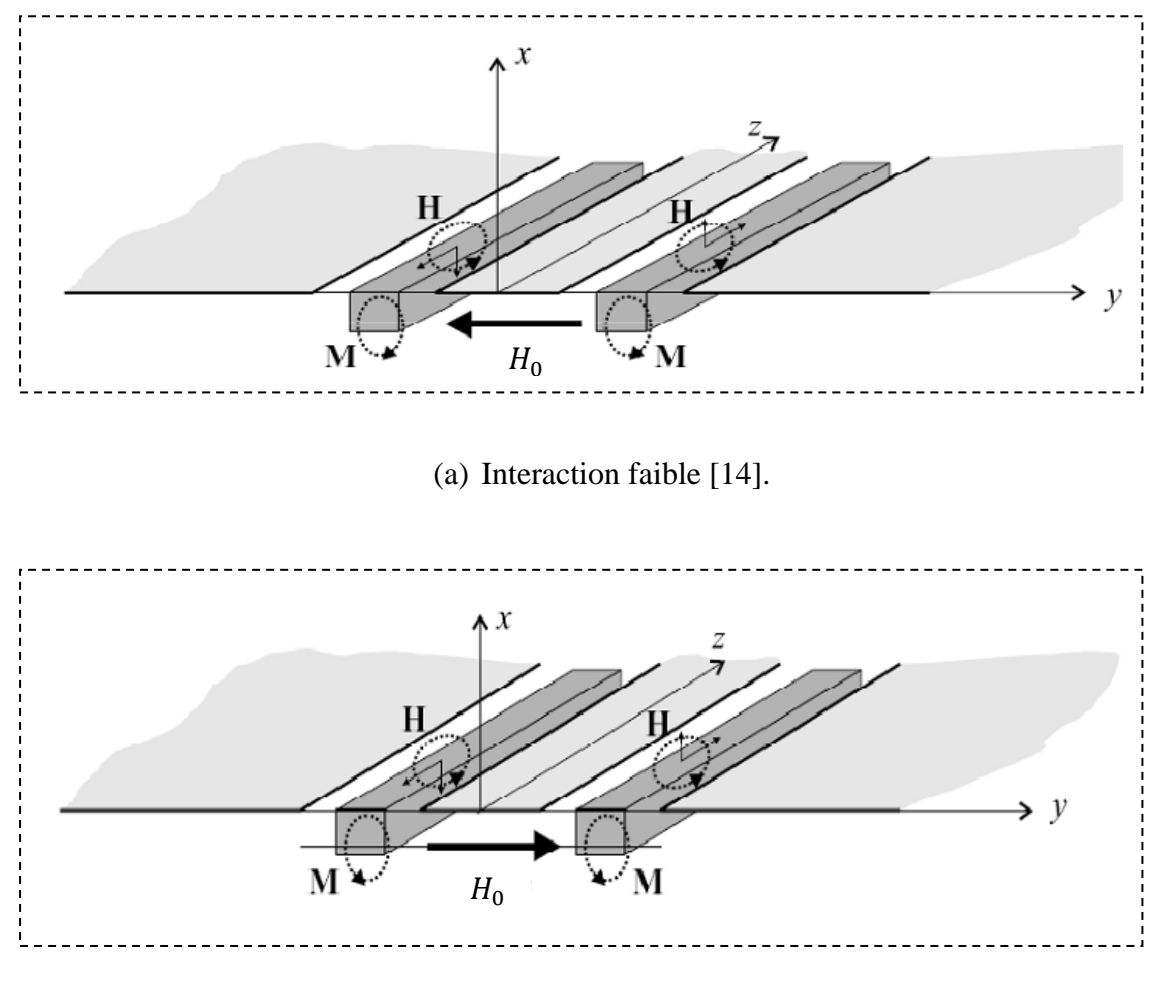

(b) Interaction forte [14].

Figure III.7 : Interaction entre la polarisation elliptique du champ interne et celle du moment magnétique selon l'application du champ magnétique continu.

#### **3. 2. La constante de propagation**

Après avoir démontré la présence d'effets non réciproques, nous allons maintenant essayer de déterminer les constantes de propagations.

D'après l'équation de Maxwell :

$$
\nabla \times \vec{E} = -\frac{d\vec{B}}{dt}
$$
 (III. 23)

On a alors pour la ligne avec et sans inclusions :

$$
\frac{dE_{iz}}{dy} - \frac{dE_{iy}}{dz} = \frac{dB_{ix}}{dt}
$$
 (III. 24.a)

$$
\frac{dE_{ez}}{dy} - \frac{dE_{ey}}{dz} = \frac{dB_{ex}}{dt}
$$
 (III. 24. b)

Les inductions magnétiques correspondantes sont :

$$
B_{ix} = \mu_0((\chi + 1)H_{ix} - jkH_{iy})
$$
 (III. 25. a)

$$
B_{ex} = \mu_0 H_{ex} \tag{III.25.b}
$$

Si la permittivité du ferrite est proche de celle du substrat diélectrique alors on peut considérer que les composantes tangentielles du champ électrique et leurs dérivées sont continues [14], [44].

$$
E_{iy} \simeq E_{ey} \tag{III.26.a}
$$

$$
\frac{dE_{iz}}{dy} = \frac{dE_{ez}}{dy}
$$
 (III. 26. b)

$$
\frac{dE_{ey}}{dz} = -j\beta_0 E_{ey} \tag{III.26.c}
$$

$$
\frac{dE_{iy}}{dz} = -j\beta_i E_{iy} \tag{III. 26. d}
$$

La constante de propagation de la ligne sans inclusion  $j\beta_0$  est purement imaginaire (pas d'atténuation). Ce n'est pas le cas de celle de la ligne avec inclusions  $j\beta_i$ .

Dans le cas d'un barreau allongé ( $N_Z = 0$ ), on obtient finalement pour les deux sens d'application du champ continu (changement de signe de  $k$ ) [14], [27], [44] :

$$
\beta_i^{\pm} = \beta_0 - \omega \mu_0 \frac{1 - N_x}{1 + N_x \chi} \frac{H_{ex}}{E_{ey}} \left(\chi \pm k \frac{H_{ez}}{jH_{ex}}\right) \tag{III.27}
$$

Cette relation indique l'influence des champs externes, des facteurs de forme et des propriétés du matériau magnétique en tout point. Le modèle mathématique présenté ici est fondé sur des approximations grossières mais il indique quels sont les paramètres principaux à l'origine des effets non réciproques, paramètres qu'il convient d'optimiser.

A la résonance [14] :

$$
\chi \simeq k \simeq -j\frac{\omega_m}{2\alpha\omega} = -j\frac{M_S}{\Delta H}
$$

Les termes  $\chi$  et  $k$  sont donc sensiblement égaux à la résonance. Si l'ellipticité  $H_{ez}/jH_{ex}$  est proche de l'unité, d'après l'équation (III.27), les pertes d'insertion deviennent très faibles (soustraction des deux termes), au contraire, l'isolation devient maximum (addition).

Le taux d'isolation dépend essentiellement de la composante longitudinale du champ magnétique  $H<sub>z</sub>$  et de la partie imaginaire du terme non diagonal  $k$  du tenseur de perméabilité. Ceci confirme l'importance de l'anisotropie magnétique dans le fonctionnement de ce composant.

La composante longitudinale  $H_z$  peut être améliorée par l'utilisation d'un substrat à permittivité relatif élevée et suffisamment épais [14]. Le fonctionnement sera également meilleur à haute fréquence avec des largeurs de fentes plutôt grandes. Dans cette étude, nous ne prenons pas en compte l'épaisseur des conducteurs, il n'a pas été possible de déterminer son influence sur la configuration des champs, en particulier sur la composante longitudinale  $H_z$ .

#### **3. 3. Relation entre les paramètres de dispersion et les constantes de propagation**

Pour exprimer la relation entre les paramètres de dispersion et les constantes de propagation qui s'opèrent au sein de l'isolateur, une cellule (figure III.8) non-réciproque a été utilisée pour la caractérisation en bande X au laboratoire DIOM [33], [45], [46]. Le graphe de fluence représenté dans la figure (III.9) est repris dans cette étude.

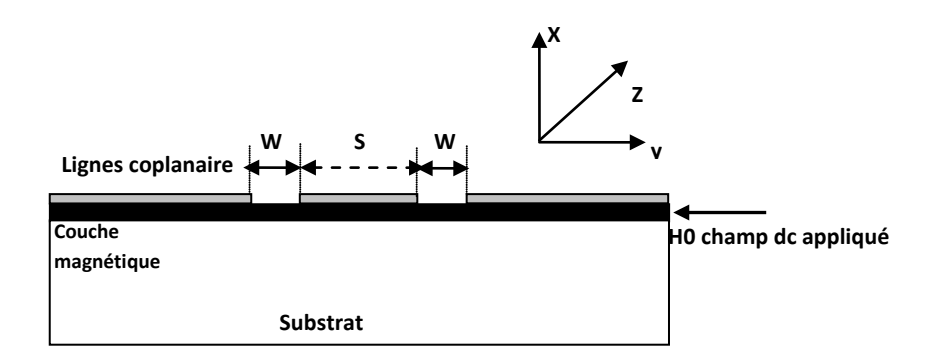

Figure III.8 : Cellule non-réciproque utilisée pour la caractérisation en bande X au laboratoire DIOM.

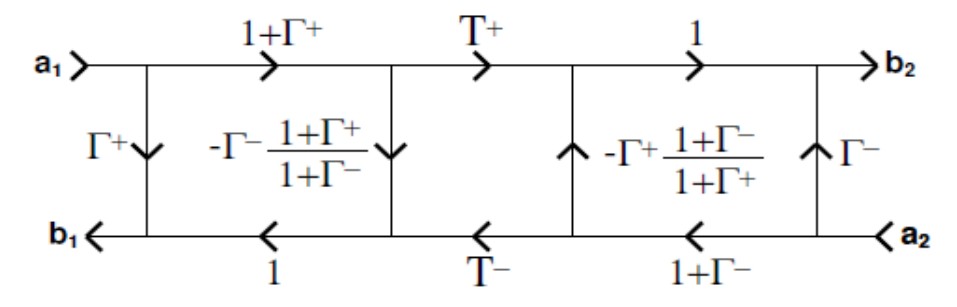

Figure III.9 : Diagramme de fluence pour un guide non-réciproque [45].

Dans la figure III.9 :  $T^+$  et  $T^-$ désignent les coefficients de transmission en entrée et en sortie,  $\Gamma^+$ et  $\Gamma^-$  désignent les coefficients de la première réflexion en entrée et en sortie.

Nous pouvons exprimer les quatre paramètres de dispersion en fonction des coefficients de transmissions et les coefficients de réflexions par [46], [47] :

$$
S_{11} = \frac{\Gamma^+(1 - T^+ T^-)}{1 - \Gamma^+ \Gamma^- T^+ T^-}
$$
 (III. 28)

$$
S_{22} = \frac{\Gamma^{-} (1 - T^{+} T^{-})}{1 - \Gamma^{+} \Gamma^{-} T^{+} T^{-}}
$$
 (III. 29)

$$
S_{21} = \frac{T^+(1 - \Gamma^+ \Gamma^-)}{1 - \Gamma^+ \Gamma^- \Gamma^+ \Gamma^-}
$$
 (III. 30)

$$
S_{12} = \frac{T^{-}(1 - \Gamma^{+} \Gamma^{-})}{1 - \Gamma^{+} \Gamma^{-} T^{+} T^{-}}
$$
 (III. 31)

Les deux coefficients de réflexion  $\Gamma^+$  et  $\Gamma^-$  peuvent être déduits des impédances caractéristiques  $Z^+$  et  $Z^-$  de la ligne chargée du matériau magnétique d'après les deux équations suivantes [47] :

$$
\Gamma^{+} = \frac{Z^{+} - Z_{ref}}{Z^{+} + Z_{ref}} \tag{III.32}
$$

$$
\Gamma^{-} = \frac{Z^{-} - Z_{ref}}{Z^{-} + Z_{ref}} \tag{III.33}
$$

Où  $Z_{ref}$  est l'impédance de référence au niveau des pointes ; c'est un paramètre déterminé par le calibrage.

Les coefficients de transmission s'expriment en fonction des coefficients de propagation  $\beta_i^+$  et  $\beta_i^-$  et la longueur de l'isolateur *L* par [47]:

$$
T^{+} = e^{-jL\beta_{i}^{+}} \tag{III.34}
$$

$$
T^{-} = e^{-jL\beta_i^{-}}
$$
 (III. 35)

 A partir des équations (III.28) à (III.31), nous voyons que les paramètres de dispersion sont liés directement par la constante de propagation.

## **4. Modélisation de composants passifs non-réciproques**

#### **4. 1. Paramètres de la modélisation**

Dans cette partie, nous allons énumérer tous les paramètres utilisés pour la modélisation. Nous modélisons ici un isolateur coplanaire à ferrite caractérisé par ses dimensions et les matériaux qui le constituent (figure III.10). Nous allons classer tous ces paramètres en trois groupes distincts qui sont les paramètres géométriques, les paramètres électriques et diélectriques et les paramètres magnétiques et dynamiques. Le tableau suivant (tableau III.1) indique les paramètres à modéliser.

| paramètres géométriques                 |            | $W_{\star}$                   |                    | W                                                            |                  |                         |  |
|-----------------------------------------|------------|-------------------------------|--------------------|--------------------------------------------------------------|------------------|-------------------------|--|
| paramètres électriques et diélectriques | $\rho_c$   | $\varepsilon_r^{\mathcal{S}}$ | $\mathbf{C}$<br>ັົ | $tan\delta^{\scriptscriptstyle S}_{\scriptscriptstyle \rho}$ |                  | $tan \delta_a^{\prime}$ |  |
| paramètres magnétiques et dynamiques    | $\Delta H$ | ٣s                            |                    |                                                              | $4\pi M_{\rm c}$ |                         |  |

Tableau III.1 : Les paramètres de l'isolateur à modéliser.

#### **III. 4. 1. 1. Les paramètres géométriques**

La géométrie de notre l'isolateur est illustrée dans la figure suivante (figure III.10) :

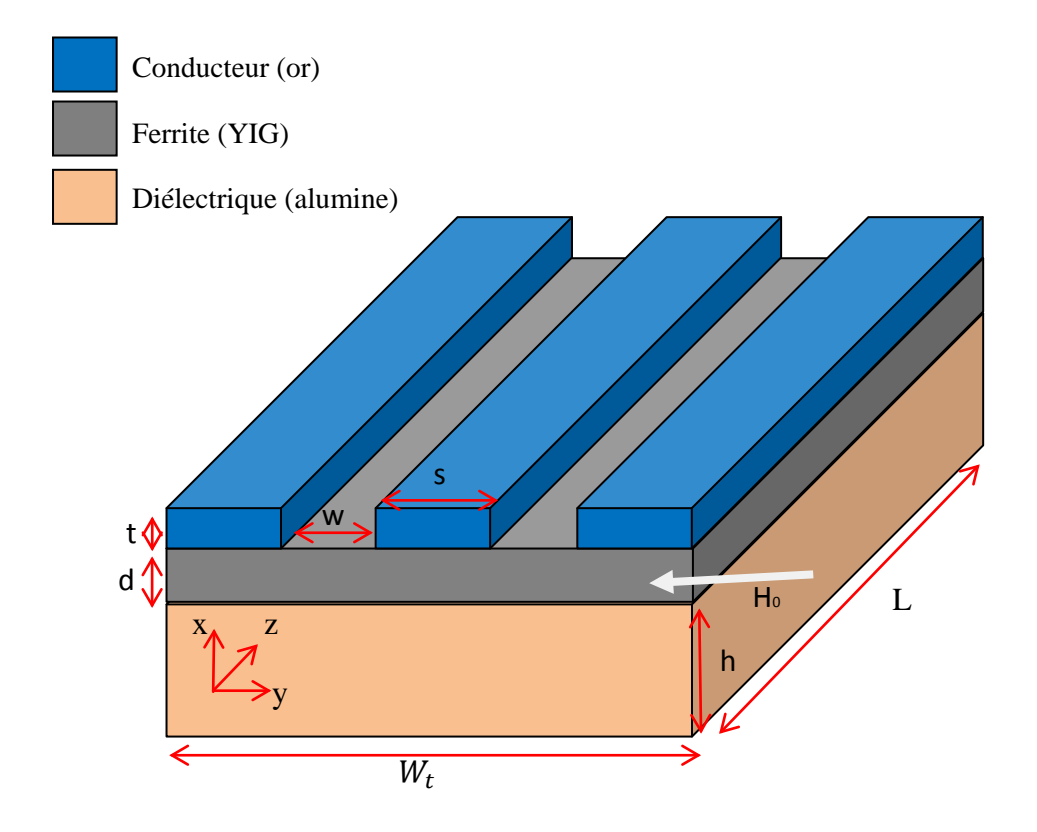

Figue III.10 : Géométrie de l'isolateur coplanaire à modéliser.

#### **Longueur de l'échantillon ('***L***')**

La longueur de l'échantillon (*L*) influe sur les effets non réciproques. Mais, son influence par rapport aux autres paramètres est négligeable [48]. Pour cette raison, la longueur de notre isolateur est fixée à 1 cm dans toutes les simulations.

#### $\div$  Largeur totale de l'échantillon (' $W_t$ ')

En pratique, la largeur totale des prototypes est de 1cm. Mais, le champ électromagnétique s'atténue rapidement au fur et à mesure que l'on s'éloigne du conducteur central. Dans une configuration coplanaire, les plans de masse latéraux sont en effet plus larges que le conducteur central. Pour la modélisation, il est inutile de garder cette largeur totale à 1 cm car le champ électromagnétique devient négligeable à environ un millimètre de distance du conducteur central.  $W_t$  est généralement pris égal à 4 mm [48].

#### **Largeur du conducteur central (`S')**

On sait que la largeur du conducteur central (S) et la largeur des fentes (W) de la ligne coplanaire, interviennent dans le calcul de nombreux paramètres tels que la permittivité effective, l'impédance caractéristique, la constante de propagation,... [49], [50], il est alors clair que ce paramètre a une influence directe sur les performances de notre isolateur. Dans la simulation on prend S égal à 0.4 mm comme valeur initiale.

#### **Largeur des fentes (`W')**

IL s'agit de la distance entre le conducteur central et les plans de masse latéraux dans la direction transverse. Comme pour S, dans la simulation on prend W égal à 0.4mm comme valeur initiale.

#### **Epaisseur du substrat ('h')**

Dans la pratique tous les substrats commerciaux d'alumine ont une épaisseur standard (0.635 mm).

#### **Epaisseur du ferrite (`d')**

Le matériau magnétique influe beaucoup sur les performances de notre isolateur [14], donc, ce paramètre sera beaucoup varié dans les simulations. Son ordre de grandeur est de quelques dizaines de millimètres.

#### **Epaisseur des conducteurs ('t')**

Une étude sera réalisée en fonction de l'épaisseur des conducteurs dans le quatrième chapitre. Au début de simulation, l'épaisseur des conducteurs dans notre dispositif est égale à 0.1 mm.

#### **4. 1. 2. Les paramètres électriques et diélectriques**

#### $\mathbf{\hat{R}}$  Résistivité du matériau conducteur (' $\rho_c$ ')

La résistivité du matériau conducteur est imposée par le choix du matériau à partir du quel les plans de masse et le conducteur central de l'isolateur coplanaire sont faits. Dans toutes les simulations, ce matériau est l'or et donc la conductivité est égale à  $41.10^6$ Siemens par mètre.

### $\mathbf{\hat{P}}$  Permittivité diélectrique relative du substrat (' $\varepsilon_r^s$ ')

Une étude sera réalisée en fonction de la permittivité diélectrique du substrat dans le quatrième chapitre. Au début de simulation, le substrat utilisé dans notre dispositif est l'alumine. La permittivité diélectrique relative de l'alumine est égale à 9,4 [27].

# $\mathbf{\hat{P}}$  Permittivité diélectrique relative du ferrite (' $\varepsilon_r^f$ ')

Le ferrite choisi dans notre isolateur est le YIG dont la permittivité diélectrique relative est égale à 15.3 [27].

### **\*** Tangente de pertes diélectriques du substrat ('  $tan\delta_e^s$ ')

Dans nos simulations, nous prendrons la valeur classique da la tangente de pertes diélectrique de l'alumine c'est à dire 0,006 [27].

# $\mathbf{\hat{F}}$  Tangente de pertes diélectriques du ferrite (' $\mathbf{\hat{I}}$ an $\delta_e^f$ ')

Puisque l'épaisseur du ferrite est faible par rapport à celle du substrat les pertes diélectriques ne doivent pas avoir beaucoup d'influence. Dans nos simulations, la tangente de pertes diélectriques du YIG est égale à 0.0002 [27].

#### **4. 1. 3. Les paramètres magnétiques et dynamiques**

# $\hat{\mathbf{v}}$  Perméabilité magnétique statique du ferrite ( $\mu_s^f$ )

 Dans notre étude, ce paramètre ne sera pas pris en compte car le ferrite est utilisé en régime dynamique.

#### $\mathbf{\hat{F}}$  Fréquence de résonance gyromagnétique ou fréquence de Larmor  $(f_r)$

Ce paramètre n'est pas utilisé directement dans la simulation. En revanche, la valeur des autres paramètres dynamiques comme la large de gyrorésonance (ΔH) et le champ de polarisation  $(H_0)$  dépendront de cette fréquence de gyrésonance. Selon l'application à effectuer, nous choisirons  $f_r$  puis configurerons les autres paramètres dynamiques comme suit [48] :

$$
\Delta H(A/m) = \frac{2\alpha f_r}{\gamma \mu_0} \tag{III.36}
$$

$$
H_0(A/m) = \frac{f_r}{\gamma \mu_0} \tag{III.37}
$$

Avec :  $\alpha$  est un facteur d'amortissement, dans notre étude, nous prendrons  $\alpha = 0.1$  et  $\gamma$  est le rapport gyromagnétique, équivalent dans ce cas à 28 GHz/T.

#### $\div$  L'aimantation à saturation (' $4\pi M_S$ ')

L'aimantation à saturation est une propriété spécifique du matériau ferrite. Elle modélise l'état de la magnétisation du ferrite considéré. Actuellement, il existe différents types des YIG où on trouve des YIG qui ont un  $M_S$  de 140 kA/m et des YIG qui ont un  $M_S$ de 230 kA/m [51]. Dans notre étude, nous utiliserons un ferrite dont le  $M<sub>S</sub>$  est de 200 kA/m.

#### **Largeur de gyrorésonance (`'***ΔH* **')**

Largeur de gyrorésonance est un paramètre correspond à la largeur à mi-hauteur du pic de résonance. Il s'exprime donc en Ampère-par-mètres. Son calcul est développé par la relation (III.36).

#### $\div$  Champ de polarisation (' $H_0$ ')

Il est aventureux de confondre le champ magnétique appliqué au ferrite (champ extérieur) à son champ interne. Devraient intervenir le champ d'anisotropie et le champ démagnétisant en fonction de la direction d'application de la polarisation. HFSS demande à l'utilisateur de définir le champ interne bien qu'il le désigne sous le terme de "champ d'excitation". Le calcul de ce paramètre est déterminé par la relation (III.37).

#### **4. 2. Modélisation du dispositif coplanaire**

La structure de notre isolateur est caractérisée par sa configuration, coplanaire. Or, ce type de configuration est associé à une excitation particulière, dont, le dimensionnement correct est important.

#### **4. 2. 2. Guide d'onde coplanaire**

Un guide d'onde coplanaire est un guide d'onde rectangulaire chargé par la structure coplanaire comme il est illustré dans la figure (III.12). Les épaisseurs des conducteurs et de la couche de ferrite ont été volontairement un peu exagérées sur le dessin pour qu'ils apparaissent plus distinctement. La bordure extérieure est définie comme ayant les propriétés d'un conducteur parfait. HFSS la prend comme référence et transmet par contact cette référence aux deux plans de masse latéraux. Pour que ce modèle fonctionne, il faut que la distance entre les plans de masse et le conducteur central soit suffisamment inférieure à celle qui sépare le conducteur central de la bordure extérieure. Cela est réglé en choisissant correctement les dimensions totales  $W_T$  et  $H_T$ . Si ces deux dimensions sont trop petites, le guide métallique a une influence notable au niveau des excitations.

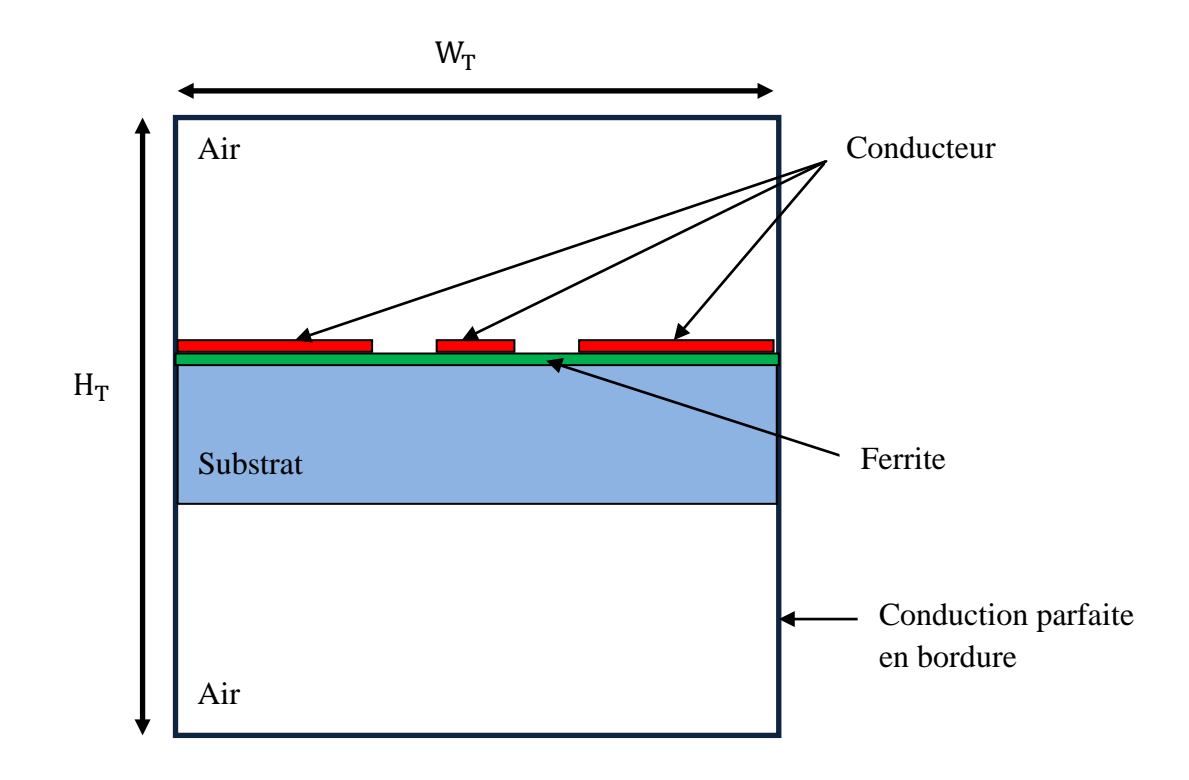

Figure III.12 : Coupe transversale du guide coplanaire sous HFSS.

Pour que le guide métallique n'influe pas sur la structure étudiée, il faut que [48] :

- la dimension  $W_T$  doit étre supérieure à dix fois la largeur du conducteur central;
- la dimension  $H_T$  doit être supérieure à quatre fois l'épaisseur du substrat.

#### **4. 2. 1. Excitation coplanaire**

Un port est un modèle de connexion à la structure hyperfréquence, c'est-à-dire une surface 2D sur laquelle les champs seront résolus selon les équations de Maxwell [27]. Sous HFSS, on a deux possibilités pour définir les ports d'excitation [48] : soit les pointes sont redessinées et l'on utilise une excitation interne (locale). Mais, cette possibilité est assez lourde à mettre en œuvre. La deuxième solution est la configuration "guide d'onde" ou une excitation générale est appliquée à l'une des faces limites de la structure. Dans notre étude, on a choisi la deuxième possibilité car elle est rapide à mettre en œuvre.

T. Rouiller [48] a testé les deux solutions, les résultantes trouvées sont représentées dans la figure (III.11).

Si l'on observe les courbes de transmission et de réflexion; notamment, dans la bande de fréquence 8 GHz à 12 GHz (bande X) on constate qu'il n'y a pas un écart important des valeurs vis-à-vis de chaque port.

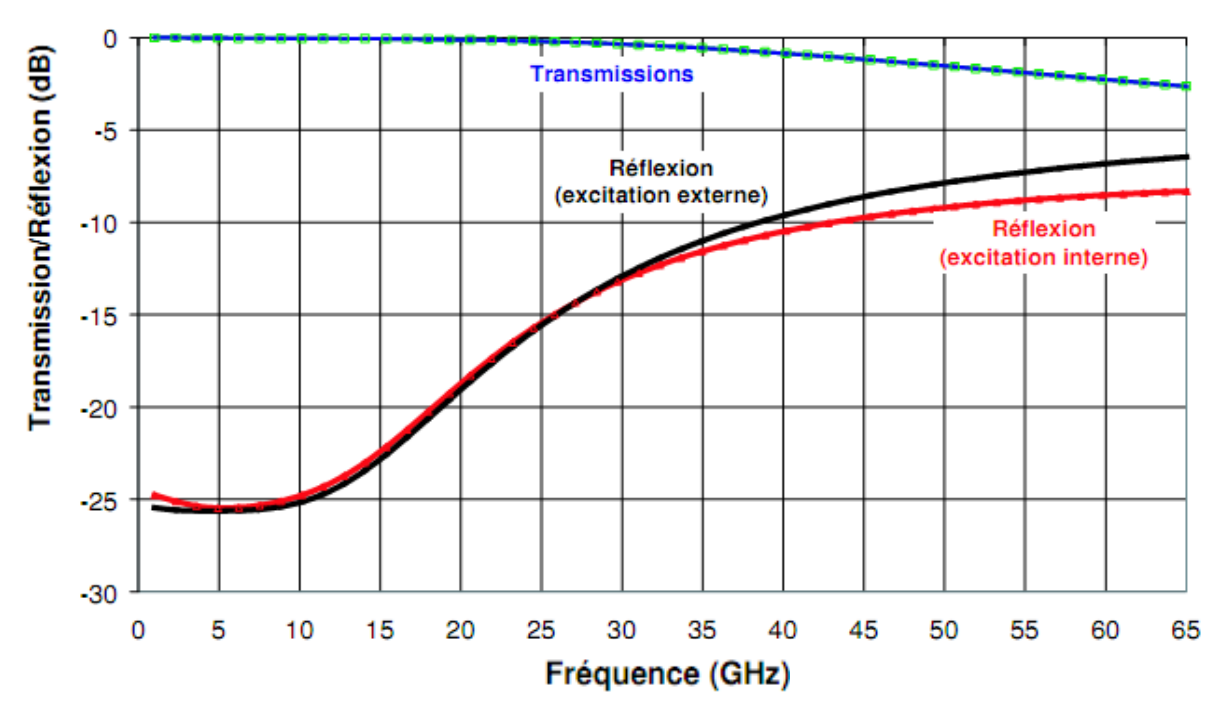

Figure III.11 : Comparaison de l'influence d'une source externe et de l'influence d'une source interne [48].

#### **5. Conclusion**

Dans ce troisième chapitre, nous avons effectué une étude des composantes du champ électromagnétique d'une ligne coplanaire sans inclusion magnétique. Ensuite, nous avons mise en évidence les effets non réciproques dans une ligne coplanaire à ferrite.

Nous avons trouvé que les paramètres de transmission  $(S_{21}$  et  $S_{21})$  d'un isolateur coplanaire à résonance sont liés directement à la constante de propagation  $(\beta_i^+$  ou  $\beta_i^-)$ , cette dernière dépend essentiellement de la composante longitudinale du champ magnétique  $H<sub>z</sub>$  et de la partie imaginaire du terme non diagonal  $k$  du tenseur de perméabilité. Ceci confirme l'importance de l'anisotropie magnétique dans le fonctionnement de ce composant. La composante longitudinale du champ magnétique  $H_z$ peut être améliorée par l'utilisation d'un substrat à permittivité élevée et suffisamment épais. Le fonctionnement sera également meilleur à haute fréquence.

Enfin, nous avons fourni un aperçu concernant la modélisation des composants passifs non réciproques.

# **Chapitre IV**

# Déveleppement d'un isolateur coplanaire à résonance par HFSS

#### **1. Introduction**

 Dans cette partie, nous allons faire une étude par simulation pour développer un isolateur coplanaire à résonance. Ce dernier fonctionne dans la bande X pour une utilisation dans le domaine des télécommunications.

 Puisque, l'isolateur coplanaire à résonance présenté dans le troisième chapitre de ce mémoire est le plus simple. Cette première configuration, que nous appellerons « configuration de base » sera retenue pour cette étude. Nous essayerons d'optimiser notre isolateur en variant les paramètres géométriques de la structure.

 D'autre part, comme l'onde interagit beaucoup avec le substrat, nous ferrons une étude en simulation par HFSS sur des isolateurs coplanaires, qui ont des substrats à permittivités diélectriques différentes et nous verrons l'influence de la nature de ces derniers sur les paramètres de notre isolateur (les pertes d'insertion, l'isolation, et le paramètre des effets non réciproques).

#### **2. La structure initiale**

 Pour montrer la faisabilité de la structure proposée de l'isolateur coplanaire à résonance, nous avons choisi le grenat d'yttrium et de fer (YIG) car c'est un bon candidat aux applications en bande X.

Le YIG présente une fréquence de gyrorésonance de l'ordre de 10 GHz [22]. Par conséquent, il semble possible d'obtenir un composant de structure coplanaire fonctionnant à 10 GHz.

#### **2. 1. Géométrie de la structure**

 Au début, nous étudions deux configurations. La première configuration (représentée dans la figure IV.1.a) où les lignes conductrices de la ligne coplanaire sont déposées sur la couche magnétique (ferrite). Cette structure a été crée par S. Capraro en 2004 [52].

 La deuxième configuration (représentée dans la figure IV.1.b) où les lignes conductrices de la ligne coplanaire sont déposées sur un substrat diélectrique et deux barreaux de ferrite sont montés dans les fentes. Cette structure a été crée par C.Wen en 1969 [38].

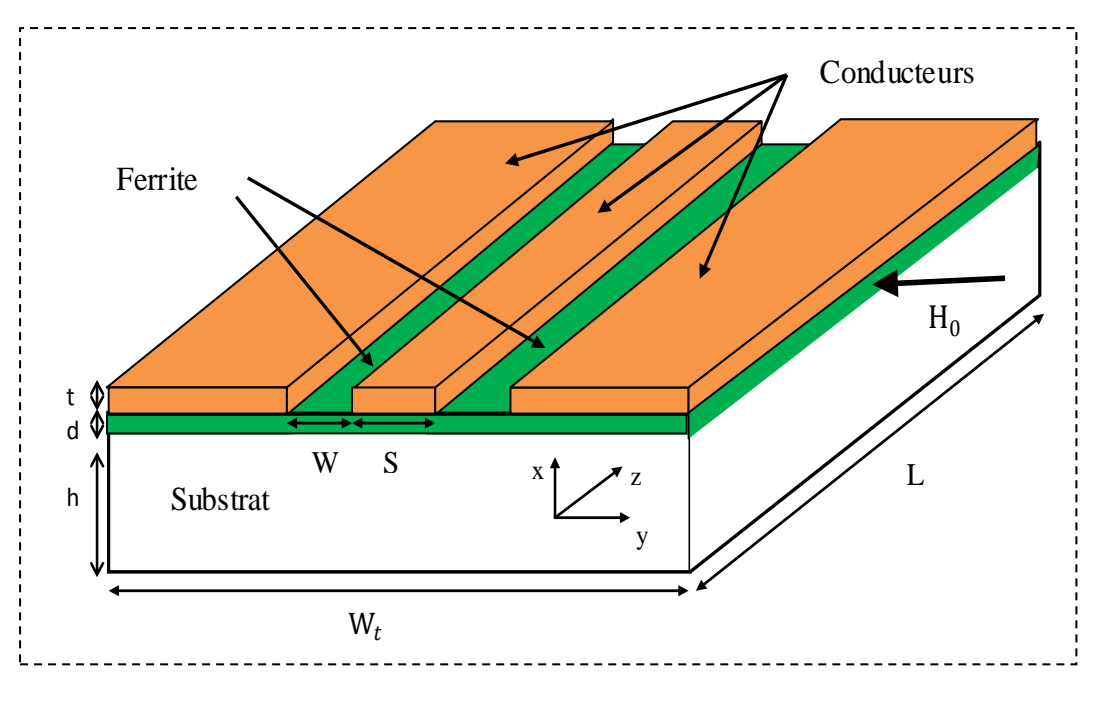

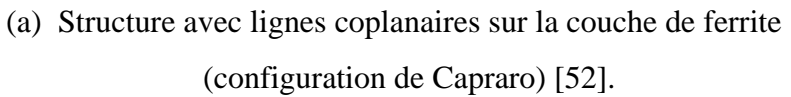

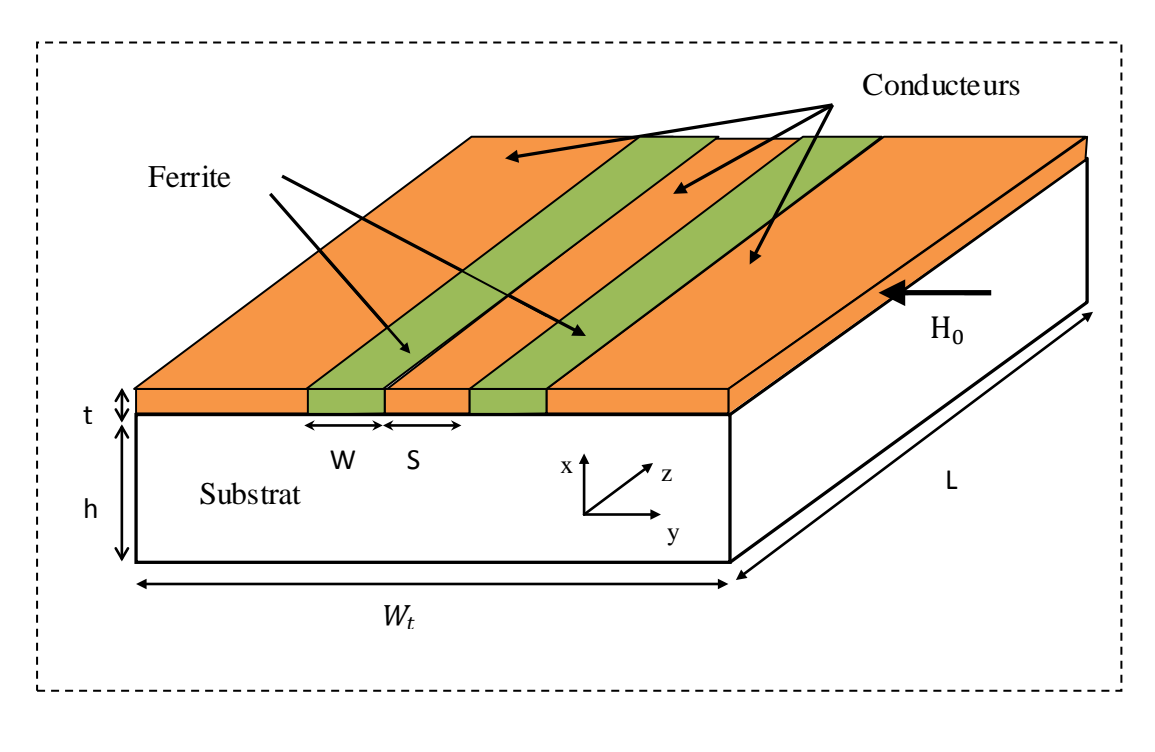

(b) Structure avec lignes coplanaires sur le substrat (configuration de Wen) [38].

Figure IV.1 : Structures initiales, isolateur coplanaire à résonance, vue en 3D.

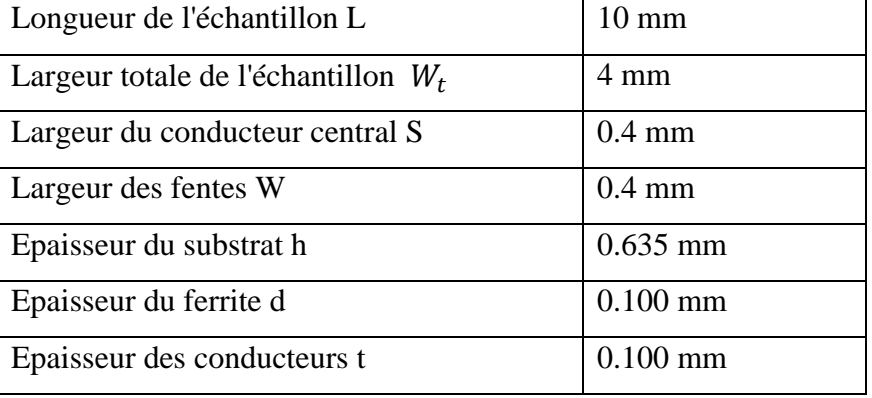

La structure initiale a les dimensions présentées dans le tableau (IV.1).

Tableau IV.1 : Dimensions de la structure initiale.

#### **2. 2. Paramètres de la structure**

Notre isolateur est formé à partir des matériaux suivants : conducteurs en or, ferrite en YIG (Yttrium Iron Garnet) et substrat d'alumine.

| matériau   | Permitti- | Perméa-       | Tangente de    | magnétisation | $\Delta H$ [Oe] | Conductivité   |
|------------|-----------|---------------|----------------|---------------|-----------------|----------------|
|            | vité      | bilité        | pertes         | à saturation  |                 | $(\alpha)$     |
|            | relative  | relative      | diélectriques  | [gauss]       |                 | [siemens/m]    |
|            | $(\mu')$  | $(\epsilon')$ | $(tg\delta)$   | $(4\pi M_S)$  |                 |                |
| alumine    | 9.4       |               | 0.006          | $\theta$      | $\theta$        | $\theta$       |
| <b>or</b>  |           | 0.99996       | $\overline{0}$ | $\theta$      | $\theta$        | 41000000       |
| <b>YIG</b> | 15.3      |               | 0.0002         | 2500          | 714.3           | $\overline{0}$ |

Tableau IV.2 : Paramètres intrinsèques du modèle initial.

#### **2. 3. Résultats initiaux**

Les figures (IV.2.a) et (IV.2.b) illustrent successivement les résultats de la simulation par HFSS de la structure initiale des deux configurations (les deux configurations ont les dimensions présentées dans le tableau (IV.1) ; nous considérons ces résultats comme étant des résultats initiaux.

Nous pouvons voir sur les figures (IV.2.a) et (IV.2.b) un phénomène de non réciprocité (pic) autour de 10.5 GHz (ENR = 3.89 dB pour la configuration de Capraro ;

ENR = 4.57 dB pour la configuration de Wen). Ainsi, les pertes d'insertion sont élevées et l'isolation est faible pour les deux configurations (4.33 dB et 8.22 dB pour la configuration de Capraro, respectivement et 5.97 dB et 10.54 dB pour la configuration de Wen, respectivement).

Dans l'étude suivante, nous allons essayer d'améliorer ces valeurs pour aboutir à des caractéristiques meilleures (pertes d'insertion faibles, et isolation élevée).

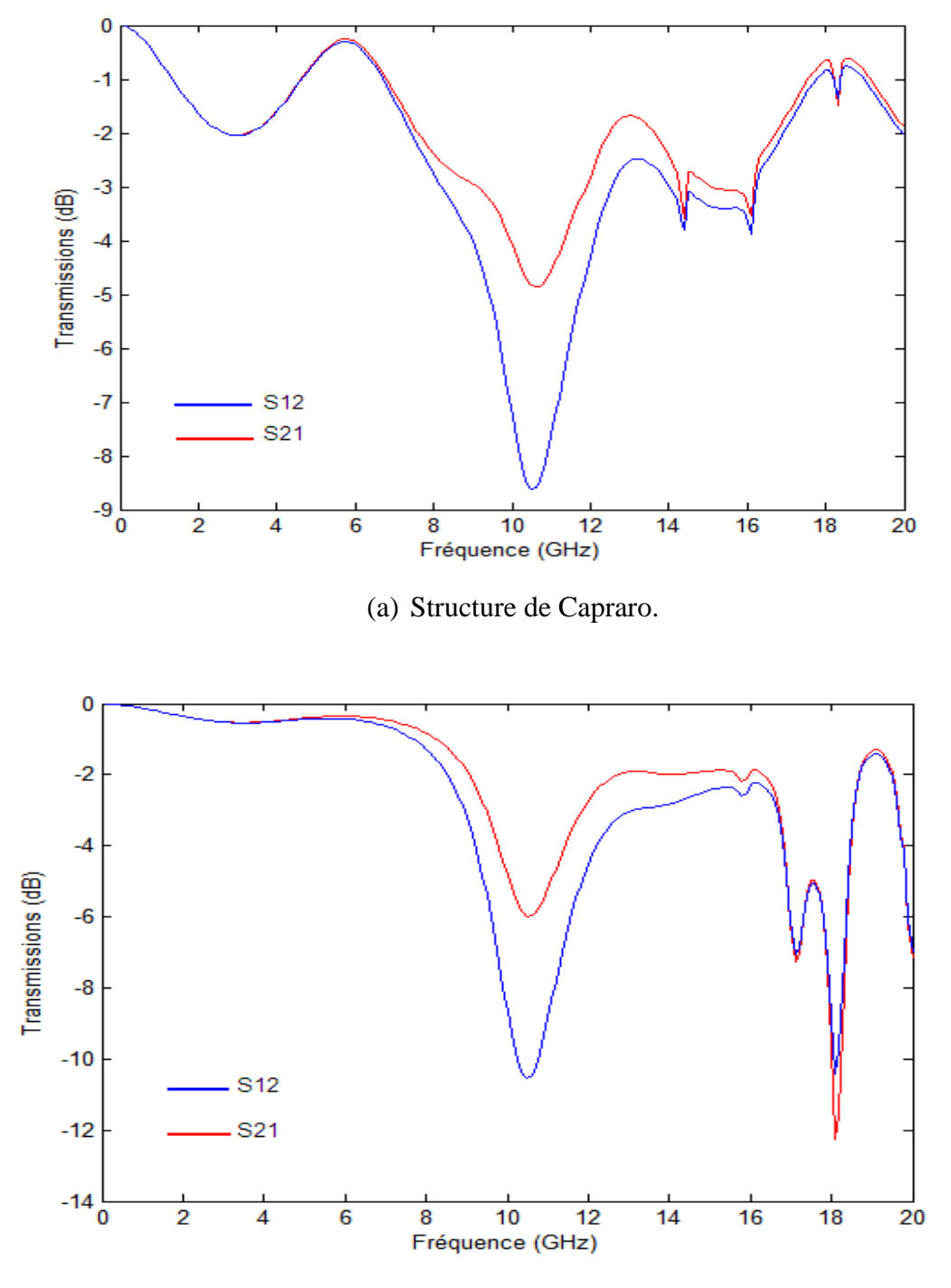

(b) Structure de Wen.

Figure IV.2 : Performances de l'isolateur coplanaire à résonances des structures initiales.

#### **3. Etude des modifications**

L'objectif de notre étude est de développer un isolateur coplanaire à résonance en utilisant les effets non réciproques dûs au ferrite. Pour ce faire, on doit tenir compte des facteurs de dimensionnement de la ligne, des facteurs magnétiques et des phénomènes liés à la nature du ferrite, comme la résonance gyromagnétique.

#### **3. 1. Approche à la structure**

Pour avoir un meilleur effet d'isolation, il faut fixer des objectifs pour procéder à l'étude et à l'optimisation de la structure :

- Paramètre des effets non réciproques le plus haut possible :  $ENR = |S_{21} S_{12}|$ ;
- Pertes d'insertion, les plus basses possible :  $|S_{21}(dB)| \approx 0$ ;
- Isolation la plus haute possible :  $|S_{12}(dB)| \gg 0$ ;
- Plage de fréquence de l'étude : entre 5 GHz et 15 GHz.

#### **3. 2. Facteurs d'optimisation**

Pour optimiser la structure, alors qu'on veut réaliser un bon effet non réciproque, il faut optimiser toutes les dimensions de la structure. Donc étudier l'épaisseur du ferrite, l'épaisseur des conducteurs ainsi que la largeur des fentes entre les conducteurs.

Dans cette partie, nous allons commencer à étudier l'influence de l'épaisseur du ferrite sur les performances de l'isolateur et ensuite, nous étudierons l'effet de l'épaisseur des conducteurs de la ligne. Enfin, nous montrons l'effet de la largeur des fentes sur les caractéristiques de l'isolateur. Par conséquent, dans cette étude, nous avons modifié seulement les dimensions de la structure, sans toucher au signal d'entrée, ni au champ de polarisation appliqué (fixé à 220 KA/m dans toutes les simulations de ce mémoire), ni aux paramètres intrinsèques de chaque matériau (comme la tangente de perte et la conductivité).

#### **3. 2. 1. Etude en fonction de l'épaisseur de la couche de ferrite**

Cette première étude vise à vérifier que le paramètre des effets non réciproques augmente quand la quantité de matériau augmente. Du point de vue de l'onde transmise, une structure à couche épaisse de ferrite est intéressante puisque la nature du matériau sous le conducteur est unique et donc la ligne n'est pas influencée par des transitions diélectriques.

Nous avons tout d'abord lancé des simulations sous HFSS pour étudier l'influence d'une quantité massive de ferrite. Nous avons simulé deux configurations ; la première est la configuration de Capraro (figure IV.1.a) et la deuxième est la configuration de Wen (figure IV.1.b) et cela, en faisant varier l'épaisseur de la couche magnétique.

Pour chaque structure, un certain nombre de paramètres sont fixés. Il s'agit de la nature des différents constituants (YIG pour le ferrite, alumine pour le substrat, or pour les conducteurs), de l'épaisseur du substrat (0.635 mm) et de l'épaisseur des conducteurs (0.1mm).

Les tableaux suivants (tableau : IV.3.a et IV.3.b) montrent les variations des performances de l'isolateur coplanaire en fonction de l'épaisseur de la couche de ferrite. L'analyse de ces premiers résultats en transmission nous permet déjà de repérer la zone de gyrorésonance. On note en effet un maximum d'ENR dans le tableau (IV.3) situé sensiblement au-delà de 10.5 GHz. Le phénomène est observable quelle que soit l'épaisseur.

 Plus la couche est épaisse, plus elle induit d'isolation. Les figures (IV.3.a) et (IV.3.b) le montre effectivement. En revanche, plus l'épaisseur augmente, plus les pertes d'insertion augmentent également (figure IV.4.a et IV.4.b), ce qui bien entendu ne satisfait pas aux exigences vis à vis du composant.

 Une conclusion découle immédiatement de ces résultats : l'augmentation de l'épaisseur de la couche de ferrite améliore effectivement l'isolation et le paramètre des effets non réciproques de l'isolateur mais augmente également les pertes d'insertion du composant. Finalement, les gains logarithmiques des deux transmissions  $(S_{21}$  et  $S_{12})$  sont inversement proportionnels, dans les deux configurations, à la quantité de matériau magnétique mise en jeu.

On peut également remarquer que, pour les fortes épaisseurs de ferrite, les pics observés ont tendance à glisser vers les basses fréquences (pour une épaisseur de la couche de ferrite de 0.05 mm la fréquence de gyrorésonnace est égale à 10.7 GHz, tandis qu'il égale à 10.2 GHz pour une épaisseur de ferrite de 0.3 mm). Ceci est vraisemblablement dû à la modification des facteurs de forme de la couche magnétique [8], [13].

 La conclusion qui s'impose alors est que ce n'est pas simplement en augmentant l'épaisseur de ferrite que l'on améliore les performances du dispositif. Il faut donc rechercher une autre piste pour freiner l'influence des pertes d'insertion dans le sens passant.

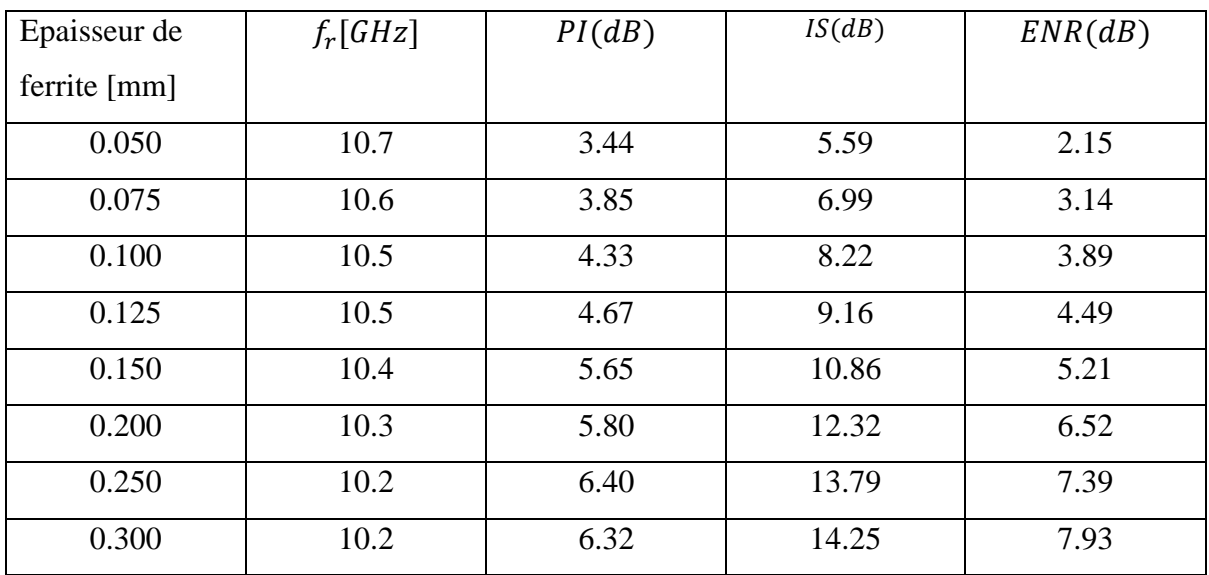

(a) Structure de Capraro.

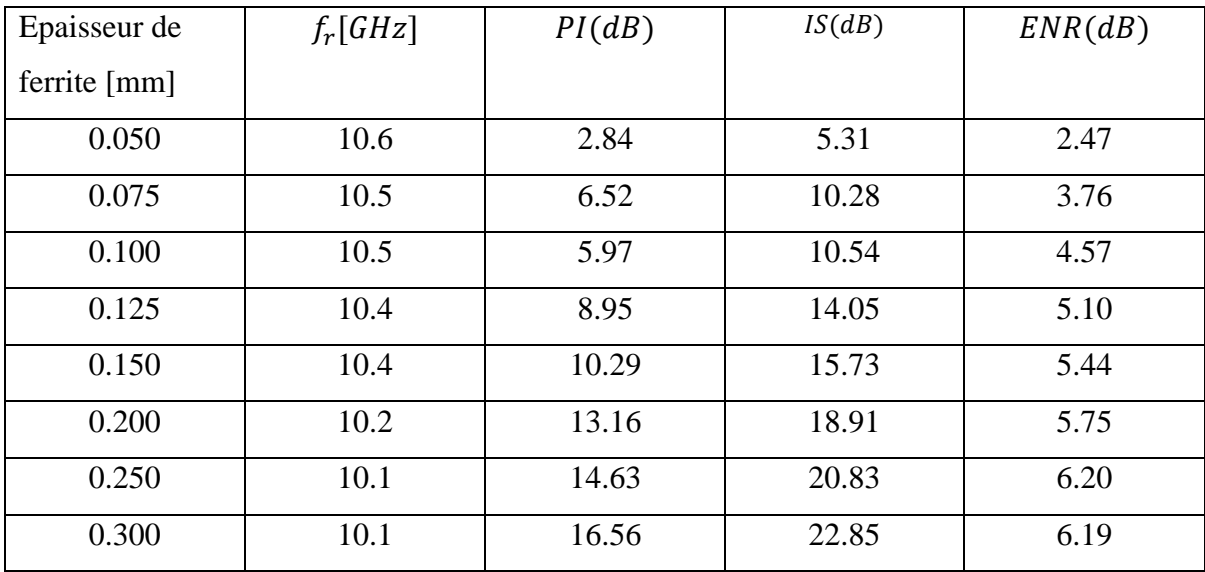

(b) Structure de Wen.

Tableau IV.3 : Variations des performances de l'isolateur coplanaire en fonction de l'épaisseur de la couche de ferrite.

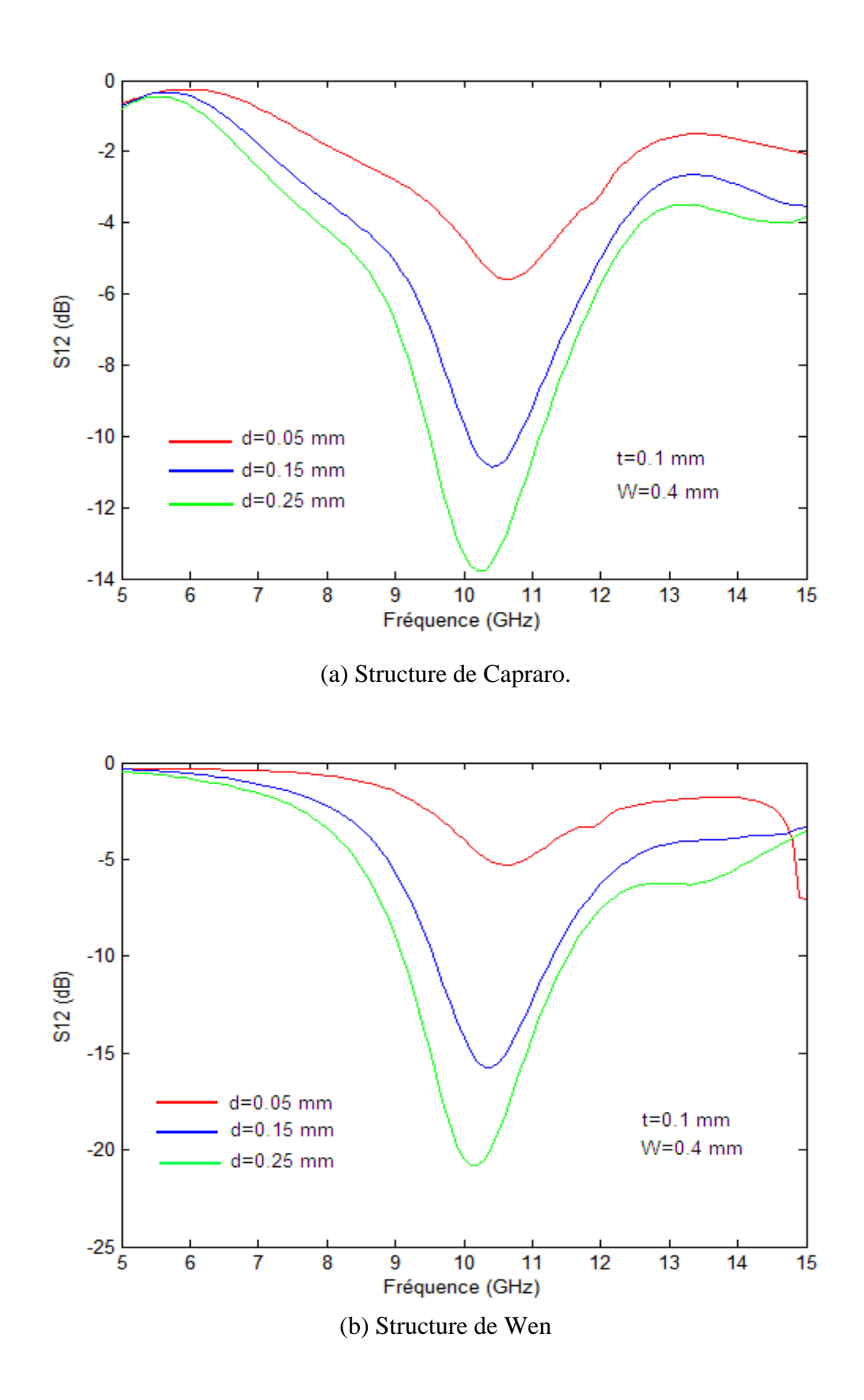

Figure IV. 3 : Simulation de la dépendance de l'isolation en fonction de la fréquence, paramétrée par l'épaisseur du ferrite.

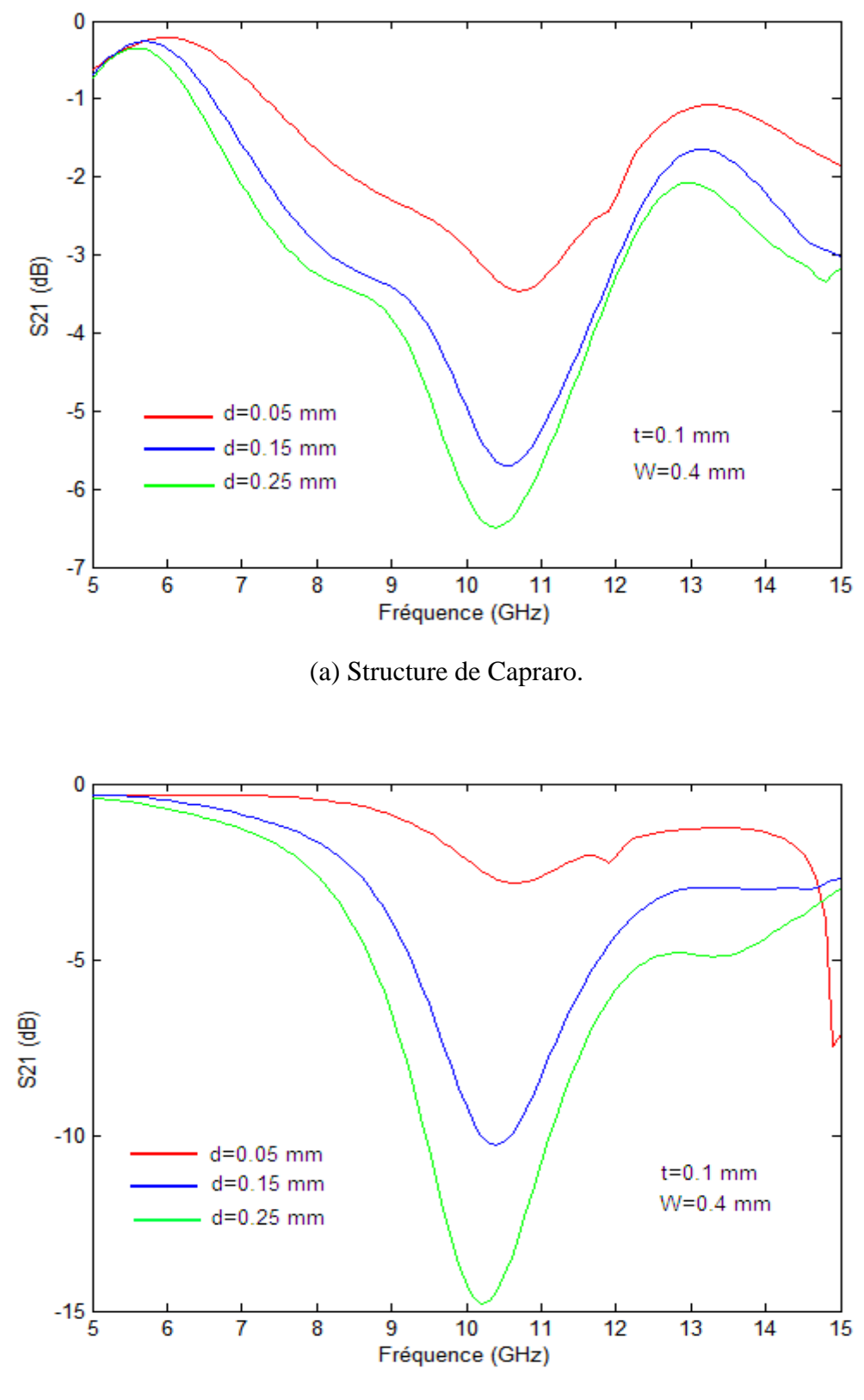

(b) Structure de Wen.

Figure IV.4 : Simulation de la dépendance des pertes d'insertion en fonction de la fréquence, paramétrée par l'épaisseur du ferrite.

#### **3 .2 .2. Etude en fonction de l'épaisseur des conducteurs**

Maintenant, on passe à l'étude de l'épaisseur des conducteurs. Comme dans l'étape précédente, un certain nombre de paramètres sont fixés. Il s'agit de la nature des différents constituants (YIG pour le ferrite, alumine pour le substrat, or pour les conducteurs), de l'épaisseur du substrat (0.635 mm) et de l'épaisseur de la couche de ferrite (0.2 mm). Pendant, la simulation par HFSS, nous avons trouvé des résultats distincts pour chacune des deux configurations, pour cette raison, on a traité chaque configuration à part.

#### **a. Structure avec lignes coplanaires sur la couche de ferrite (structure de Capraro)**

Le tableau suivant (tableau IV.4) montre les variations des performances de l'isolateur coplanaire en fonction de l'épaisseur des conducteurs.

| Epaisseur des    | $f_r[GHz]$ | PI(dB) | IS(dB) | ENR(dB) |
|------------------|------------|--------|--------|---------|
| conducteurs [mm] |            |        |        |         |
| 0.05             | 10.3       | 6.63   | 12.98  | 6.35    |
| 0.10             | 10.3       | 5.80   | 12.32  | 6.52    |
| 0.15             | 10.3       | 5.48   | 11.86  | 6.38    |
| 0.20             | 10.3       | 4.77   | 10.83  | 6.06    |
| 0.25             | 10.3       | 3.87   | 9.88   | 6.01    |
| 0.30             | 10.3       | 3.63   | 9.62   | 5.99    |
| 0.35             | 10.3       | 3.49   | 9.13   | 5.64    |

Tableau IV.4 : Variations des performances de l'isolateur coplanaire en fonction de l'épaisseur des conducteurs : structure de Capraro.

 L'analyse de ces premiers résultats en transmission nous permet déjà de repérer la zone de gyrorésonance. On note en effet un maximum d'ENR dans le tableau (IV.4) situé exactement à 10.3 GHz. Le phénomène est observable quelle que soit l'épaisseur des conducteurs. De plus, on voit que l'augmentation de l'épaisseur des conducteurs entraine une diminution des pertes d'insertion malheureusement, l'isolation et l'ENR diminuent aussi. Par conséquent, pour la structure de Capraro, si on fait varier ce paramètre (l'épaisseur des conducteurs), on ne trouve pas d'améliorations considérables.

#### **b. Structure avec lignes coplanaires sur le substrat (Structure de Wen)**

Le tableau suivant (tableau IV.5) montre les variations des performances de l'isolateur coplanaire en fonction de l'épaisseur des conducteurs.

 D'après le tableau (IV.5), on voit que : si l'épaisseur des conducteurs est inférieure à l'épaisseur de ferrite : les pertes d'insertion et l'ENR augmentent. Par contre, si l'épaisseur des conducteurs est supérieure à l'épaisseur de ferrite, les pertes d'insertion diminuent et l'ENR augmentent avec l'augmentation de l'épaisseur des conducteurs, comme montré dans les figures (IV.5) et (IV.6).

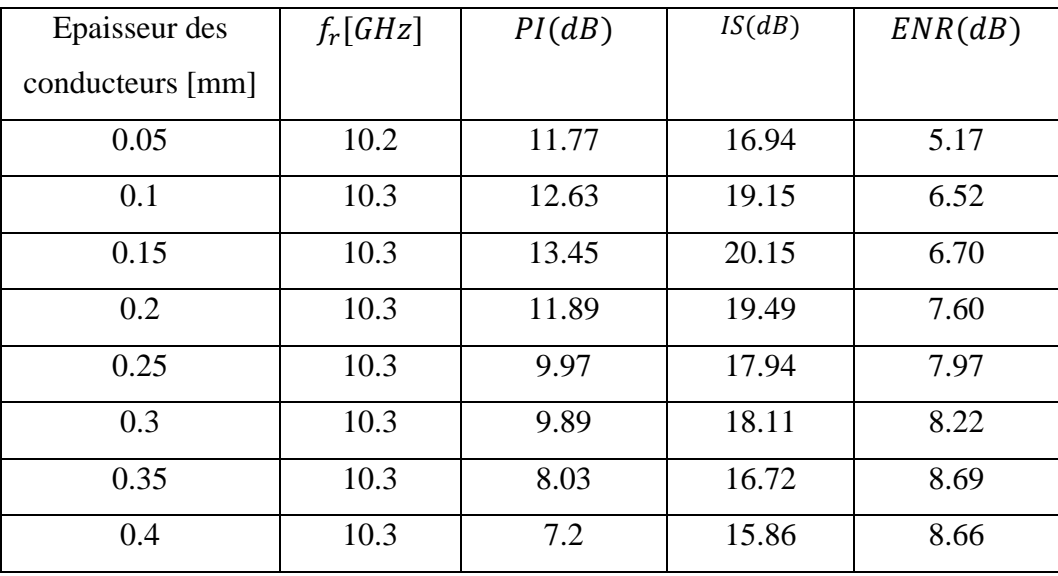

Tableau IV.5 : Les variations des performances de l'isolateur coplanaire en fonction de l'épaisseur des conducteurs : structure de Wen.

 A l'issue de cette étude, nous pouvons conclure que ne montrent pas d'influence de l'épaisseur des conducteurs lorsque l'on utilise la structure de Capraro. Par contre avec la deuxième configuration (structure de Wen), on constate que l'épaisseur des conducteurs a un effet : Lorsqu'on augmente les épaisseurs des conducteurs, on améliore le paramètre des effets non réciproques et l'on diminue les pertes d'insertion. Cela vient du fait, que l'on a une augmentation des interactions entre les conducteurs et le matériau magnétique.

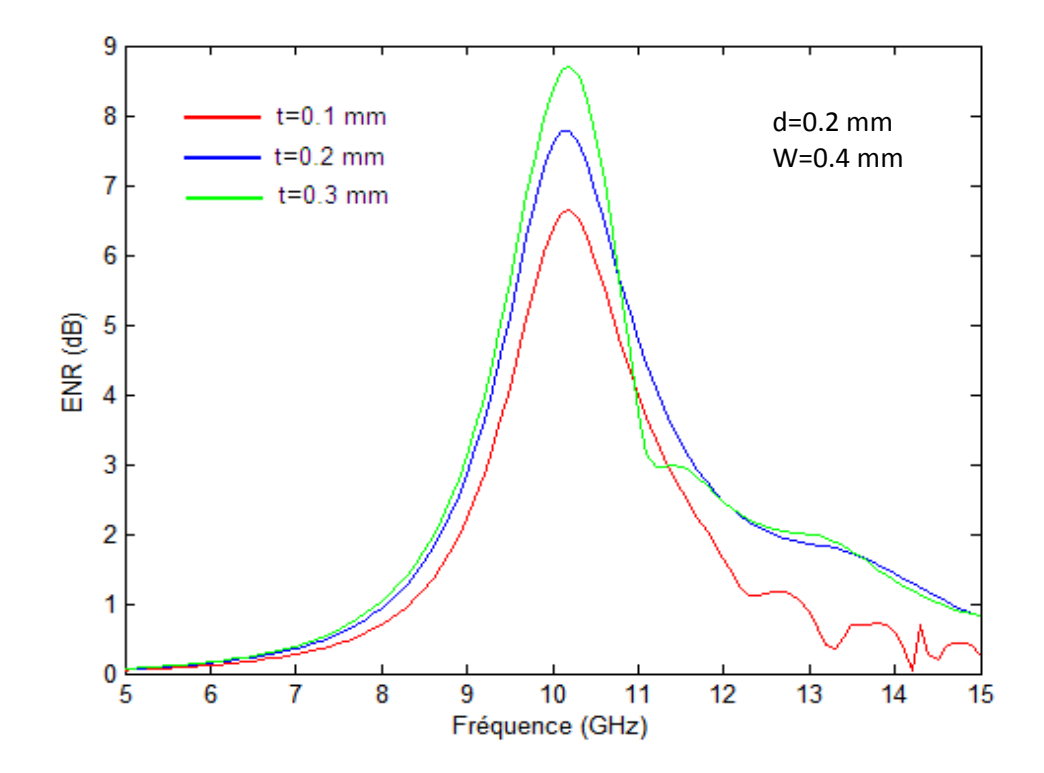

Figure IV.5 : Simulation de la dépendance du paramètre des effets non réciproques en fonction de la fréquence, paramétrée par l'épaisseur des conducteurs (structure de Wen).

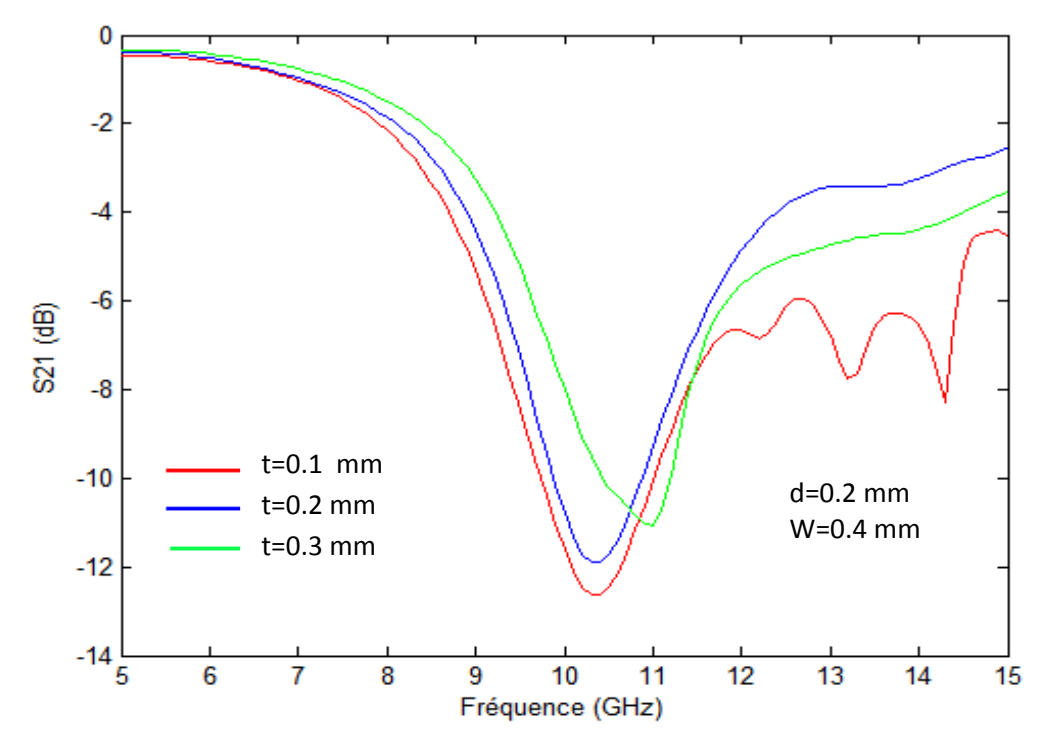

Figure IV.6 : Simulation de la dépendance des pertes d'insertion en fonction de la fréquence, paramétrée par l'épaisseur des conducteurs (structure de Wen).
#### **3. 2. 3. Etude en fonction de la largeur des fentes entre les conducteurs**

 Dans cette partie, nous avons effectué une étude concernant la configuration de Wen seulement. Nous avons modifié la largeur des fentes entre les conducteurs. Les autres paramètres sont fixés : la nature des différents constituants (YIG pour le ferrite, alumine pour le substrat, or pour les conducteurs), l'épaisseur du substrat (0.635 mm) et l'épaisseur de la couche de ferrite (0.2 mm).

 Le tableau suivant (tableau IV.6) montre les variations des performances de l'isolateur coplanaire en fonction de la largeur des fentes entre les conducteurs. Une analyse des résultats de ce tableau montre qu'une augmentation de la largeur des fentes entre les conducteurs entraine une diminution des pertes d'insertion, malheureusement, l'isolation diminue aussi. Ceci est bien confirmé par les figures (IV.7 et IV.8).

 Nous pouvons affirmer alors que si on fait varier ce paramètre (largeur des fentes entre les conducteurs), on ne trouve pas d'améliorations considérables.

| La largeur des | $f_r[GHz]$ | PI(dB) | IS(dB) | ENR(dB) |
|----------------|------------|--------|--------|---------|
| fentes [mm]    |            |        |        |         |
| 0.30           | 10.3       | 15.16  | 22.34  | 07.18   |
| 0.35           | 10.3       | 13.16  | 20.64  | 07.48   |
| 0.40           | 10.3       | 11.89  | 19.49  | 07.60   |
| 0.45           | 10.3       | 11.54  | 19.01  | 07.47   |
| 0.50           | 10.4       | 11.66  | 18.34  | 06.68   |
| 0.55           | 10.4       | 09.11  | 16.62  | 07.51   |
| 0.60           | 10.4       | 8.91   | 17.17  | 08.26   |
| 0.65           | 10.4       | 8.48   | 16.25  | 07.77   |
| 0.70           | 10.4       | 7.80   | 15.75  | 07.95   |
| 0.75           | 10.5       | 7.57   | 15.12  | 07.55   |

Tableau IV.6 : Les variations des performances de l'isolateur coplanaire en fonction de la largeur des fentes entre les conducteurs : structure de Wen.

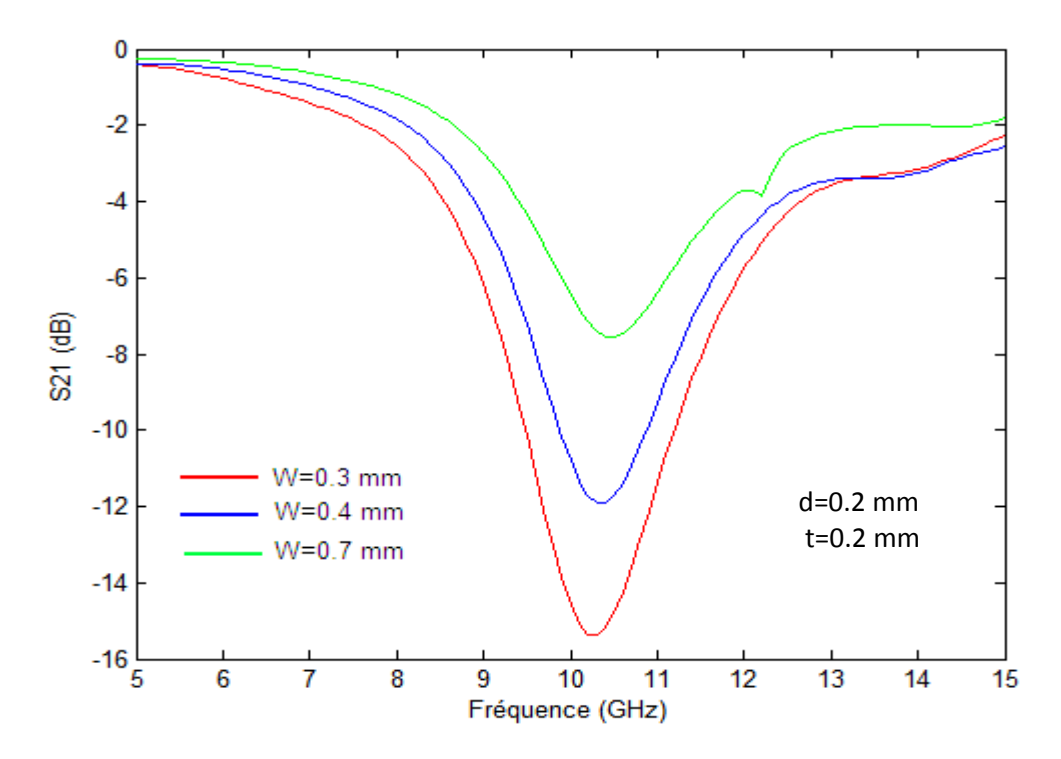

Figure IV.7 : Simulation de la dépendance des pertes d'insertion en fonction de la fréquence, paramétrée par la largeur des fentes entre les conducteurs (structure de Wen).

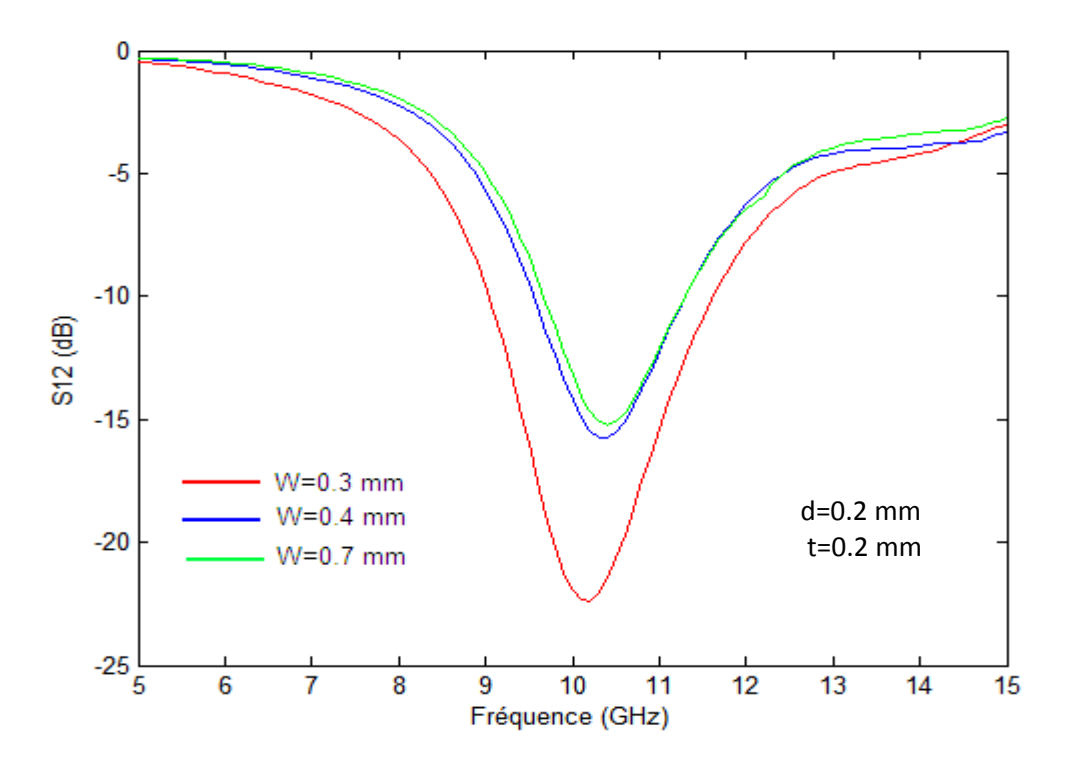

Figure IV.8 : Simulation de la dépendance de l'isolation en fonction de la fréquence, paramétrée par la largeur des fentes entre les conducteurs (structure de Wen).

## **3. 2. 4. Meilleur résultat de différentes variations dimensionnelles**

Suite à l'étude faite précédemment, les dimensions de la géométrie qui présente le meilleur résultat pour les différentes variations dimensionnelles sont montrées dans le tableau (IV.7). Les résultats de simulation de cette géométrie sont représentés dans les figures (IV.9).

| Longueur de l'échantillon L           | $10 \text{ mm}$  |  |
|---------------------------------------|------------------|--|
| Largeur totale de l'échantillon $W_t$ | $04 \text{ mm}$  |  |
| Largeur du conducteur central S       | $0.4 \text{ mm}$ |  |
| Largeur des fentes W                  | $0.55$ mm        |  |
| Epaisseur du substrat (alumine) h     | $0.635$ mm       |  |
| Epaisseur du ferrite d                | $0.15$ mm        |  |
| Epaisseur des conducteurs t           | $0.35$ mm        |  |

Tableau IV.7 : Les dimensions de meilleur résultat pour les différentes variations dimensionnelles de la géométrie.

D'après la figure (IV.9), à la fréquence de résonance de 10.5 GHz, les pertes d'insertion et l'isolation sont respectivement 3.04 et 8.10 pour la configuration de Capraro et 5.23 dB et 11.98 dB pour la configuration de Wen. Par conséquent, la structure de Wen est sensiblement meilleure que la structure de Capraro.

 La simulation a bien montré qu'en variant les paramètres dimensionnelles, nous obtenons des performances inacceptable, ce qui nous a poussé à trouver une méthode pour aboutir à de bonnes performances, ceci le but de la partie suivante.

97

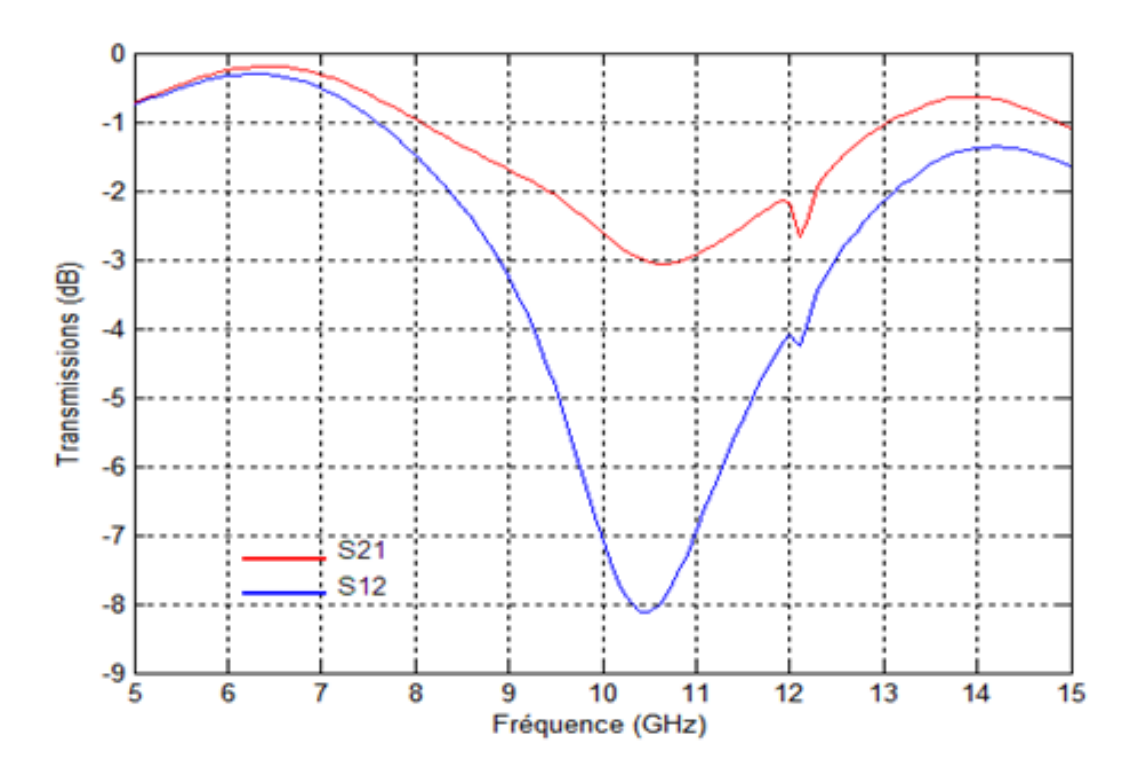

(a) Structure de S. Capraro.

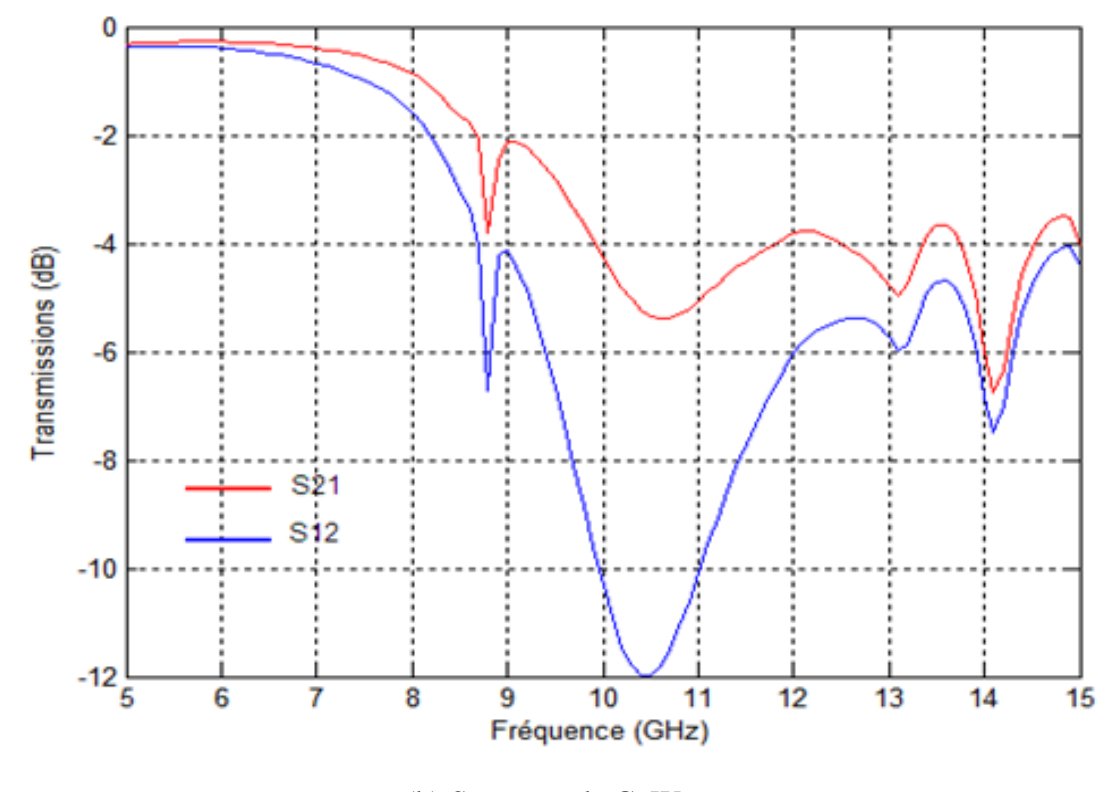

(b) Structure de C. Wen.

Figure IV.9 : Paramètres de transmission de meilleur résultat pour les variations dimensionnelles de la géométrie.

# **4. Etude en fonction de la nature du substrat**

Les structures de base étudiées jusqu'à présent étaient déposées sur alumine. Nous avons donc décidé de tester de nouveaux substrats et d'essayer d'évaluer l'influence du substrat sur les caractéristiques de l'isolateur. Une étude par simulation sur HFSS a permis de dégager l'intérêt d'une structure utilisant un autre substrat que l'alumine. Le paramètre déterminant est la permittivité relative  $(\varepsilon_r^s)$  de celui-ci comme il est montré dans la figure (IV.10). Nous avons donc simulé la réponse de l'isolateur pour des substrats de permittivité diélectrique différente.

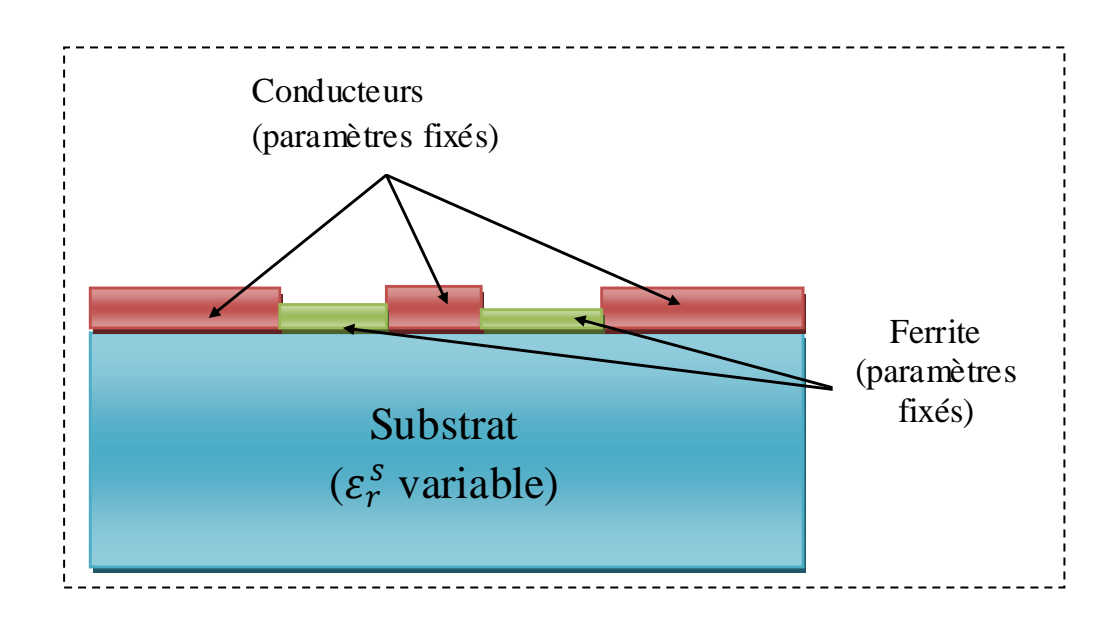

Figure IV.10 : Modèle de simulation pour l'étude en fonction de la permittivité du substrat.

 Les dimensions de la structure représentée dans la figure (IV.10) sont montrées dans le tableau (IV.8). Le tableau suivant (tableau IV.9) montre les variations des performances de l'isolateur coplanaire en fonction de la permittivité relative  $(\varepsilon_r^s)$  du substrat.

 Les courbes suivantes (figures IV.11 et IV.12) donnent respectivement l'allure des pertes d'insertion et d'isolation en fonction de la fréquence pour différentes valeurs de permittivité relative  $(\varepsilon_r^s)$  du substrat.

| Longueur de l'échantillon L                          | $10 \text{ mm}$  |  |
|------------------------------------------------------|------------------|--|
| Largeur totale de l'échantillon $W_t$                | $04 \text{ mm}$  |  |
| Largeur du conducteur central S                      | $0.4 \text{ mm}$ |  |
| Largeur des fentes W                                 | $0.55$ mm        |  |
| Epaisseur du substrat a $\varepsilon_r^s$ variable h | $0.635$ mm       |  |
| Epaisseur du ferrite d                               | $0.15$ mm        |  |
| Epaisseur des conducteurs t                          | $0.35$ mm        |  |

Tableau IV.8 : Dimensions de la structure du modèle représenté dans la figure IV.10.

| Permittivité                 | $f_r[GHz]$ | PI(dB) | IS(dB) | ENR(dB) |
|------------------------------|------------|--------|--------|---------|
| relative $(\varepsilon_r^s)$ |            |        |        |         |
| 9.4 (Alumine)                | 10.4       | 5.23   | 11.98  | 6.75    |
| 20                           | 10.4       | 4.01   | 18.05  | 14.04   |
| 30                           | 10.3       | 3.30   | 24.87  | 21.57   |
| 40                           | 10.3       | 2.87   | 32.33  | 29.46   |
| 50                           | 10.3       | 2.49   | 40.13  | 37.64   |
| 60                           | 10.3       | 2.27   | 48.27  | 46.00   |
| 70                           | 10.3       | 2.10   | 57.88  | 55.78   |
| 80                           | 10.3       | 2.14   | 68.82  | 66.68   |
| 100                          | 10.3       | 2.98   | 91.82  | 88.86   |

Tableau IV.9 : Performances de l'isolateur coplanaire en fonction de la permittivité relative du substrat : structure avec lignes coplanaires sur le substrat.

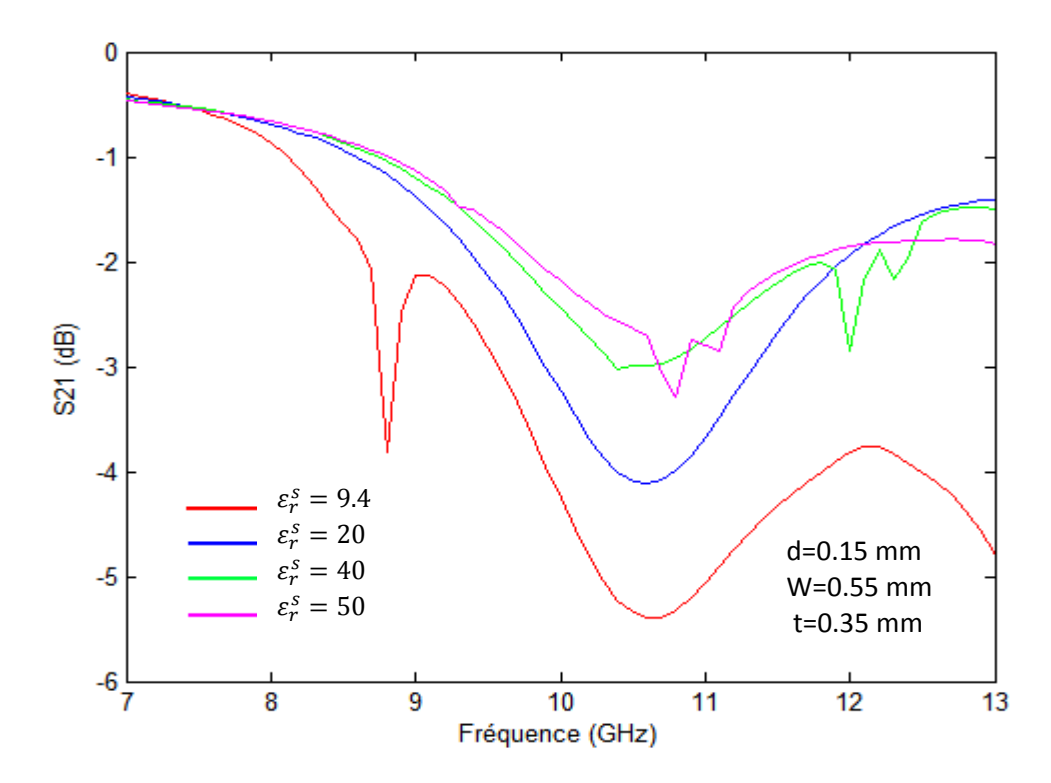

Figure IV.11 : Simulation de la dépendance des pertes d'insertion en fonction de la fréquence, paramétrée par la permittivité relative du substrat : structure de Wen.

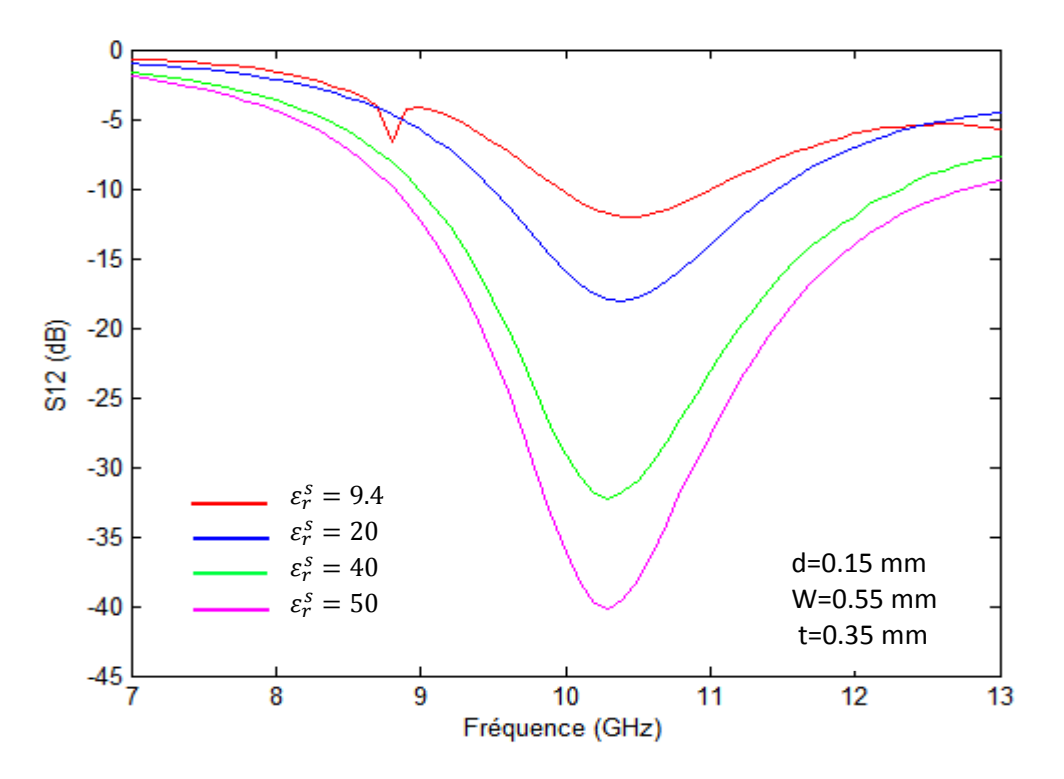

Figure IV.12 : Simulation de la dépendance de l'isolation de la fréquence, paramétrée par la permittivité relative du substrat : structure de Wen.

 Une analyse des résultats basée sur le tableau (IV.9) et sur les figures (IV.11) et (IV.12) montre bien que la permittivité relative du substrat influe sur les propriétés de l'isolateur coplanaire. En effet, si on utilise un substrat à forte permittivité relative, les pertes d'insertion diminuent et l'isolation ainsi que le paramètre des effets non réciproques augmentent. Ce résultat va dans le même sens que les travaux menés par les chercheurs. On remarque ainsi que l'utilisation d'un substrat à forte permittivité relative ne change pas la zone fonctionnelle de l'isolateur (la zone de gyrorésonance). On note en effet un maximum de l'ENR dans le tableau (IV.9) situé sensiblement au-delà de 10.3 GHz. On peut justifier ce dernier résultat par le fait que l'utilisation d'un substrat à forte permittivité provoque une augmentation du taux d'ellipticité du signal hyperfréquence à l'interface ferrite-diélectrique, ce qui doit augmenter l'isolation et diminuer les pertes d'insertion.

# **5. Présentation du meilleur résultat**

#### **5. 1. Rappel des principaux résultats**

Dans les trois parties précédentes, nous avons dégagé plusieurs particularités concernant l'optimisation de l'isolateur coplanaire :

 Premièrement, au niveau du matériau ferrite, nous avons montré qu'il était possible d'obtenir une isolation élevée en utilisant une couche épaisse. Mais, malheureusement, cette dernière a un inconvénient des pertes d'insertions élevées.

Deuxièment, la variation des paramètres géométriques de l'isolateur tel que les fentes entre les conducteurs et l'épaisseur des conducteurs influe sur les performances de l'isolateur. D'autre part, on a trouvé que la configuration des lignes sur substrat est meilleure que celle des lignes sur ferrite.

Troisièment, au niveau du substrat diélectrique, nous avons montré que l'utilisation d'un substrat à permittivité élevée permet d'améliorer les caractéristiques de l'isolateur.

#### **5. 2. Modèle de la structure finale**

En associant les effets indiqués ci-dessus, nous pouvons établir le modèle d'une structure globale (figure IV.13) qui profite de chacune des influences positives. Elle est tout d'abord caractérisée par le substrat qui est le zirconate  $(\varepsilon_r^s = 40)$  et le ferrite qui est le YIG compatible avec notre utilisation dans la bande X. Le modèle de la structure finale a les dimensions présentées dans le tableau (IV.10).

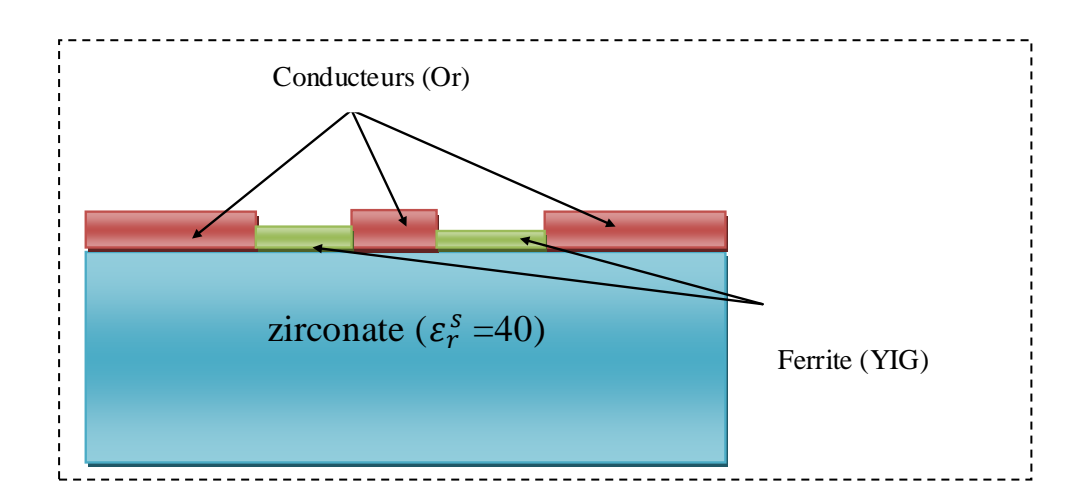

Figure IV.13: Modèle de la structure finale.

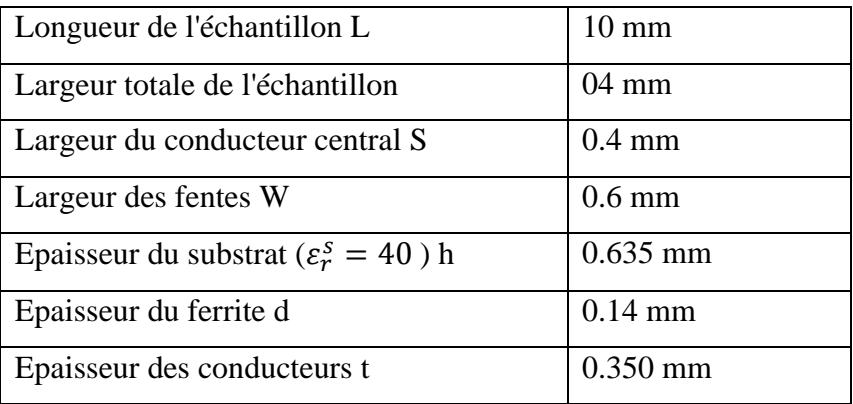

Tableau IV.10 : Les dimensions du modèle de la structure finale.

# **5. 3. Performances du modèle de la structure finale**

 Nous avons modélisé cette structure sous HFSS et nous pouvons à présent étudier ses performances en simulation. Les deux courbes illustrées dans la figure (IV.14) représentent les paramètres de transmission (les pertes d'insertion et l'isolation). Alors que la courbe illustrée dans la figure (IV.15) montre le paramètre des effets non réciproques.

Par rapport à la structure initiale, nous avons abouti à une grande amélioration de tous les paramètres pour avoir un bon isolateur coplanaire autour de10 GHz (environ) :

- L'isolation passe de10.54 dB à 28.86 dB.
- Les pertes d'insertion passent de 5.97 dB à 1.94 dB.
- Le paramètre des effets non réciproques passe de 4.57 dB à 26.92 dB.

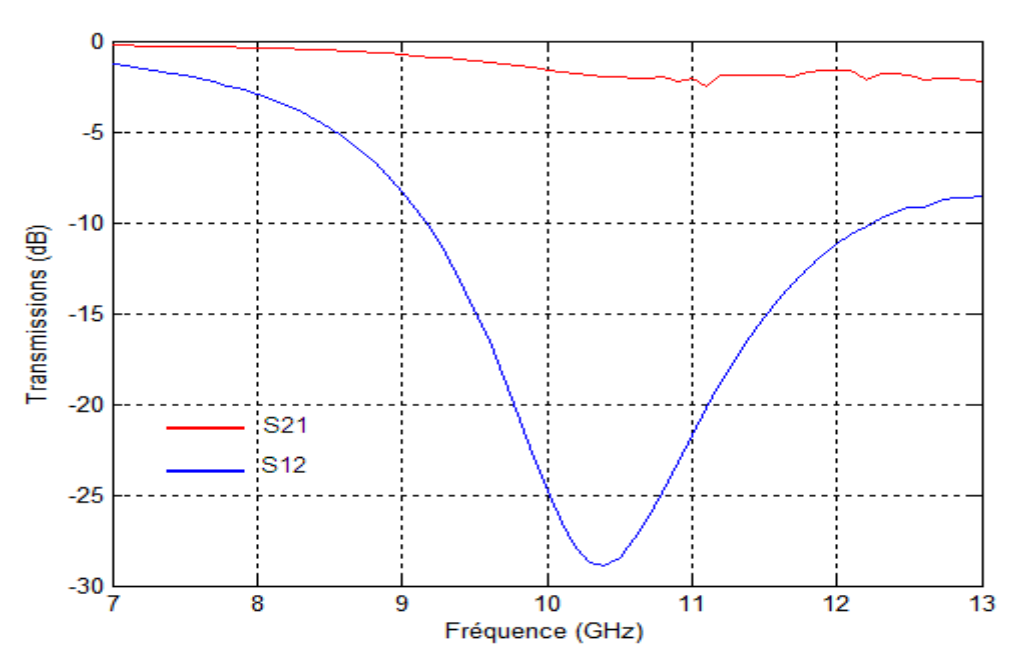

Figure IV.14: Paramètres de transmission pour la structure finale.

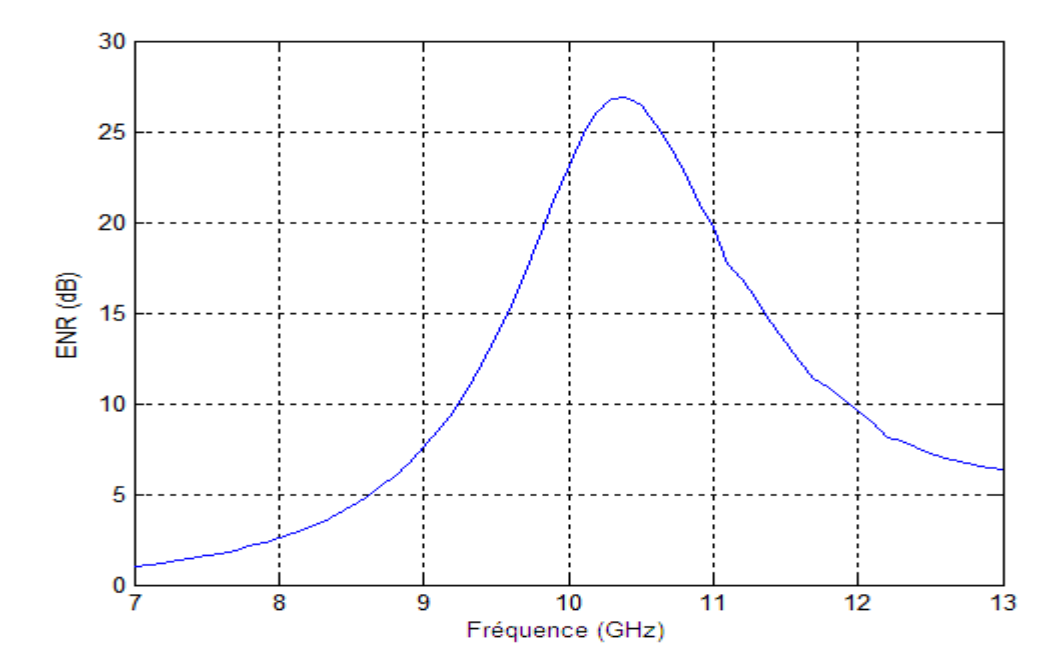

Figure IV.15 : Paramètre des effets non réciproques pour la structure finale.

# **6. Conclusion**

 Dans ce chapitre, nous avons présenté les différentes études menées afin de tester les possibilités d'amélioration d'un isolateur coplanaire à résonance. Nous avons fait une étude par HFSS en deux parties. La première sur les paramètres dimensionnels et la quantité des constituants de l'isolateur. La deuxième sur l'interaction de l'onde avec un substrat à permittivité relative élevée.

 Nous avons trouvé que les caractéristiques de l'isolateur étaient meilleures lorsque l'on était dans la configuration des lignes conductrices déposées sur le substrat et lorsque les épaisseurs des couches conductrices étaient importantes. Ainsi, l'utilisation d'un substrat à permittivité élevée permet d'aboutir à des améliorations considérables sur les caractéristiques de l'isolateur.

 Enfin, nous avons donné un modèle d'un isolateur coplanaire qu'on peut l'utiliser dans la bande X et qui et qui possède des caractéristiques acceptables.

# Conclusion générale

# **Conclusion générale**

Les isolateurs sont des dispositifs passifs non réciproques, qui ont pour intérêt d'empêcher la propagation des signaux réfléchis provoqués par la désadaptation entre modules d'un système d'émission.

L'objectif de ce travail est la contribution au développement d'un isolateur coplanaire fonctionnant autour de 10 GHz pour des applications dans le domaine de télécoms à partir d'une ligne coplanaire chargée par un matériau magnétique de type ferrite.

Le phénomène de non réciprocité peut apparaître dans les ferrites puisqu'ils sont des matériaux magnétiques anisotropes. Pour cette raison, nous avons étudié plusieurs phénomènes physiques qui peuvent être produits dans le ferrite au cours de la propagation d'une onde électromagnétique. Nous avons constaté que les conditions nécessaires à l'apparition du phénomène de non réciprocité sont :

- l'application d'une onde électromagnétique, dont le champ magnétique est polarisé circulairement, se propage dans un matériau de ferrite.

- De plus, ce matériau de ferrite doit être soumis à un champ magnétique continu perpendiculaire au plan de polarisation.

L'étude des dispositifs passifs non réciproques tels que : le circulateur, le déphaseur et l'isolateur nous a permis de mettre en évidence que la structure coplanaire est la configuration la plus facilement intégrable.

Notre étude a été consacrée à l'isolateur, nous avons rappelé son principe de fonctionnement, ses utilisations, ses caractéristiques pratiques et les différentes technologies permettant de le réaliser.

Pour connaitre l'influence des inclusions magnétiques sur la propagation des signaux hyperfréquences dans notre isolateur coplanaire à résonance, nous avons fait une étude sur les composantes du champ électromagnétique dans la ligne coplanaire lorsque celle-ci n'est pas chargée par le matériau magnétique. Ensuite, après l'inclusion du ferrite nous avons abouti aux paramètres essentiels qui influent sur les performances de notre isolateur à savoir :

- la composante longitudinale du champ magnétique  $H_z$ . Cette dernière peut être améliorée par l'utilisation d'un substrat à permittivité relatif élevée,

- l'anisotropie magnétique du ferrite qui apparaît dans la partie imaginaire du terme non diagonal  $k$  du tenseur de perméabilité.

Suite à ce travail analytique, et à partir des résultats obtenus, plusieurs isolateurs coplanaires à résonance de différentes dimensions ont été simulés en utilisant le simulateur hyperfréquence HFSS. Nous avons trouvé que l'utilisation d'un substrat à permittivité élevée permet d'aboutir à des améliorations considérables des caractéristiques de notre isolateur.

Les résultats de simulations obtenus concordent bien avec les travaux menés par les chercheurs. Enfin, nous avons proposé un modèle d'isolateur coplanaire à résonance qu'on peut utiliser dans la bande X et qui possède des caractéristiques acceptables.

Comme perspectives au travail entrepris dans ce mémoire, nous souhaitons :

- continuer ce travail par une étude plus approfondie par simulation en jouant sur les paramètres géométriques tels que : l'épaisseur du substrat et la longueur total de l'isolateur.

- Exploiter une étude analytique en prenant en considération l'épaisseur des conducteurs pour déterminer son influence sur la configuration des champs, en particulier sur la composante longitudinale  $H_z$ .

# **Présentation générale d'HFSS et de la méthode des éléments finis**

## **A. 1. Définition de logiciel HFSS**

Le logiciel HFSS basé sur la méthode des éléments finis est le simulateur commercial le plus répondu dans le domaine des hautes fréquences. Le simulateur HFSS réalisé par la société américaine Ansoft constitue un standard de logiciel de simulation EM 3-D pour la Radiofréquence, la communication sans fil et l'optoélectronique. Le HFSS inclut une interface graphique pour simplifier l'implantation de la structure à concevoir, un meilleur pour la discrétisation, un solveur pour le calcul du champ et un post processeur puissant pour la visualisation des champs électromagnétique.

 Le simulateur HFSS d'Ansoft inclus une base de données complète pour les caractéristiques des matériaux utilisés en hyperfréquences et optoélectronique. L'utilisateur peut inclure dans la simulation les matériaux homogènes, non homogènes, anisotropes, conducteurs, résistifs et semi-conducteur. Le logiciel inclut également la possibilité de modéliser le ferrite pour les dispositifs non réciproques [53], [54].

#### **A. 2. la méthode des éléments finis**

 La méthode des éléments finis ou `FEM' pour Finite Elements Method, qui fait partie des méthodes numériques utilisées en électromagnétisme [55], consiste en une division de la structure en plusieurs éléments singuliers de petite dimension. La valeur des champs en chaque élément est interpolée d'après la valeur des champs en chaque point nodal de l'élément considéré. L'ensemble des points nodaux constitue un champ de points appelé maillage.

L'analyse par éléments finis s'effectue en quatre étapes [56] :

- discrétisation du domaine de la structure en un certain nombre de sous-domaines appelés éléments, de forme triangulaire pour les problèmes bidimensionnels (2-D) ou un tétraèdre pour les problèmes tridimensionnels (3-D).
- Dérivation des équations du champ pour chaque élément en termes des coefficients inconnus définis sur les nœuds, le long des frontières ou sur les surfaces de l'élément utilisant des fonctions linéaire simples ou non linéaire.
- Assemblage de tous les éléments de la structure dans une matrice d'équations.
- Résolution du système d'équations obtenues.

 Dans HFSS, la forme des éléments est tétraédrique si l'objet est en 3-D ou triangulaire pour un objet en 2-D. Un tétraèdre possède 10 points nodaux : aux 4 sommets et au milieu de chacune des 6 arrêtes (figure A.1). Chacun de ces points est numéroté et les données en chaque point sont stockées.

 HFSS peut utiliser deux méthodes d'interpolation pour déterminer la valeur des champs au centre de chaque élément :

- une méthode qui utilise tous les points nodaux et qui mène à la résolution d'un problème à 20 inconnues ;
- une méthode plus simple qui n'utilise que les données aux sommets de chaque élément (le problème possède alors 6 inconnues seulement). Pour cette deuxième méthode d'interpolation, hypothèse est faite que le champ varie linéairement à proximité de l'élément local. Il s'agit moins d'une approximation quand les éléments tétraédriques sont plus petits.

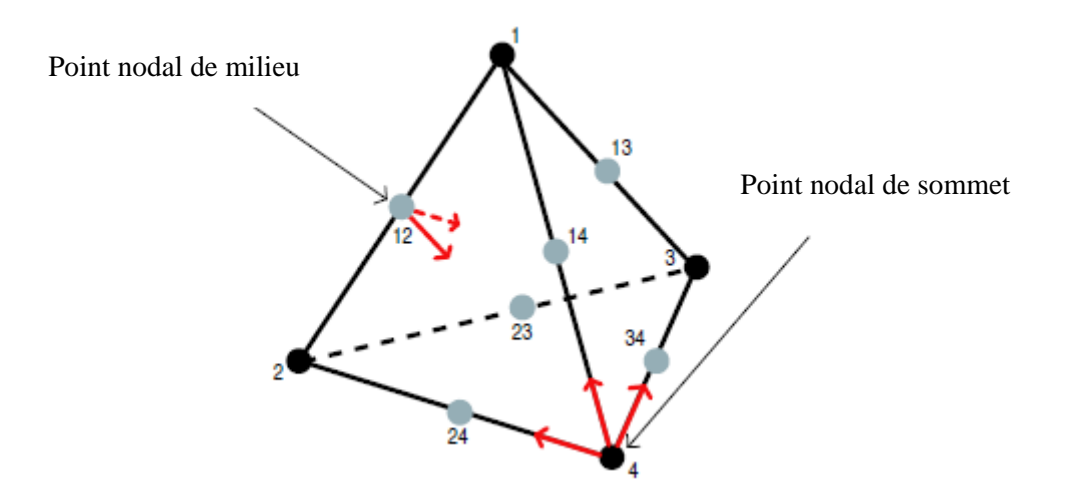

Figure A.1 : Elément tétraédrique.

#### **A. 3. Première étape : adaptation du maillage**

 Le problème est donc de trouver la taille maximale en-deçà de laquelle le résultat est stabilisé : la convergence de la solution est alors atteinte. Pour parvenir à cette convergence, HFSS emploie la méthode du maillage adaptatif. Il s'agit de partir d'un maillage initial, de référence, pour lequel une première solution est calculée, puis de densifier ce maillage aux endroits où le résultat est le moins directement interpolable et de calculer une seconde solution à partir de ce nouveau maillage plus fin. Les deux solutions consécutives sont comparées et HFSS teste si la comparaison vérifie un certain critère. Si

## **Annexe A**

c'est le cas, la procédure d'adaptation s'arrête. Sinon, le maillage est à nouveau raffiné et les deux derniers résultats à nouveaux comparés. Ceci jusqu'a atteinte du critère spécifie par l'utilisateur.

 Le critère de convergence utilisé pour notre application est la plus grande différence pour chaque paramètre de dispersion que nous avons réglée à 0.02 dB.

 Dans la figure suivante (figure A.2), nous présentons un résultat de paramètre de dispersion  $(s_{12})$  pour deux critère de convergence différent pour l'un de nos isolateurs coplanaires. Celui-ci est caractérisé par ses dimensions : 0.4 mm pour la largeur du conducteur central et la distance entre le conducteur central et les plans de masse, 10 mm pour sa longueur, 4 mm pour sa largeur et 0.635 mm, 0.1 mm et 0.1 mm pour les épaisseurs des différentes couches des matériaux dont il est constitué (alumine-YIG-or).

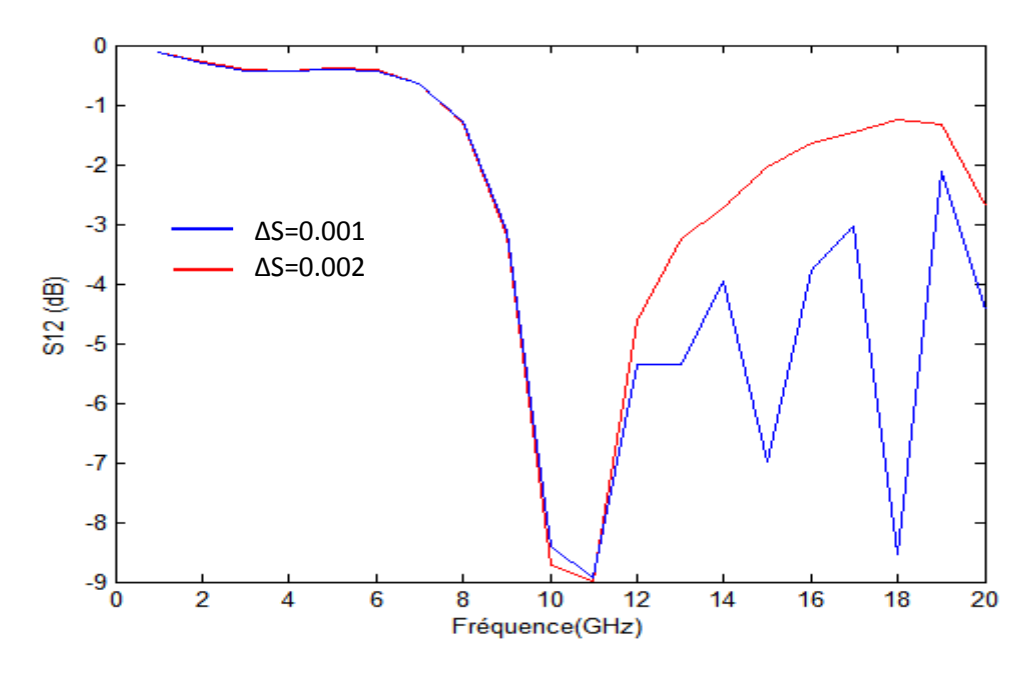

Figure A.2 : Le paramètre de dispersion  $(s_{12})$  en fonction de la fréquence pour deux critère de convergence différent.

#### **A. 4. Deuxième étape : balayage en fréquence**

 Le balayage des fréquences dans la bande spectrale étudiée se réalise sur le dernier maillage de la procédure d'adaptation, supposé conduire à une solution convergente. Les excitations sont alors configurées successivement à chacune des fréquences de la bande d'étude et le logiciel procède au calcul des champs à l'intérieur de chaque élément. La résolution spatiale du champ électromagnétique dépend là-aussi du nombre d'éléments.

# **Annexe A**

 Cette étape se déroule en un temps défini qui dépend de l'étape d'adaptation. Il est en effet possible de prévoir à l'avance la durée totale du calcul en fonction de celle du calcul du dernier maillage.

 Dans notre simulation le balayage en fréquence est correspond au calcul de chaque point du spectre indépendamment des autres (balayage discret). L'utilisateur a tout le loisir de choisir un ensemble des fréquences auxquelles il attend une solution. La durée totale du balayage est proportionnel au nombre de points engagés. L'avantage est que l'utilisateur peut arrêter un calcul en cours et redéfinir l'ensemble des points à calculer. Son investigation des performances de la structure simulée est donc plus rapide.

# **A. 5. Simulation en utilisant HFSS**

 La procédure générale pour la création d'une analyse en utilisant le simulateur HFSS passe par les étapes suivantes [54] :

- création d'un projet HFSS.
- Tracé la géométrie de la structure à simuler (figure A.3).
- Attribuer les matériaux et les conditions aux limites.
- Excitations de la structure.
- Génération des rapports : générer les solutions et tracer les résultats (figure A.4).
- Analyser les résultats.

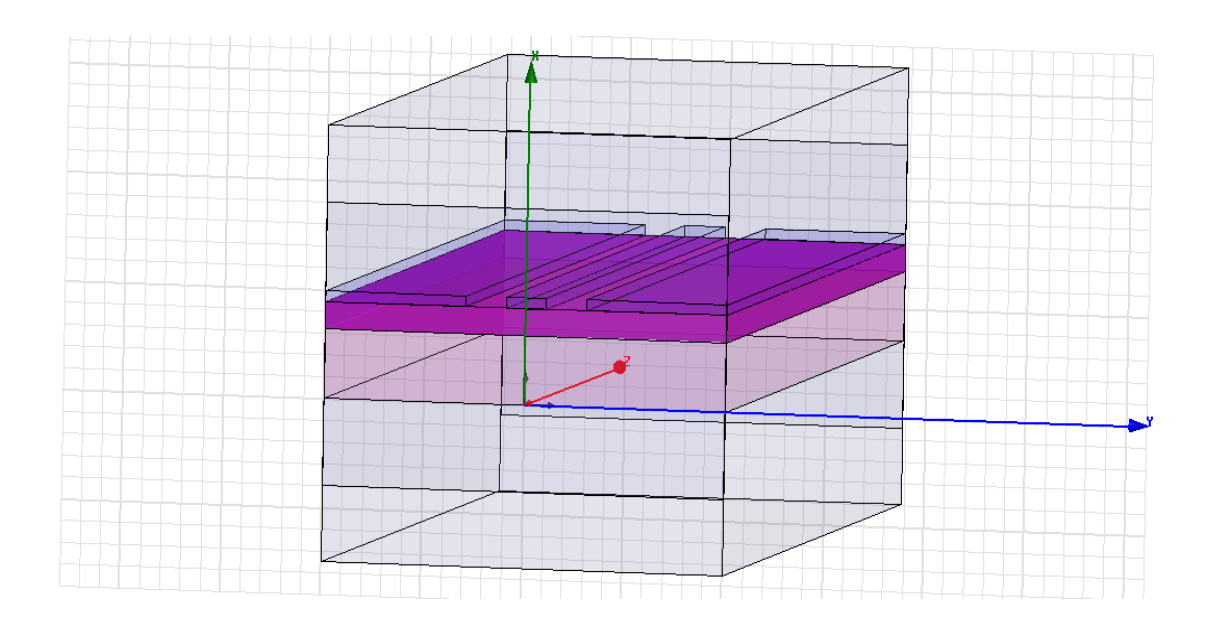

Figure A.3 : Dessin de la géométrie de la structure à simuler.

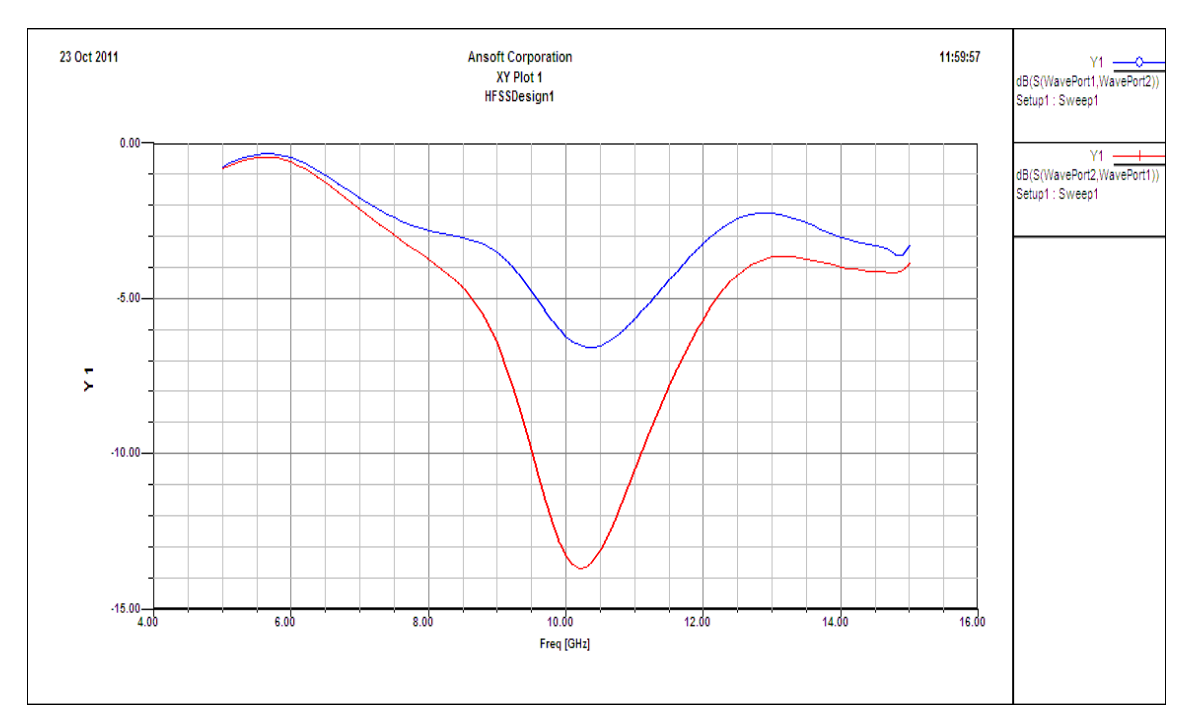

Figure A.4 : Les paramètres de transmission  $S_{21}$  et  $S_{12}$  en fonction de la fréquence.

**Propriétés des principaux substrats utilisés en hyperfréquences [1], [57], [58]:**

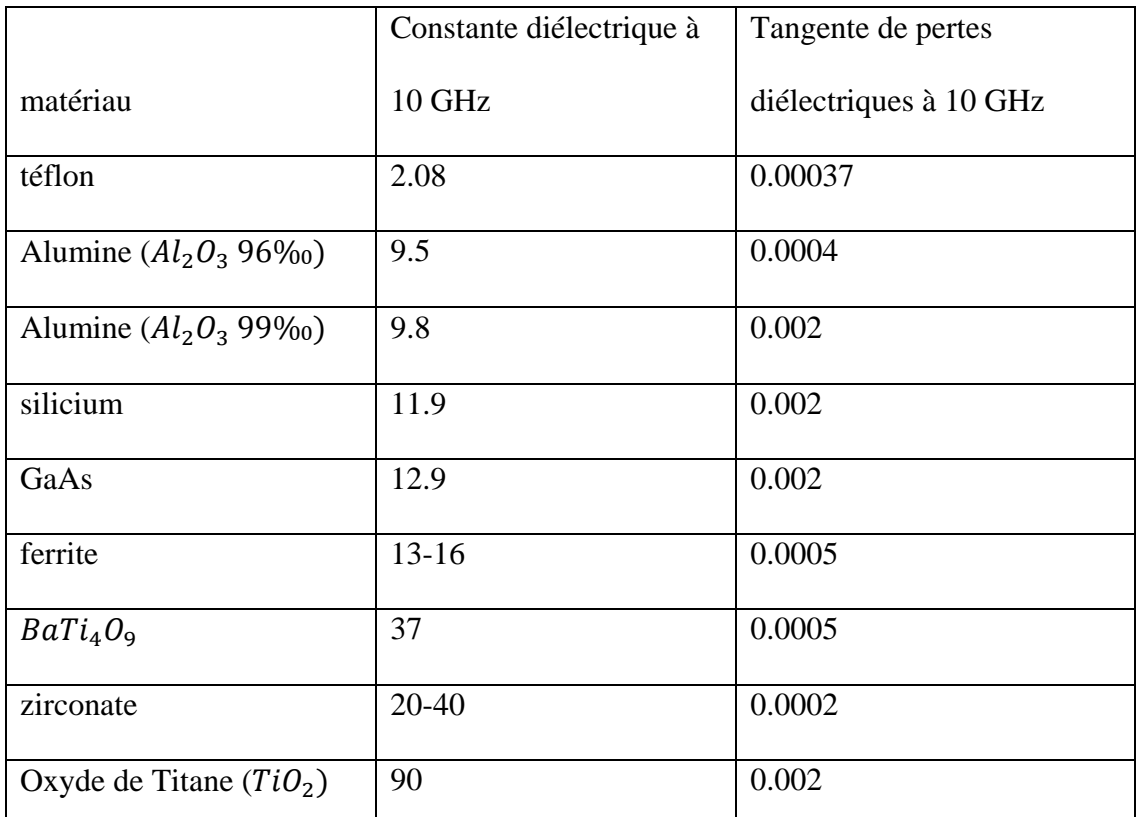

Tableau B.1: Propriétés des principaux substrats utilisés en hyperfréquences

# Bibliographie

# *Bibliographie*

**[**1] G. Poitau**,** « Contribution au développement d'un isolateur coplanaire à résonance par la méthode des différences finies dans le domaine temporel », thèse de doctorat, L'Institut National des Sciences Appliquées de Lyon, Juillet 2002.

[2] P. F. Combes, « Micro-ondes : lignes guides et cavité », Dunod, Paris, 1995.

[3] L. Benachour, « Modélisation des structures planaires de formes régulières implantées sur substrat d'une anisotropie tensorielle », thèse de magistère, Université Mentouri, Constantine, 2008.

[4] S. Mallegol, « Caractérisation et application de matériaux composites nanostructures à la réalisation de dispositifs hyperfréquences non réciproques », thèse de doctorat, Université Bretagne Occidentale, Décembre 2003.

[5] G. Goudet, « L'électricité et la matière », Vol. 3 du traité d'électricité, Masson, Paris ,1975.

[6] C. Kittel, « Physique de l'état solide », Dunod, Paris, 1983.

[7] J. Thurin, « Electricité générale », 2ème édition, Eyrolles, Paris 1974.

[8] D. M. Pozar, « Microwave Engineering », 3<sup>rd</sup> edition, John Wiley & Sons Inc, USA, 2005.

[9] A. J. Baden Fuller, « Ferrites at microwave frequencies », Peter peregrines Ltd, London, United Kingdom, 1987.

[10] H. C. Gupta, « Solid state physics », Vikas Books, India, 2006.

[11] B. D. Cullity and C. D. Graham, « Introduction to magnetic materials »,  $2<sup>nd</sup>$  edition, John Wiley & Sons, Inc, USA, 2009.

[12] M. Bihane, « Contribution à l'étude des dispositifs planaires micro-ondes à ferrites pour des applications en télécommunications », thèse de magistère, Université Abou Bakr Belkaid, Tlemcen, 2006.

[13] L. Thourel, « Dispositifs à ferrites pour micro-ondes », Masson, Paris, 1969.

[14] B. Bayard, « Contribution au développement de composants passifs magnétiques pour l'électronique hyperfréquence », thèse de doctorat, Université Jean Monnet, Saint-Etienne, Octobre 2000.

[15] P. F. Combes, « Les micro-ondes », Dunod, Paris, 1997.

[16] P. F. Combes, « Ondes métriques et centimétriques », Dunod, Paris, 1982.

[17] R. Lebourgeois, « Ferrites faible pertes pour applications fréquentielles », Technique de l'Ingénieur, traité Electronique, E1760, 2000.

[18] J. Nicolas, « Les ferrites pour les hyperfréquences », revue de physique appliquée, page: 847- 856, France, 1974.

[19] M. Gerl et J. P. Issi, « Traité des matériaux : Physique des matériaux », PPUR, CH-1105 Lausanne, 1997.

[20] F. Gardiol, « Hyperfréquences », Vol. 13 du traité d'électricité, PPUR, CH-1105 Lausanne, Suisse, 1987.

[21] R. Badoual, « Les micro-ondes », Masson, Paris, 1984.

[22] S. Kirouane, « Conception et réalisation d'un isolateur coplanaire en bande X pour des applications télécoms », thèse de doctorat, Université Jean Monnet, Saint-Etienne, Mai 2010.

[23] A. Goldman, « Modern ferrite technology »,  $2<sup>nd</sup>$  edition, Springer Science and Business Media, USA, 2006.

[24] R. Crampagne et P. F. Combes, « Circuits passifs hyperfréquence : éléments passifs non réciproques », Technique de l'Ingénieur, traité Electronique, E1 404, 2002.

[25] N. Kinayman and M. I. Aksu, « Modern microwave circuits », Artech House, USA, 2005.

[26] B. C. Wadell, « Transmission line design handbook », Artech House, USA, 2003.

[27] A. Baldo, « Optimisation d'un isolateur en micro-onde en structure coplanaire asymétrie», thèse de doctorat, Université Jean Monnet, Saint-Etienne, Avril 2010.

[28] L. Chusseau, « Hyperfréquence : Paramètres S et Antennes », cours du Centre d'´Electronique et de Microélectronique de Montpellier, 2005.

[29] D. Courivaud, « Micro-ondes », Groupe ESIEE, Paris, 2002.

[30] F. D. Flaviis, « Encyclopedia of RF and microwave engineering 6-vol », John Wiley & Sons Inc, USA, 2005.

[31] O. Zahwe, « Conception et réalisation d'un circulateur coplanaire à couche magnétique de YIG en bande X pour des applications en télécommunications », thèse de doctorat, Université Jean Monnet, Saint-Etienne, Juin 2009.

[32] D. Vincent, B. Sauviac and B. Bayard, « Encyclopedia of RF and microwave engineering 6-vol », John Wiley & Sons Inc, USA, 2005.

[33] Z. Zerrougui, « Modélisation et caractérisation de couches minces magnétiques en hyperfréquence », thèse de doctorat, Université Ferhat Abbas, Sétif, Novembre 2007.

[34] M. E. Hines, « Reciprocal and nonreciprocal modes of propagation in ferrite stripline and microstrip devices», IEEE Trans. MTT, vol. 19, pp. 442- 451, 1971.

[35] L. Courtois and M. D. Vecchis, « A new class of nonreciprocal components using slotlines », IEEE Trans. MTT, vol. 23, pp 511- 516, June 1975.

[36] A. Beyer and K. Solbach, « A new fin-line isolator for integrated millimeter wave circuits», IEEE Trans. MTT, vol 29, pp.1344-1348, 1981.

[37] S. Kirouane, « Simulation results on a non symmetrical coplanar isolator structure using magnetic thin film », IEEE Trans. MTT, vol 8, pp.161-170, 2009.

[38] C. P. Wen, « Coplanar waveguide : A surface strip transmission line suitable for nonreciprocal gyromagnetic device applications », IEEE Trans. MTT, vol. 17, pp. 1087-1090, 1969.

[39] R. N. Simons and R. K. Arora, « Coupled slot line field components », IEEE Trans. MTT, Vol. 30, pp. 1094-1099, July 1982.

[40] S. B. Cohn, « Slot line on a dielectric substrate », IEEE Trams. MTT, Vol. 17, pp. 768– 778, October. 1969.

[41] R. N. Simons, « Coplanar waveguide circuits, components, and systems », John Wiley & Sons Inc, USA, 2001.

[42] R. N. Simons, « Suspended coupled slot line using double layer dielectric », IEEE Trans. MTT, Vol. 29, pp. 162-165, February. 1981.

[43] T. Rouiller, B. Sauviac and G. Noyel, « Measurement, characterization, simulation and optimization », IEEE Industrial Electronics, Vol. 01, pp. 147-150, May 2004.

[44] B. Bayard, D. Vincent, C. Simovski and G. Noyel, « Electromagnetic study of a ferrite coplanar isolator suitable for integration», IEEE Trams. MTT, Vol. 51, pp. 1809–1814, July 2003.

[45] D. Vincent, T. Rouiller, C. Simovsky, B. Bayard, and G. Noyel, « A new broad-band method for magnetic thin-film characterization in the microwave range », IEEE Trans. MTT, Vol. 30, pp. 1174-1180, April 2005.

[46] S. Clerjon, B. Bayard, D. Vincent, and G. Noyel, « X-band characterization of anisotropic magnetic materials : application to Ferrofuids », IEEE Transactions on Magnetism, Vol. 35, pp. 568-572, January 1999.

[47] P. Quéffélec, S. Mallégol and M. L. Floc'h, « Automatic measurement of complex tensorial permeability of magnetized materials in a wide microwave frequency range », IEEE Trans. MTT, Vol. 50, pp. 2128-2134, September 2002.

[48] T. Rouiller, « Isolateur coplanaire 40-60 GHz à couche mince magnétique », thèse de doctorat, Université Jean Monnet, Saint-Etienne, Octobre 2006.

[49] P. Russer, « Electomagnetics, microwave circuit and Antenna design for communications engineering », 2nd edition, Artech House, USA, 2006.

[50] F. Boukchiche, « Contribution à la modélisation des structures coplanaire pour application aux composants passifs et actifs », thèse de Magister, Université Mentouri, Constantine, 2005.

[51] D. Vincent, T. Rouiller et B. Bayard, « Mesure de la perméabilité complexe de couches minces magnétiques jusqu'à 50 GHz », la 14èmes journées nationales micro-ondes, pp. 11-13, Nantes, Mai 2005.

[52] S. Capraro, « Contribution au développement d'un isolateur coplanaire passif en couche mince magnétique », thèse de doctorat, Université Jean Monnet, Saint-Etienne, Octobre 2004.

[53] O. E. Mrabet, « High Frequency Structure Simulator (HFSS) Tutorial », cours du l'Institut d'Electronique et des Télécommunications de Rennes, 2005.

[54] H. Meghdadi et J. C. Poux, « Simulation 3D HFSS de filtres », cours de l'Université de Limoges », Novembre 2005.

[55] M. N. O. Sadiku, « Numerical techniques in electromagnetic », 2nd edition, CRC Press LLC, USA, 2001.

[56] R. Garg, « Analytical and computational methods in electromagnetic »,  $2<sup>nd</sup>$  edition, Artech House, USA, 2008.

[57] R. E. Collin, « Foundations for microwave engineering »  $2<sup>nd</sup>$  edition, IEEE PRESS, New York, 2004.

[58] L. G. Maloratsky, « RF and microwave integrated circuits : passive components and control devices », Elsevier, USA, 2004.

#### **Résumé**

La miniaturisation des circuits et la montée en fréquence constituent deux enjeux importants des systèmes de communication du futur. Cela nécessite un haut degré d'intégration et des performances plus élevées à coût réduit. L'objectif de ce travail est l'étude d'un isolateur coplanaire en bande X pour des applications télécoms. L'isolateur permet de rendre unique le sens de propagation de l'onde le long du guide. Dans un sens, l'onde traverse directement, alors que dans l'autre sens, elle est absorbée. Ce composant passif non réciproque utilise les propriétés des matériaux ferrimagnétiques pour contrôler le sens de l'onde à travers le composant.

Nous avons commencé par une étude analytique d'un isolateur coplanaire, ce qui nous a permis de mettre en évidence les paramètres essentiels qui influent sur les performances de notre isolateur à savoir : la composante longitudinale du champ magnétique  $H<sub>z</sub>$  et la partie imaginaire du terme non diagonal κ du tenseur de perméabilité. Ceci confirme l'importance du ferrite dans le fonctionnement de ce composant. Ensuite, nous avons contribué au développement d'un isolateur coplanaire à résonance en utilisant le simulateur HFSS. Les résultats de simulation sont très encourageants car nous avons obtenu des pertes d'insertions inférieures à 2 dB et une isolation de plus de 28 dB.

#### **Mots clés :**

Matériau magnétique, Hyperfréquence, Propagation, Composant passif non réciproque, Isolateur coplanaire, Ferrite.

#### **Abstract**

The miniaturization of circuits and the increasing frequency are two important issues of future communication systems. That requires a high degree of integration and higher performance at reduced cost. The objective of this work is the study of a coplanar X-band isolator for telecom applications. The isolator allows rendering unique the sense of wave propagation along the guide. In a sense, the wave passes directly, while in the other sense, it is absorbed. This non-reciprocal passive component uses the properties of ferrimagnetic materials to control the direction of the wave passing through it.

We have started with an analytical study of a coplanar isolator, this allowed us to highlight the essential parameters that influencing on the performances of our isolator, which are: the longitudinal component of the magnetic field  $H_z$  and the imaginary part of the non diagonal terms κ of permeability tensor. This confirms the importance of ferrite in the operation of this component. Then, we have contributed to the development of a resonance coplanar isolator using the simulator HFSS. The simulation results are very encouraging because we get insertion losses less than 2 dB and isolation more than 28 dB.

#### **Keywords:**

Magnetic material, Microwave, Propagation, Non reciprocal passive component, Coplanar isolator, Ferrite.

#### **ملخص**

*T1*إن التقليل من *T1* حجم الدارات وزيادة الترددات هما من القضايا الهامة في أنظمة الاتصالات في المستقبل. وهذا يتطلب درجة عالية من التكامل والأداء العالي بتكلفة مخفضة. الهدف من هذا العمل هو دراسة *T2 2T1* معزل متحد المستوى *2T1* في المجال *<sup>1</sup>*X*2T* للتطبيقات*T1* في مجال الاتصالات. المعزل يسمح لانتشار الموجة في اتجاه واحد .معنى ذلك، في اتجاه، الموجة تمر مباشرة بينما، في الاتجاه الآخر يتم امتصاصها. هذا العنصر غير المتبادل السلبي يستخدم خواص المواد*T2 T1 2T* ferrimagnetique للسيطرة على اتجاه الموجة من خلال مرورها به.

لقد قمنا بدراسة تحليلية لمعزل متحد المستوى، و قد وجدنا العوامل الأساسية التي تؤثر في أداء المعزل هي : المكون ، والجزء الخيالي من العنصر غير قطري من موترة النفاذية*T2 T1*κ*2T*. هذا يؤكد أهمية مادة الفريت في أداء الطولي للحقل المغناطيسي هذا العنصر. ثم ساهمنا في تطوير معزل متحد المستوى باستخدام برنامج المحاكاة*T2 <sup>1</sup>*HFSS*2T*.*T1* نتائج المحاكاة مشجعة للغاية لأننا تحصلنا على فقدان في الإدراج اقل من 2 ديسيبل وعزل أكبر من 28 ديسيبل.

#### **الكلمات المفتاحية :**

المادة المغناطيسية، الموجات الدقيقة، الانتشار، عنصر سلبي غير متبادل، معزل متحد المستوى، الفريت.